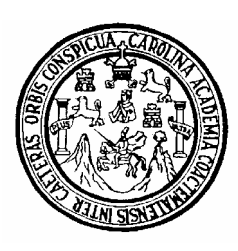

**Universidad de San Carlos de Guatemala** 

**Facultad de Ingeniería** 

**Escuela de Ingeniería Civil** 

# **DISEÑO DEL SISTEMA DE ABASTECIMIENTO DE AGUA POTABLE POR BOMBEO PARA EL CASERÍO XIBALBAY Y PUENTE VEHICULAR PARA BARRIO EL CARMEN, MUNICIPIO DE SOLOLÁ, SOLOLÁ.**

# **WILLIAM ALEJANDRO ELÍAS CHARCHALAC**

Asesorado por el Ing. Juan Merck Cos

Guatemala, marzo de 2006

# UNIVERSIDAD DE SAN CARLOS DE GUATEMALA

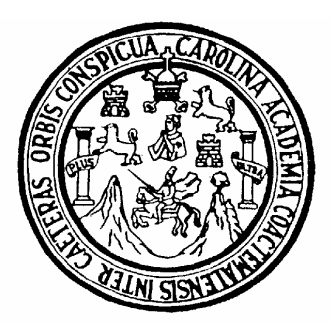

FACULTAD DE INGENIERÍA

# **DISEÑO DEL SISTEMA DE ABASTECIMIENTO DE AGUA POTABLE POR BOMBEO PARA EL CASERÍO XIBALBAY Y PUENTE VEHICULAR PARA BARRIO EL CARMEN, MUNICIPIO DE SOLOLÁ, SOLOLÁ.**

PRESENTADO A LA JUNTA DIRECTIVA DE LA FACULTAD DE INGENIERÍA

POR

# **WILLIAM ALEJANDRO ELÍAS CHARCHALAC**

ASESORADO POR EL ING. JUAN MERCK COS

**AL CONFERÍRSELE EL TÍTULO DE INGENIERO CIVIL** 

GUATEMALA, MARZO DE 2006

# UNIVERSIDAD DE SAN CARLOS DE GUATEMALA FACULTAD DE INGENIERÍA

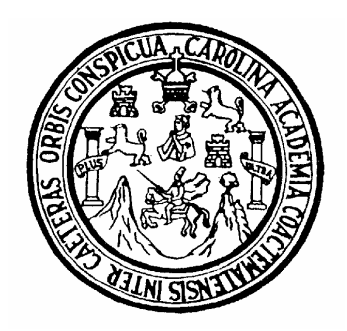

# NÓMINA DE JUNTA DIRECTIVA

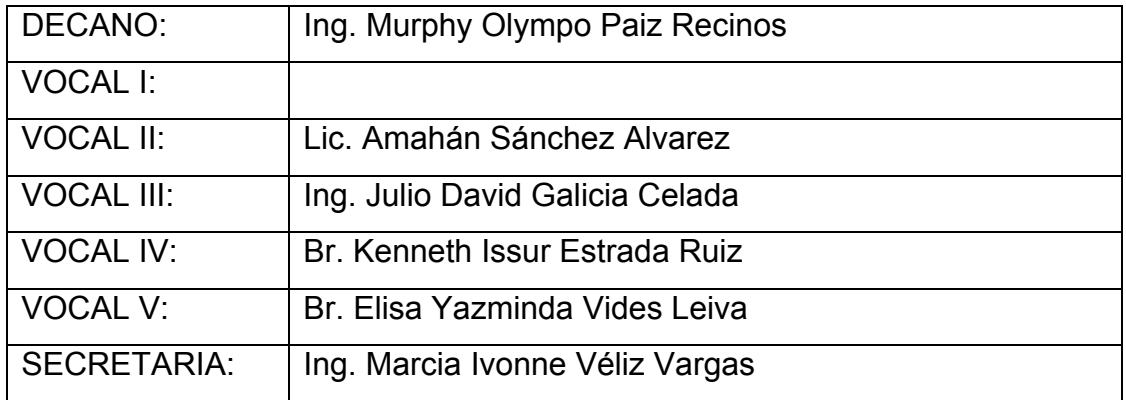

# TRIBUNAL QUE PRACTICÓ EL EXAMEN GENERAL PRIVADO

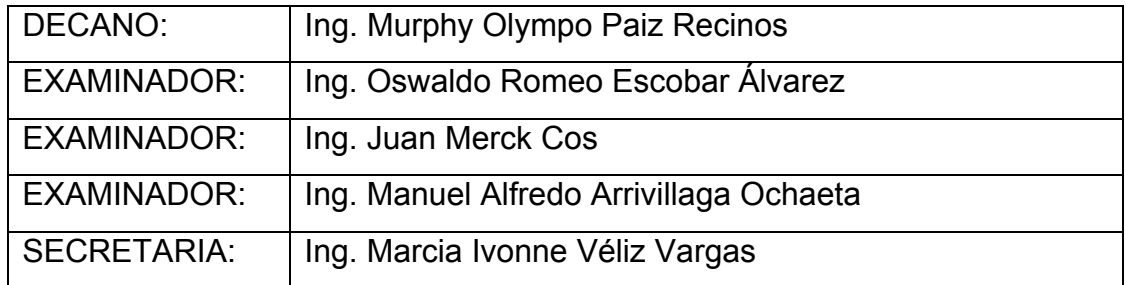

# **HONORABLE TRIBUNAL EXAMINADOR**

Cumpliendo con los preceptos que establece la ley de la Universidad de San Carlos de Guatemala, presento a su consideración mi trabajo de graduación titulado:

# **DISEÑO DEL SISTEMA DE ABASTECIMIENTO DE AGUA POTABLE POR BOMBEO PARA EL CASERÍO XIBALBAY Y PUENTE VEHICULAR PARA BARRIO EL CARMEN, MUNICIPIO DE SOLOLÁ, SOLOLÁ,**

tema que me fuera asignado por la Dirección de Escuela de Ingeniería Civil, con fecha 9 de marzo de 2004

William Alejandro Elías Charchalac

# **AGRADECIMIENTOS A:**

# **AGRADECIMIENTO ESPECIAL A DIOS**

Por estar conmigo, por las bendiciones en todo momento de mi vida, por darme inteligencia, luz y fuerza para culminar mi carrera.

La facultad de Ingeniería de la Universidad de San Carlos de Guatemala

Ing. Juan Merck Cos

Por compartir sus conocimientos y por la asesoría del presente trabajo de graduación

# **ACTO QUE DEDICO A:**

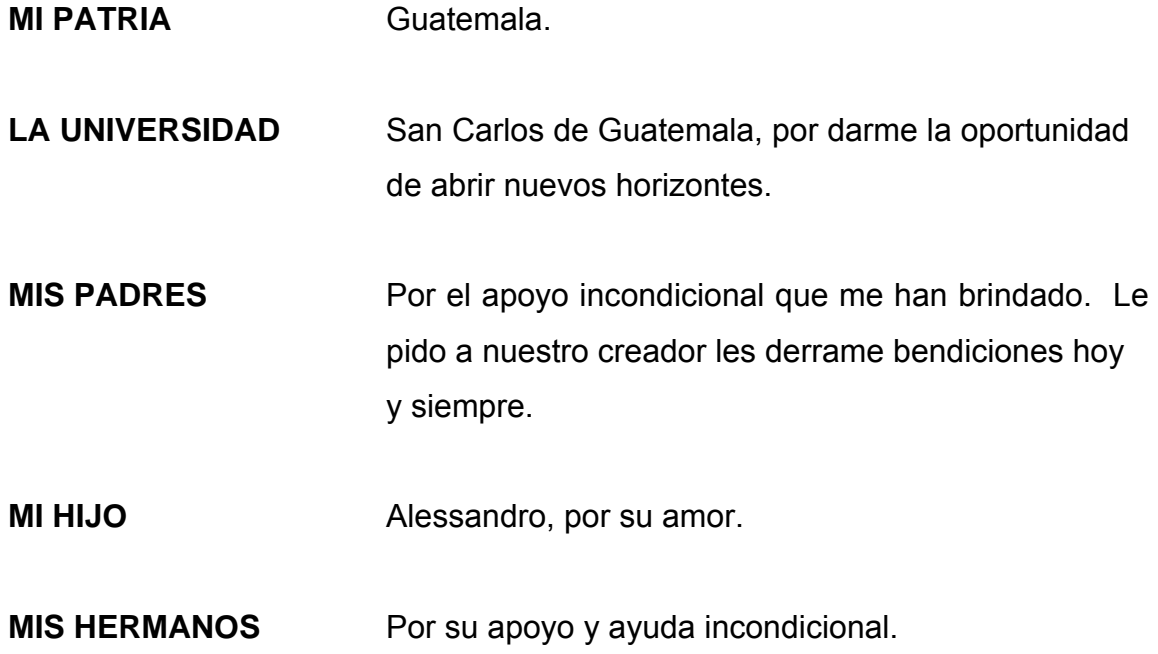

A todas las personas que, de alguna manera, colaboraron en mi formación profesional, Dios les bendiga.

# **ÍNDICE GENERAL**

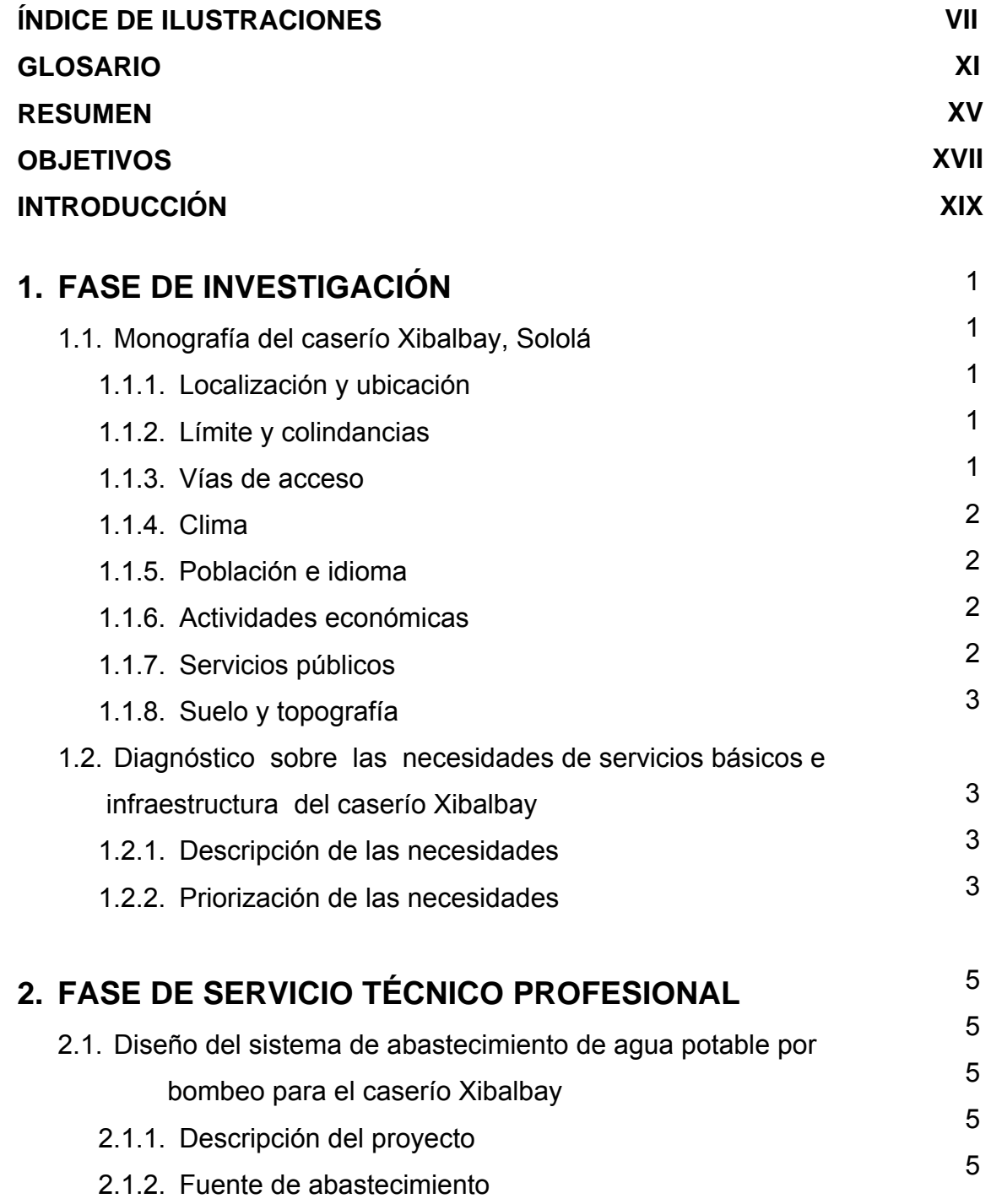

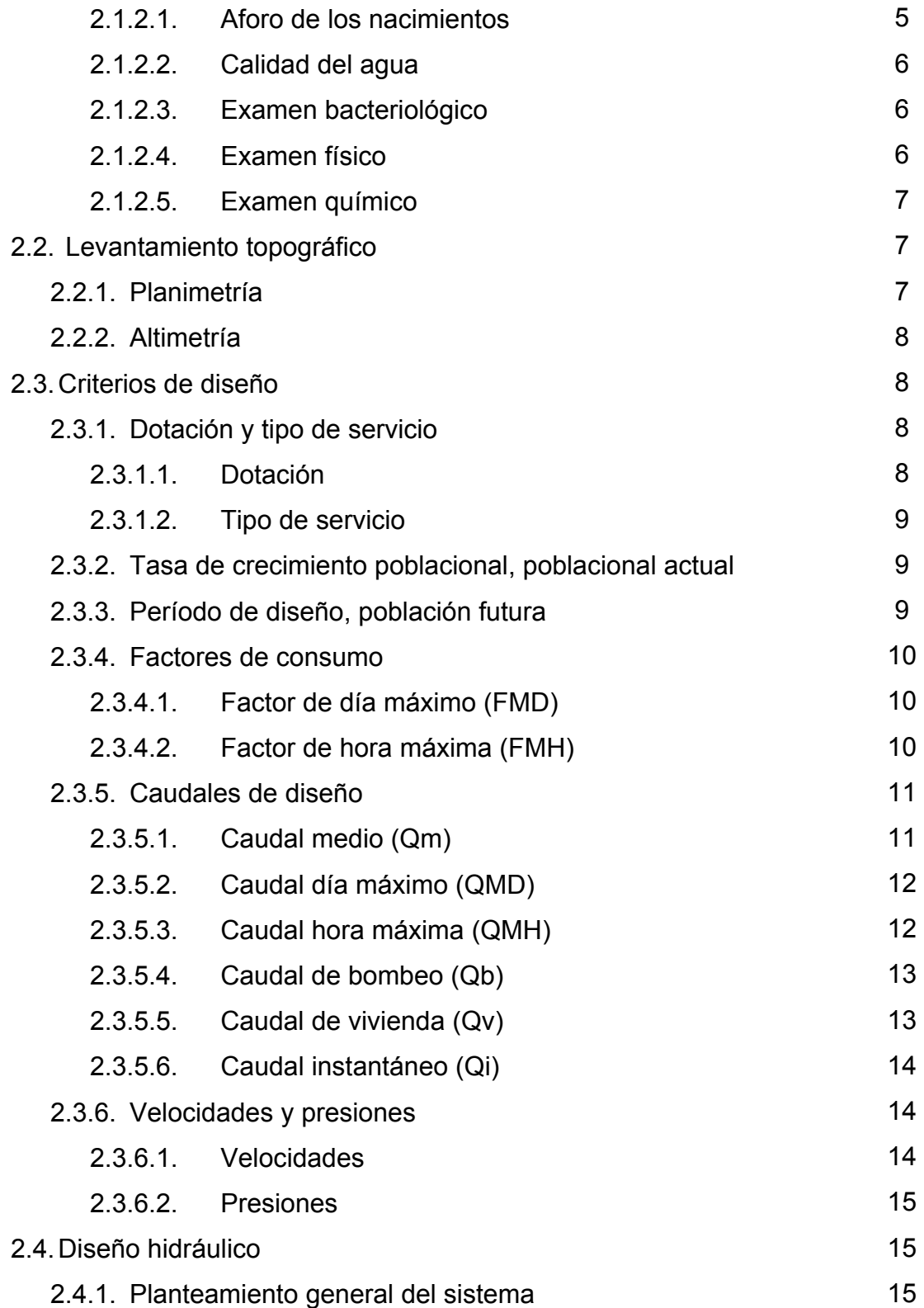

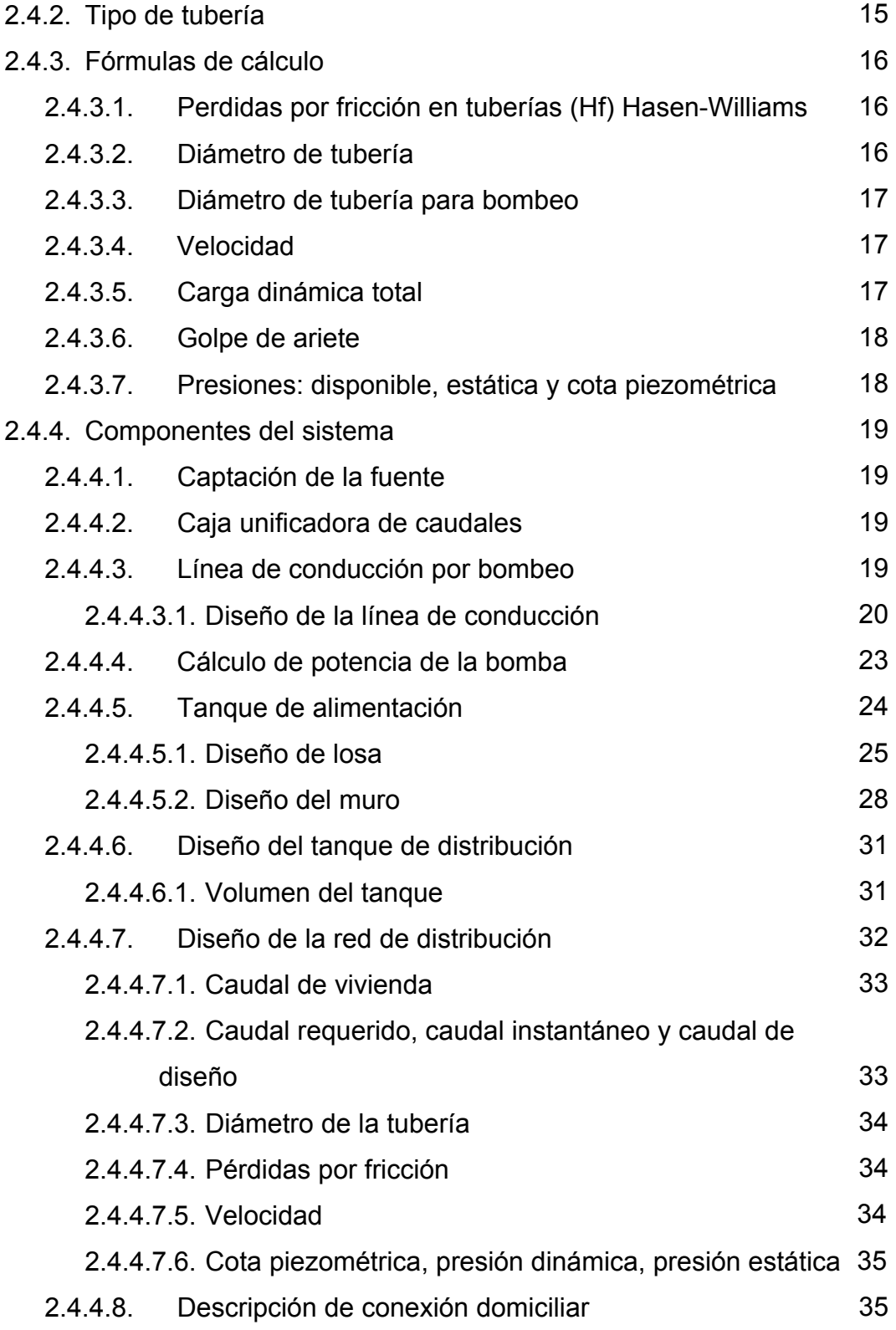

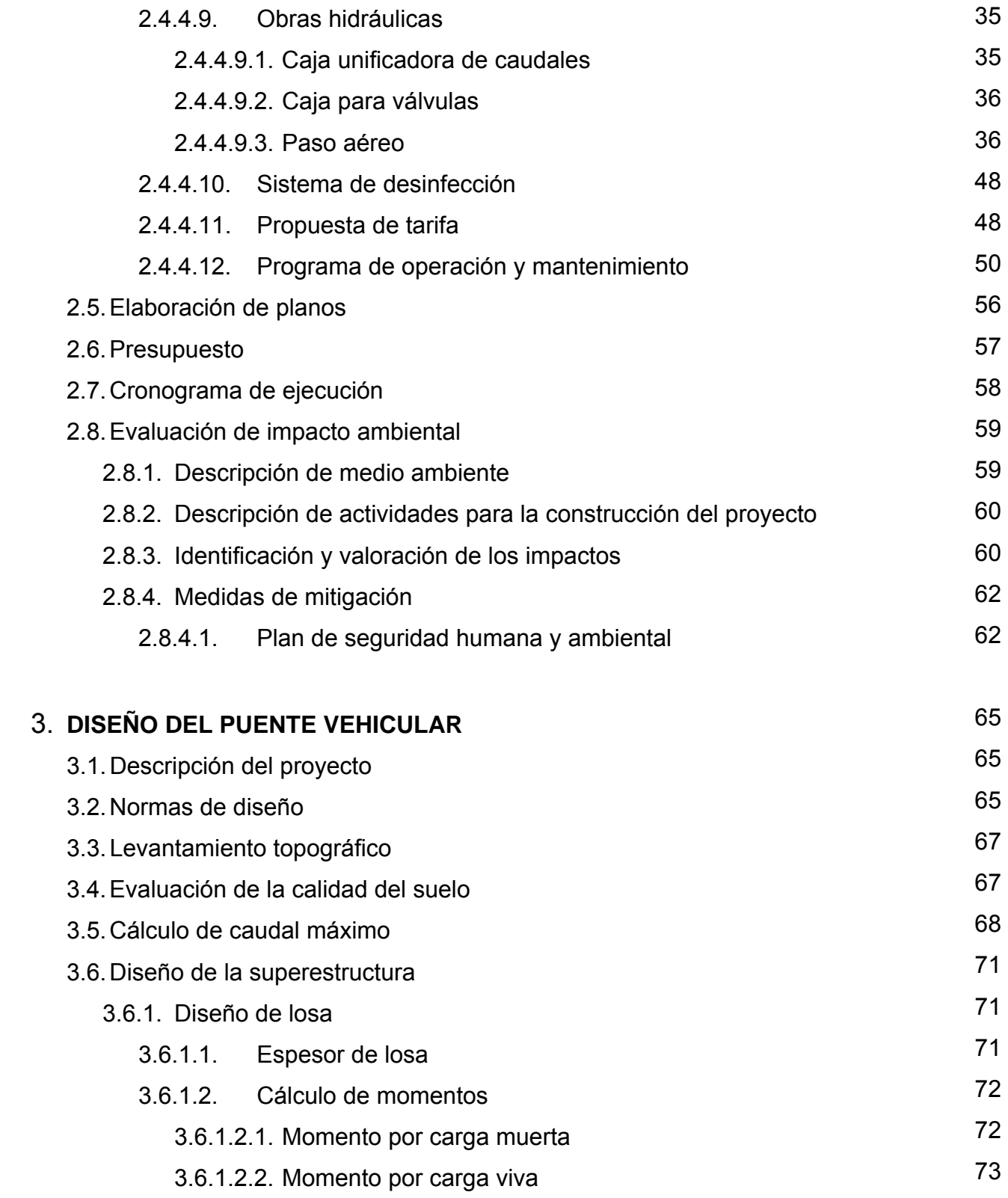

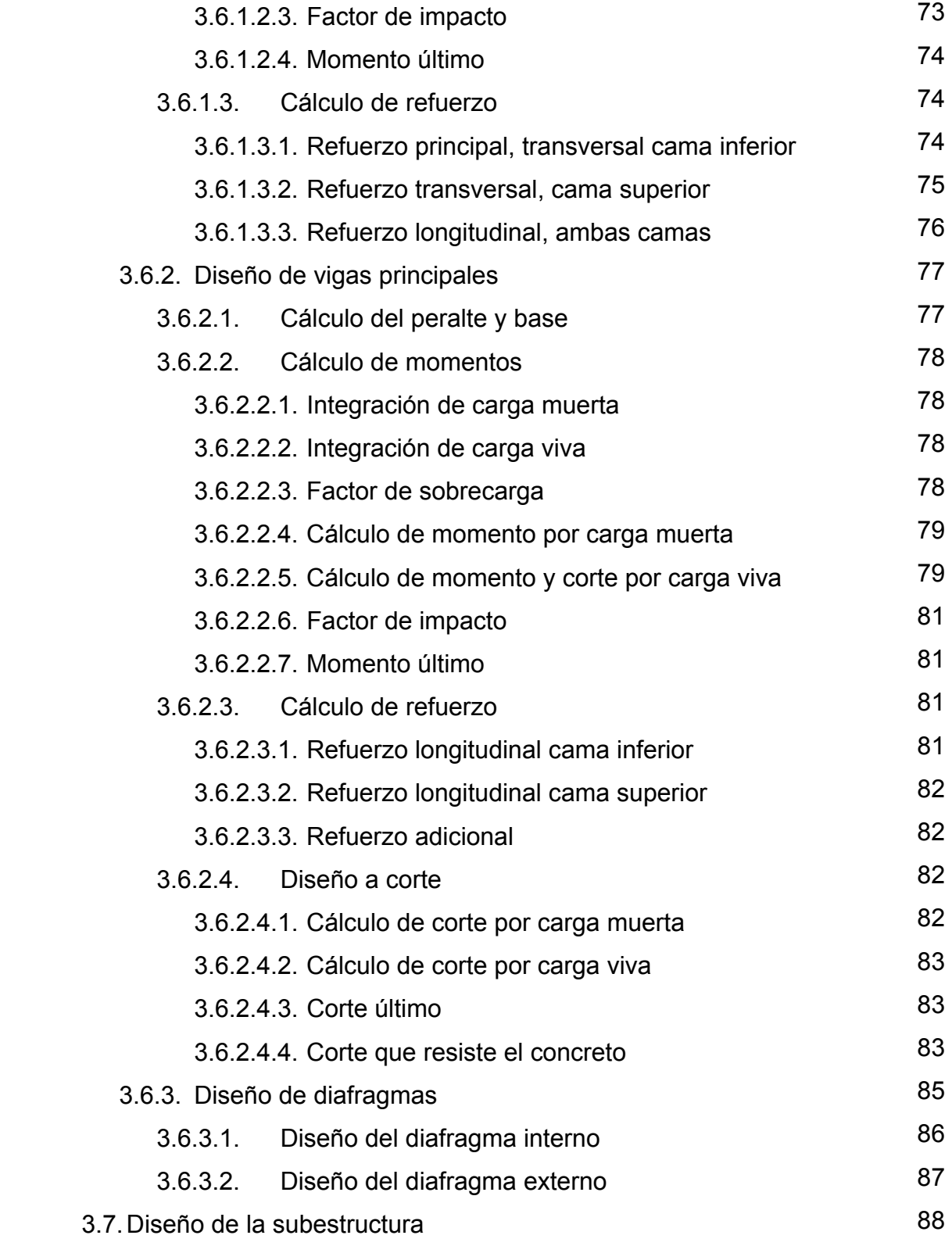

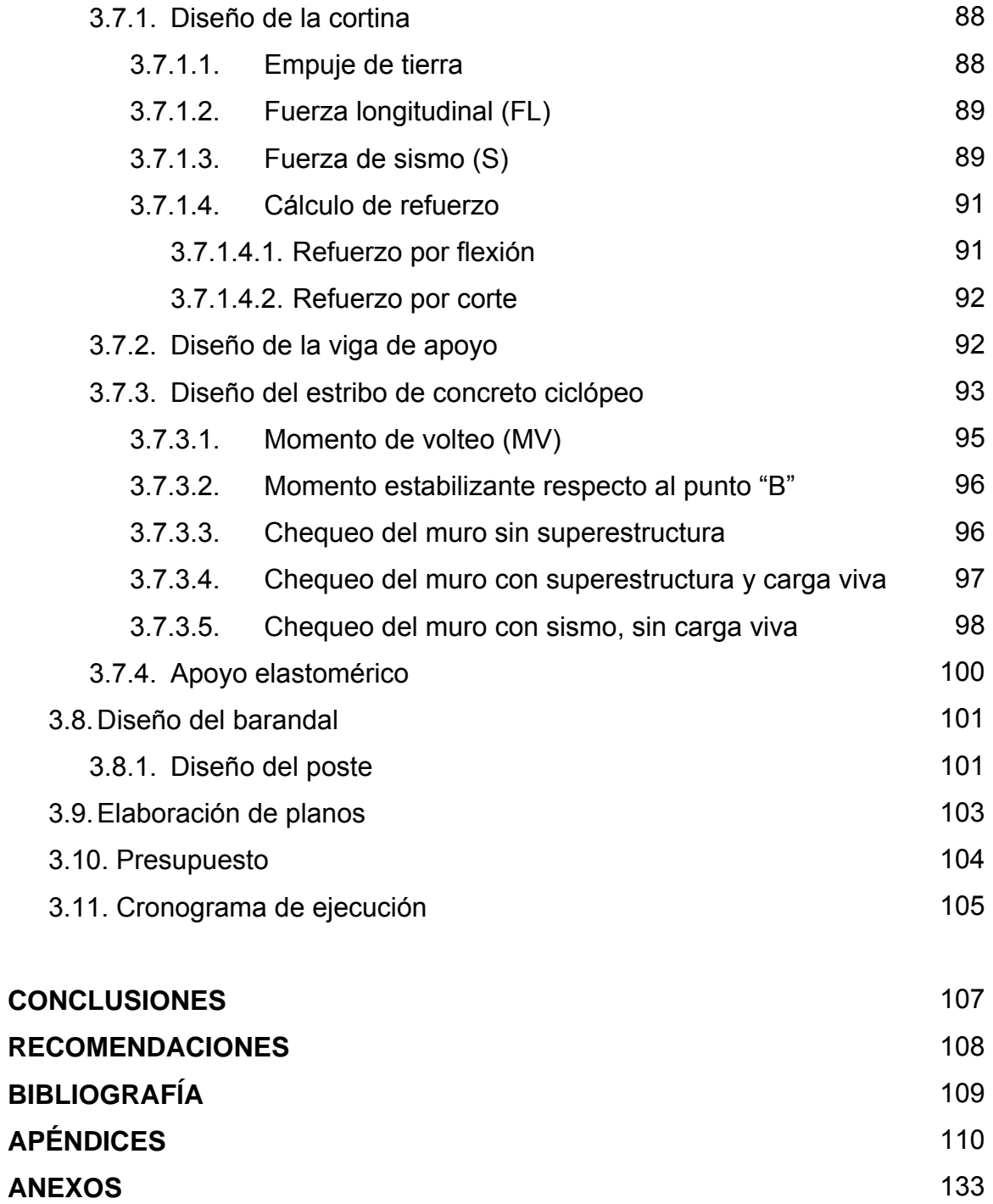

# **ÍNDICE DE ILUSTRACIONES**

# **FIGURAS**

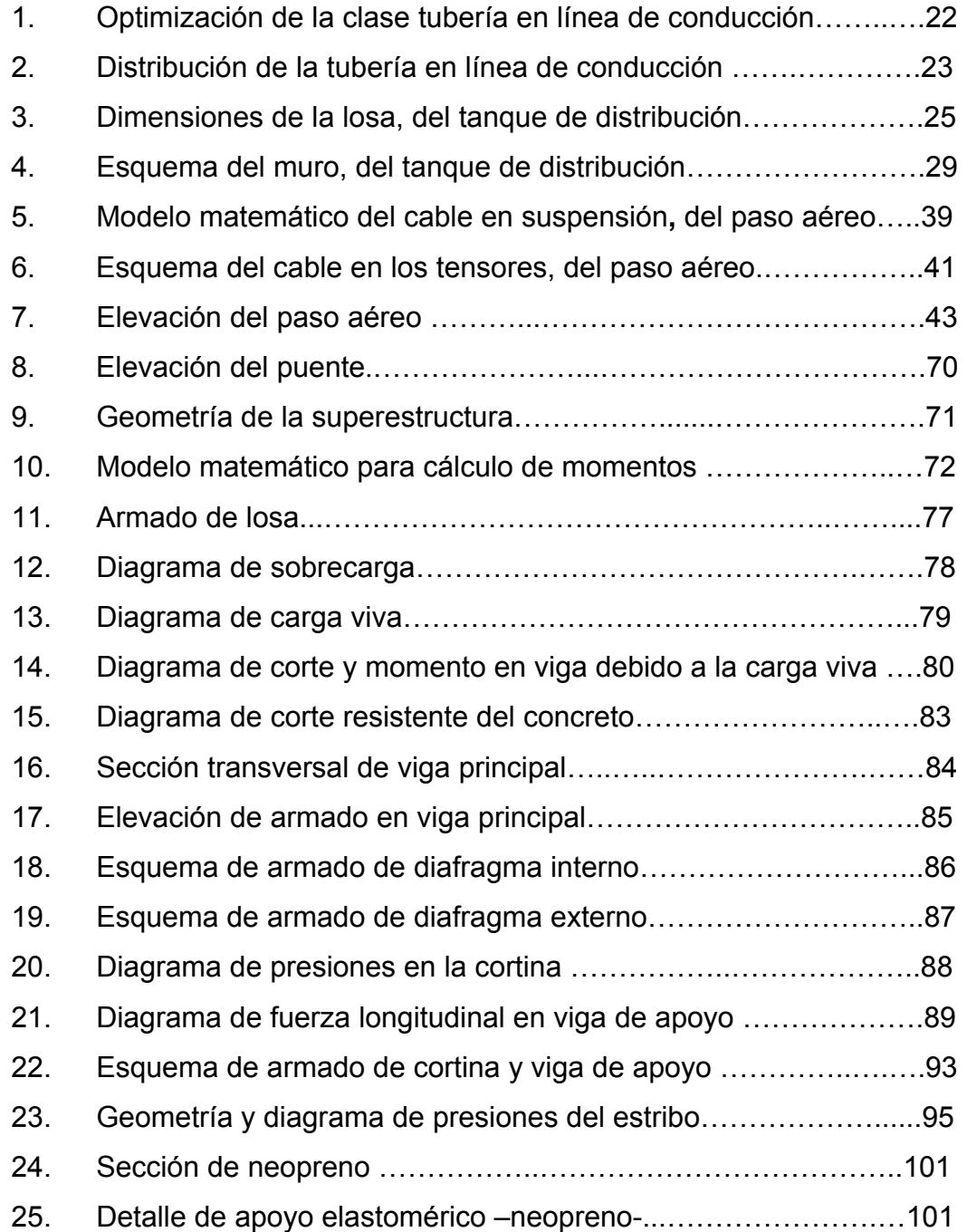

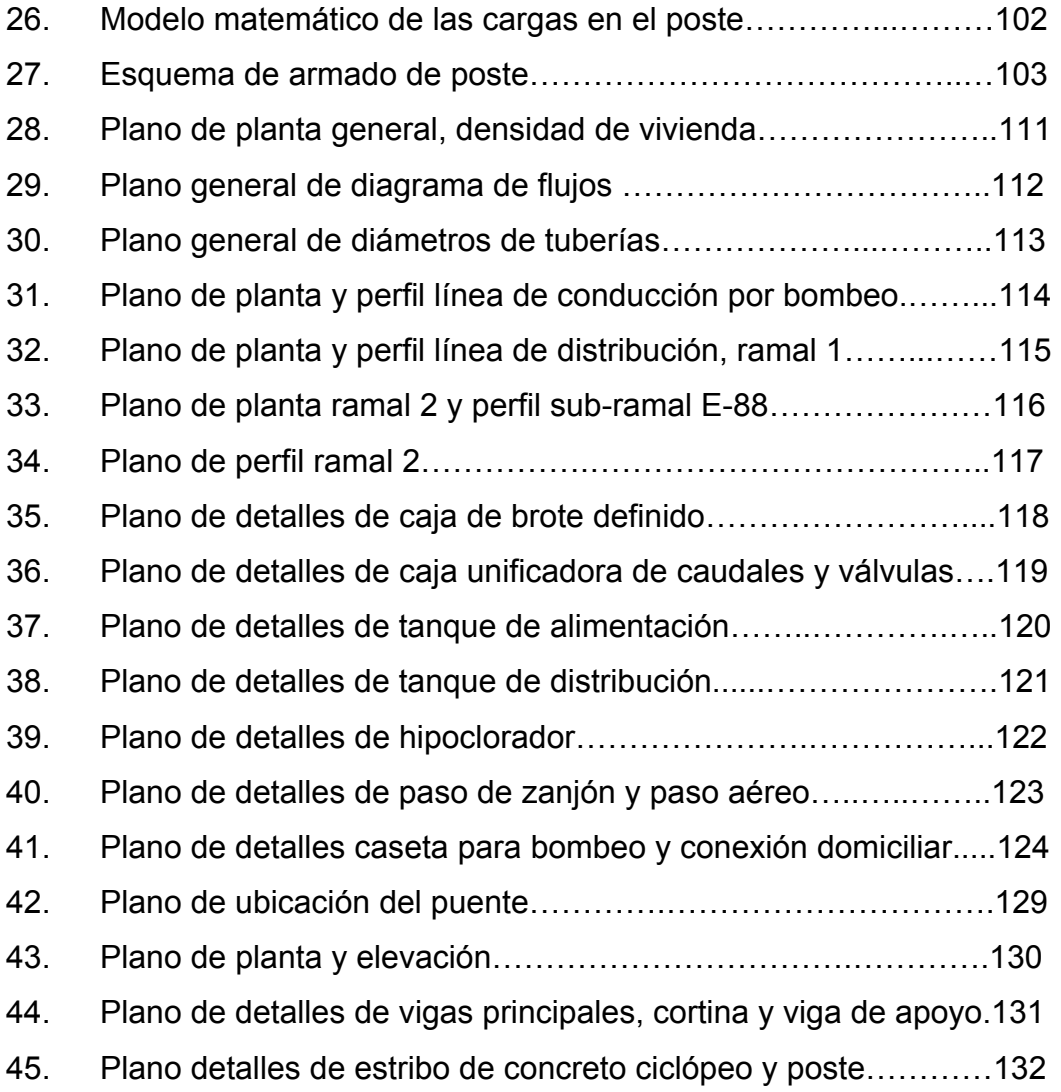

# **TABLAS**

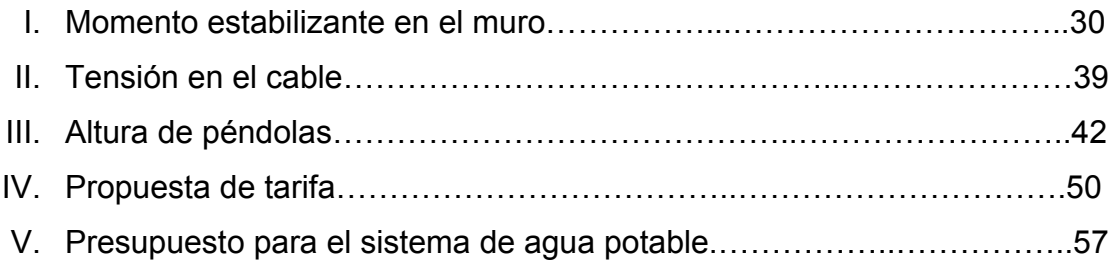

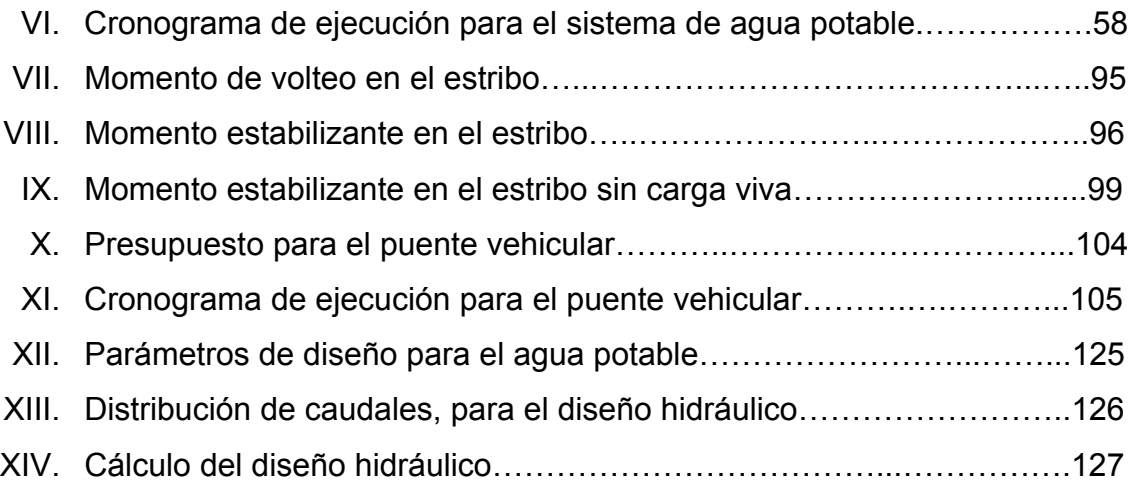

X

# **GLOSARIO**

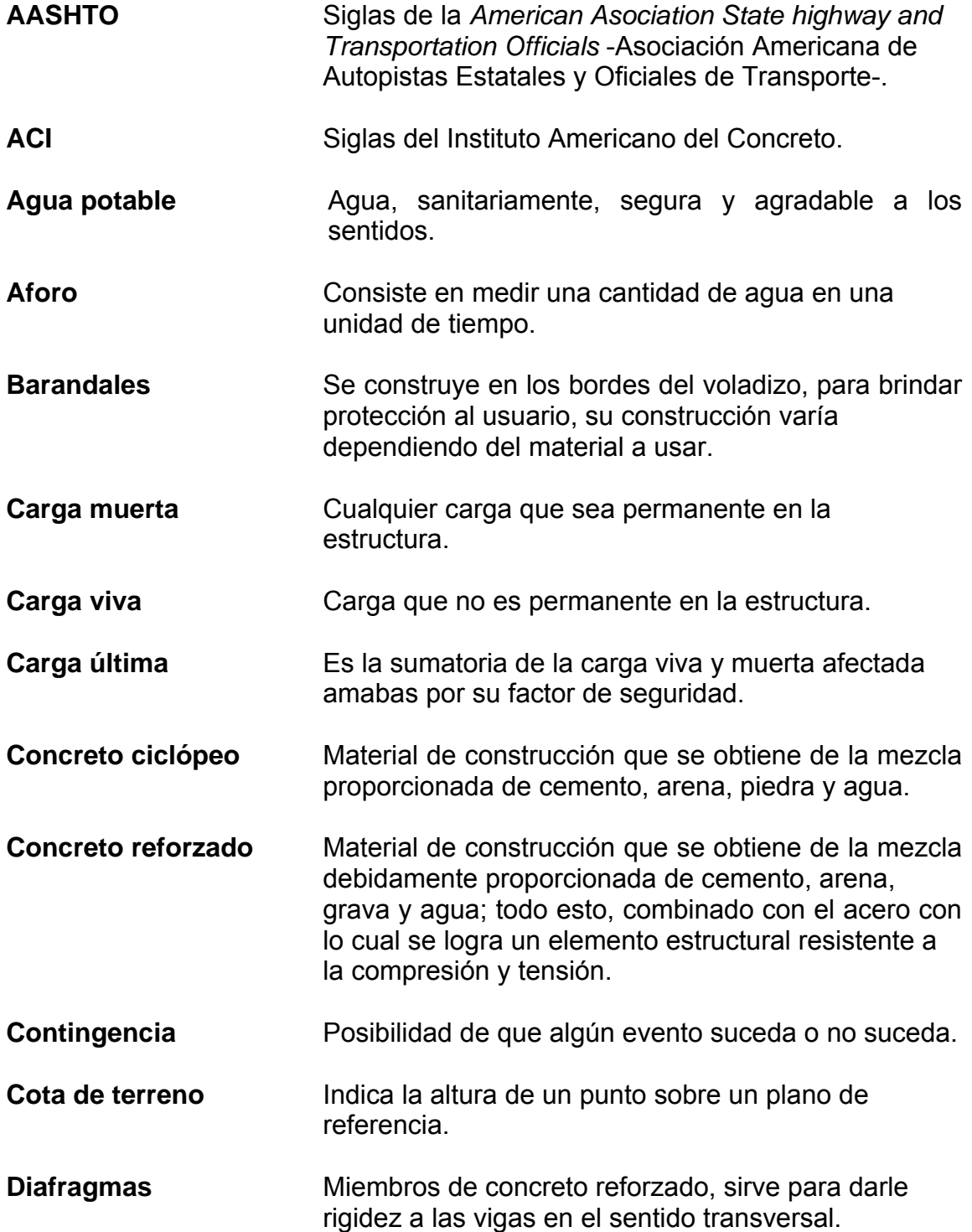

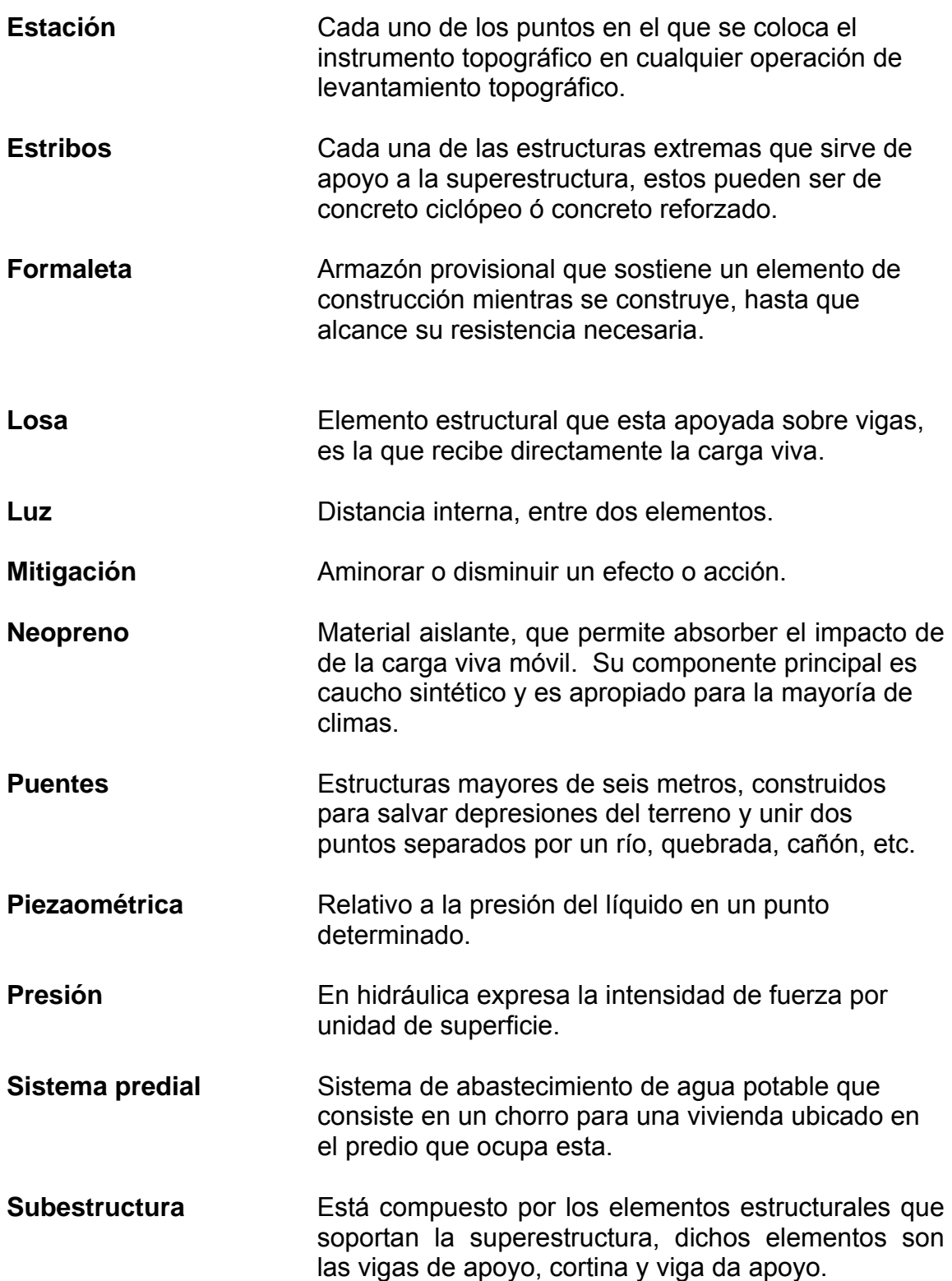

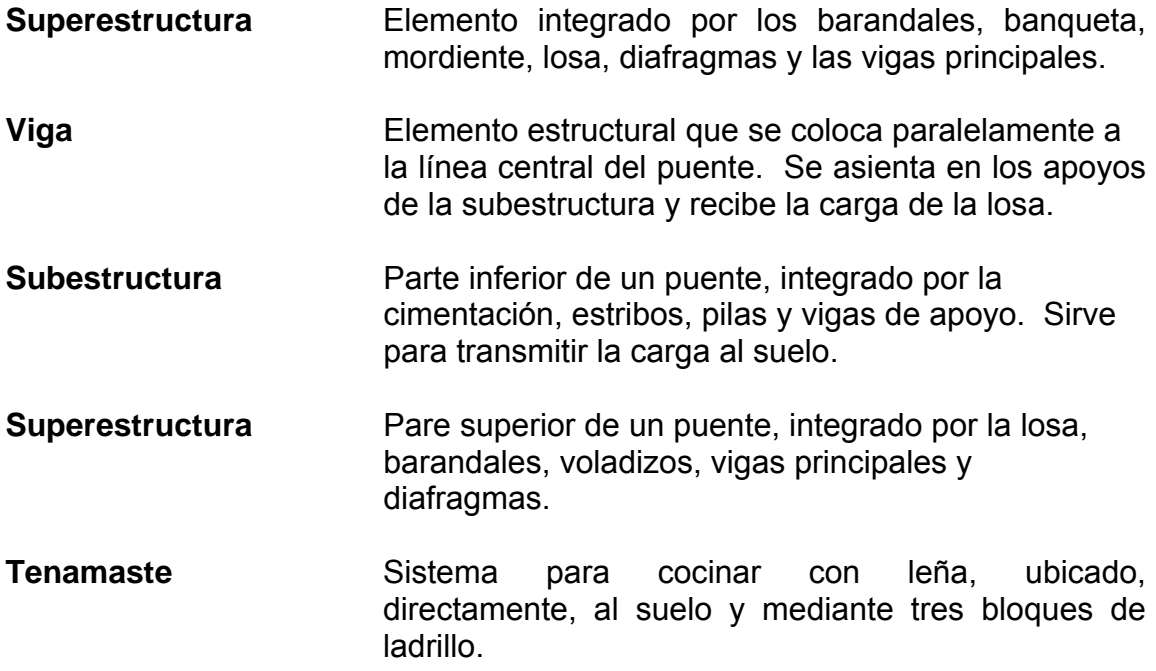

XIV

# **RESUMEN**

El presente trabajo de graduación contiene el desarrollo de los siguientes proyectos:

Abastecimiento de agua potable para el caserío Xibalbay, municipio de Sololá, departamento de Sololá, es un sistema mixto, bombeo y gravedad, debido a la topografía del terreno. Para llevar el vital líquido a los consumidores, se captaron tres nacimientos, los cuales son conducidos a un tanque de alimentación, luego, será conducido al tanque de distribución ubicado en la parte más alta del caserío, para tal efecto se determinó la potencia de la bomba, la clase, tipo y diámetro de la tubería. El diseño de la red de distribución se realizó como redes abiertas y la conexión domiciliar es tipo predial. Para establecer si el agua es apta para consumo humano se realizaron los exámenes físico-químico y bacteriológico, los cuales indican que es apta para consumo humano y sólo requiere una simple desinfección que se realizará por medio de cloración.

Puente vehicular para el barrio El Carmen, cabecera municipal de Sololá, tiene las siguientes características: luz de 12 metros, un carril con ancho de rodadura de 3.50 metros. La carga viva de diseño es para un vehículo tipo H15-44, la superestructura es de concreto armado y la subestructura de concreto ciclópeo; para el análisis y diseño se utilizaron las normas AASHTO y ACI. El diseño del puente se realizó de acuerdo a las condiciones topográficas, hidráulicas y económicas, para hacer de ello un proyecto factible.

Al final de este trabajo, se presentan planos y presupuestos correspondientes.

XV

XVI

# **OBJETIVOS**

### **General**

Diseñar el sistema de abastecimiento de agua potable por bombeogravedad para el Caserío Xibalbay y puente vehicular para el barrio El Carmen en la cabecera municipal de Sololá.

## **Específicos**

- 1. Proveer del juego de planos, presupuesto y cronogramas de ejecución necesarios para la construcción de los proyectos de agua potable y puente vehicular.
- 2. Aplicar los conocimientos de las áreas de: hidráulica, ingeniería sanitaria, estructuras, suelos y topografía.

# **INTRODUCCIÓN**

El Ejercicio Profesional Supervisado (E.P.S.) ofrece la oportunidad de poder aplicar los conocimientos adquiridos durante la formación académica, con el planteamiento de soluciones factibles que contribuyen a resolver algunas de las necesidades planteadas por las comunidades. El objetivo es promover un cambio positivo en el modo de vida de los pueblos, entre los proyectos que promueven dichos cambios están; los diseños del sistema de abastecimiento de agua potable para el caserío Xibalbay y del puente vehicular para el barrio El Carmen del municipio de Sololá. Este trabajo de graduación está conformado por los capítulos siguientes:

Capítulo uno: se expone la monografía y diagnóstico de necesidades de servicios básicos e infraestructura del caserío Xibalbay. Capítulo dos: se describe el procedimiento de diseño del sistema de abastecimiento de agua potable el cual es mixto, es decir, el agua se conduce por bombeo y se distribuye a los puntos de consumo por gravedad.

Capítulo tres: se describe el diseño del puente vehicular para el barrio El Carmen, éste tiene 12 metros de longitud con un ancho de rodadura de 3.50 metros, para soportar una carga viva tipo H15-44. Al final, se presentan las conclusiones y recomendaciones de este trabajo.

# **1. INVESTIGACIÓN**

### **1.1. Monografía del caserío Xibalbay, Sololá**

### **1.1.1. Localización y ubicación**

El departamento de Sololá se encuentra a 140 kilómetros de la ciudad capital, ubicado al sureste del departamento de Totonicapán; al noreste del departamento de Quetzaltenango y Suchitepequez; al suroeste de Huehuetenango, Quiche y Chimaltenango. El caserío Xibalbay se sitúa a 13 Kilómetros de la cabecera municipal y a 135 de la ciudad Capital, con una altura aproximada de 2,113.50 metros sobre el nivel del mar.

### **1.1.2. Límite y colindancias**

El caserío Xibalbay colinda al norte con el cantón Pixabaj, al este con el cantón Xajaxac, al oeste con el cantón Chaquijyá y al sur con el cantón El Tablón, pertenece al Cantón Chaquijyá, del municipio y departamento de Sololá.

### **1.1.3. Vías de acceso**

La vía principal es la carretera Interamericana, que atraviesa la comunidad precisamente a la altura del kilómetro 135. En este sentido la comunidad no tiene problemas con el transporte, pues los hay a cualquier hora del día hacia la mayoría de ciudades principales del país, mientras que en el interior de la comunidad el acceso es por camino de terracería en el que se transita a pie.

#### **1.1.4. Clima**

De acuerdo a la ubicación geográfica de la comunidad y por su altitud el clima que predomina es el frío, los vientos fríos especialmente en horas de la tarde son muy frecuentes.

La temperatura máxima oscila entre los 21ºC, la media en los 13ºC y la mínima entre los 8ºC. La precipitación pluvial promedio anual es de 1,010mm.

### **1.1.5. Población e idioma**

De acuerdo a los datos del censo del año 2003, el Instituto Nacional de Estadística informa que la población es aproximadamente de 1,200 habitantes siendo su totalidad indígena, el 100% de la población habla el Kaqchiquel, del 100% un 40% habla Español y Kaqchiquel.

### **1.1.6. Actividades económicas**

Existen tres fuentes de ingresos: a) La agricultura, b) El comercio y c) La actividad de jornaleros, principalmente los hombres. No se puede precisar con exactitud los ingresos mensuales de cada familia pero un promedio aproximado es de Q.600.00 a Q.1,000.00. Mientras que las personas que trabajan como jornaleros obtienen un ingreso promedio de Q.40.00 diarios.

#### **1.1.7. Servicios públicos**

El 95% de la comunidad cuenta con el servicio de energía eléctrica, poseen una escuela de nivel primario. Se carece de sistema de alcantarillado

 $\mathfrak{p}$ 

sanitario, el 50% cuenta con letrina en su vivienda, el 75% tiene estufas (de leña) y el 25% cocina con tenamaste.

#### **1.1.8. Suelo y topografía**

La topografía del terreno es variable y quebrada por ser una zona montañosa. Su suelo es productivo, especialmente para el cultivo de hortalizas, principalmente para la siembra de maíz y flores.

# **1.2. Diagnóstico sobre necesidades de servicios básicos e infraestructura**

#### **1.2.1. Descripción de las necesidades**

Las necesidades que se encuentran en la aldea Xibalbay son: agua potable, el sistema de agua con que cuentan actualmente es bastante deficiente debido a que ya rebasó su periodo de diseño. Alcantarillado sanitario, no cuentan con un sistema de drenajes. Salud, es necesario la construcción de un puesto de salud, debido a que por cualquier emergencia que se presente deben acudir hasta la cabecera municipal. Un centro de convergencia, para cualquier emergencia de tipo social o desastres que se pueda presentar.

### **1.2.2. Priorización de las necesidades**

La municipalidad de Sololá efectuó, por medio de la Oficina Municipal de Planificación (O.M.P.) un estudio sobre las necesidades de la comunidad y conjuntamente con la comunidad se priorizaron las necesidades en el orden siguiente: agua potable, sistema de alcantarillado para darle el saneamiento correspondiente a la comunidad.

3

# **2. SERVICIO TÉCNICO PROFESIONAL**

# **2.1. Diseño del sistema de abastecimiento de agua potable por bombeo para el caserío Xibalbay**

### **2.1.1. Descripción del proyecto**

El proyecto consiste en diseñar un sistema de agua potable, el cual está conformado de la siguiente manera; para hacer llegar el agua a su destino se requiere un tanque de alimentación para bombeo, línea de impulsión (bombeo), tanque de distribución, red de distribución por gravedad y 49 conexiones domiciliares tipo predial.

#### **2.1.2. Fuente de abastecimiento**

La fuente de abastecimiento del sistema de agua potable está constituida por tres manantiales definidos, los cuales se unirán mediante una caja unificadora de caudales cercana a los mismos, dicha caja se encuentra a 36 metros del tanque de alimentación.

### **2.1.2.1. Aforo de los nacimientos**

El método utilizado fue el volumétrico, se determinó que los tres brotes producen un caudal de 0.367 l/s. Este dato se obtuvo el 25 de junio de 2004.

### **2.1.2.2. Calidad del agua**

Para determinar la calidad sanitaria es necesario realizar análisis físicoquímico y bacteriológico, los que deben cumplir con los requerimientos mínimos establecidos por la norma COGUANOR NGO 29001.

### **2.1.2.3. Examen bacteriológico**

El objetivo primordial de este examen es determinar la polución fecal, ya que ésta representa el mayor peligro de contaminación para los consumidores. De acuerdo al examen realizado en el CENTRO DE INVESTIGACIONES DE INGENIERÍA se obtuvieron los siguientes resultados (ver anexo 1).

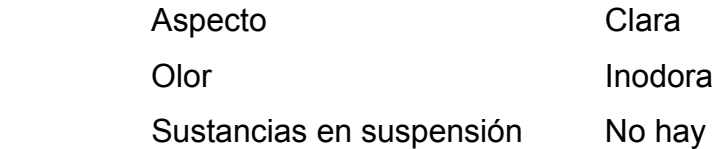

Con base a los resultados anteriores se puede concluir que el agua es apta para consumo humano, la cual no exige más que un simple tratamiento de desinfección, según Norma Internacional de la Organización Mundial de la Salud para Fuentes de Agua. Dicho tratamiento será a base de cloración.

### **2.1.2.4. Examen físico**

Los resultados obtenidos de este análisis fueron (ver anexo 1).

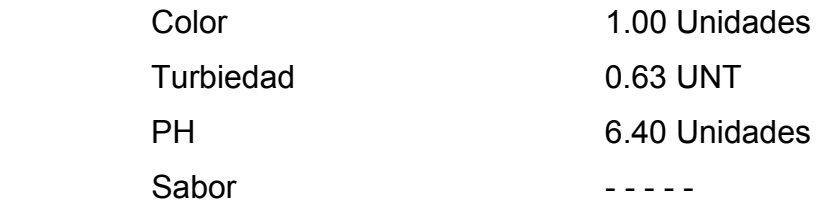

### **2.1.2.5. Examen químico**

Los resultados obtenidos de este análisis fueron

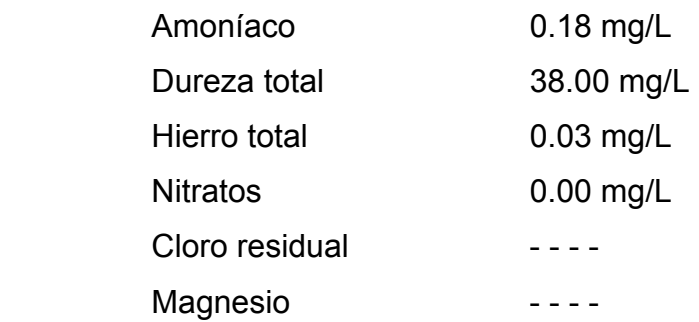

Desde el punto de vista de la calidad física y química, el agua cumple con las Normas Internacionales de la Organización Mundial de la Salud para Fuentes de Agua según el laboratorio (ver anexo 1).

### **2.2. Levantamiento topográfico**

Para desarrollar el estudio, se realizó el levantamiento topográfico de primer orden, con un teodolito marca *SOKKIA* DT600, brújula, estadal, cinta métrica, plomada, estacas (para facilitar el replanteo durante la ejecución del proyecto) y cinta métrica.

### **2.2.1. Planimetría**

Es la proyección del terreno sobre un plano horizontal, para este levantamiento se adoptó el método de conservación de azimut, para lo cual se consideró el norte magnético, a partir de éste se midieron los diferentes ángulos horizontales.

### **2.2.2. Altimetría**

Es la proyección del terreno en el plano vertical, mediante el levantamiento de altimetría se obtienen los datos para identificar los diferentes niveles del terreno, el método empleado fue de nivelación compuesta.

### **2.3. Criterios de diseño**

### **2.3.1. Dotación y tipo de servicio**

La dotación y el tipo de servicio asignado a cada proyecto, está en función de algunos aspectos tales como:

- Condiciones socioeconómicas de la población
- Costumbres
- Nivel de vida
- **Cultura**
- Clima que afecta a la comunidad
- Un aspecto muy importante, la capacidad de la fuente de abastecimiento

### **2.3.1.1. Dotación**

Es la cantidad de agua que se le asigna a una persona o usuario en un día, esta cantidad se expresa en litros por habitante por día (L/hab/día).

De acuerdo a las normas de la Unidad Ejecutora del Programa de Acueductos Rurales (UNEPAR), que se tomaron como guía para el diseño de este proyecto, se adoptó una dotación de 85 litros / habitante / día, debido a que el clima de la comunidad es frío y área rural.

#### **2.3.1.2. Tipo de servicio**

El tipo de servicio adoptado para este diseño es el de conexión predial, el cual consiste en instalar un chorro por vivienda fuera de ella, pero dentro del predio que la ocupa.

Se optó por este tipo de conexión debido a que es la más adecuada para comunidades rurales concentradas y semidispersas con un nivel socioeconómico regular y de acuerdo a la producción de la fuente, es factible este tipo de servicio.

#### **2.3.2. Tasa de crecimiento poblacional, población actual**

De acuerdo a los datos registrados en el Instituto Nacional de Estadística, para el departamento de Sololá se reporta una tasa de crecimiento de 3.5%.

La población actual del caserío es de 134 habitantes, para un total de 24 familias.

#### **2.3.3. Período de diseño, población futura**

El periodo de diseño adoptado es de 20 años, más un año de gracia para gestionar la papelería para su ejecución, teniendo un total de 21 años como periodo de diseño.

Para estimar la población futura a los 21 años existen varios métodos entre los cuales se pueden mencionar los más usuales: aritmético, geométrico, logarítmico. Para este caso se aplicó el método de crecimiento geométrico, debido a que es el modelo matemático que mejor se adapta para poblaciones en vías de desarrollo:

$$
P_f = P_o (1+i)^n
$$

#### Donde:

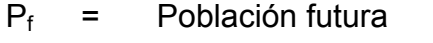

- $P_0$  = Población actual, al inicio del proyecto
- i = Tasa de crecimiento (en decimales)
- n = Periodo de diseño (en años)

 $P_f = 134(1+0.035)^{21} = 275.96 \approx 276$  Habitantes.

### **2.3.4. Factores de consumo**

El caudal de diseño está afectado por unos factores, los cuales están en función de la cantidad de habitantes. Se tomaron como guía las normas de la UNEPAR para determinar dichos factores.

### **2.3.4.1. Factor de día máximo (FMD)**

Este factor oscila entre 1.2 y 1.5 para poblaciones futuras menores de 1,000 habitantes y 1.2 para poblaciones futuras mayores de 1,000 habitantes según las normas de la UNEPAR.

Para el presente proyecto se adoptó un factor de 1.5 debido a que es una población futura menor a 1,000 habitantes.

#### **2.3.4.2. Factor de hora máxima (FMH)**

Oscila entre 2.0 y 3.0 para poblaciones futuras menores de 1,000 habitantes y 2.0 para poblaciones futuras mayores de 1,000 habitantes, este factor es inversamente proporcional al tamaño de la población.
Para el presente proyecto se adoptó 2.5, que resulta del promedio debido a que es una población futura menor a 1,000 habitantes.

### **2.3.5. Caudales de diseño**

El caudal de diseño, es el caudal medio multiplicado por cada factor, mencionado anteriormente.

### **2.3.5.1. Caudal medio (Qm)**

Es un promedio de consumos medios diarios registrados durante un periodo de un año, el cual se puede obtener mediante un registro estadístico, en su defecto se puede establecer mediante la siguiente fórmula la que se interpreta de la siguiente manera: es el producto de la dotación asignada a cada usuario durante un día por el número de habitantes (población futura), el cual se calcula de la siguiente manera:

$$
Qm = \frac{(Dot)^*(P_f)}{86,400}
$$

Donde:

Qm = Caudal medio en l/s Dot = Dotación (85 litros / habitante / día)

 $P_f$  = Población futura (276 habitantes)

 $\frac{(85L/h/d)*(276h)}{22.126} = 0.272L/s$ 86,400  $Qm = \frac{(85L/h/d)*(276h)}{22.132} =$ 

# **2.3.5.2. Caudal día máximo (QMD)**

También llamado caudal de conducción, es el caudal de mayor consumo durante un día en un año. Este caudal se obtiene multiplicando el factor de día máximo (FMD) por el caudal medio:

 $QMD = (Qm) * (FMD)$ 

Donde:

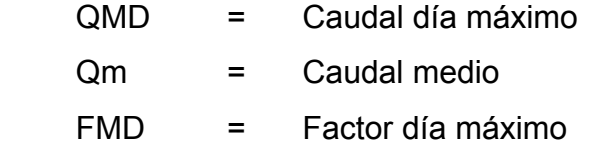

 $QMD = (0.272L/s)*(1.5) = 0.408L/s$ 

# **2.3.5.3. Caudal hora máxima (QMH)**

También llamado caudal de distribución, es el caudal de mayor consumo durante una hora en el día de mayor consumo, durante el año.

Este caudal se obtiene multiplicando el factor de hora máxima (FMH) por el caudal medio:

 $QMH = (Qm)^* (FMH)$ 

Donde:

 QMH = Caudal hora máxima Qm = Caudal medio FMH = Factor hora máxima

 $QMH = (0.272L/s)*(1.5) = 0.680L/s$ 

# **2.3.5.4. Caudal de bombeo (Qb)**

El caudal de bombeo se obtiene de la siguiente fórmula:

$$
Qb = \frac{QMD * 24}{N}
$$

Donde:

 $Qb =$  Caudal de bombeo en  $I/s$ QMD= Caudal día máximo o caudal de conducción N = Número de horas que funcionará la bomba en un día.

Se tomó  $N = 8$ 

$$
Qb = \frac{(0.408L/s)*(24)}{8} = 1.224L/s
$$

# **2.3.5.5. Caudal de vivienda (Qv)**

Es el caudal que será asignado a cada vivienda, el que se obtiene de la siguiente forma:

$$
Qv = \frac{QMH}{\# de Viviendas}
$$

Donde:

Qv = Caudal de vivienda en l/s

QMH = Caudal hora máxima o caudal de distribución

0.0139L / s 49  $Qv = \frac{0.680L/s}{10} =$ 

### **2.3.5.6. Caudal instantáneo (Qi)**

Este caudal está basado en la probabilidad de que se haga uso al mismo tiempo del servicio del caudal en un ramal, usualmente también se le conoce con el nombre de caudal de uso simultáneo, se puede calcular mediante la siguiente fórmula:

$$
Qi = k(n-1)^{1/2}
$$

Donde:

Qi = Caudal instantáneo no menor de 0.20 L/s

K = Coeficiente que varía según:

 $K = 0.15$  para uso predial

K = 0.25 para llena cántaros

n = Número de viviendas

 El caudal instantáneo fue calculado para cada ramal, ver distribución de caudales, en apéndice 1.

#### **2.3.6. Velocidades y presiones**

Se utilizó como guía las normas de la UNEPAR para determinar las velocidades y presiones las cuales se describen a continuación.

# **2.3.6.1. Velocidades**

De conformidad con estas normas, se adoptarán las velocidades para diseño siguientes:

- Sistemas por gravedad: Entre 0.60 m/s y 3.00 m/s
- Sistemas por bombeo: Entre 0.55 m/s y 2.40 m/s

#### **2.3.6.2. Presiones**

Las presiones en la conducción no deben exceder a la presión de trabajo de la tubería, en la distribución la presión de servicio debe estar en el rango de: 10 a 60 metros columna de agua, si es posible.

### **2.4. Diseño hidráulico**

### **2.4.1. Planteamiento general del sistema**

El proyecto requiere la captación de las 3 fuentes con que se cuenta, las cuales serán reunidas mediante una caja unificadora de caudales de 1m<sup>3</sup>, luego serán conducidas por gravedad a un tanque de alimentación de 25 m<sup>3</sup>, ubicado cerca de la caja unificadora, luego será conducido por bombeo, hacia el tanque de distribución de 15 m<sup>3</sup>, ubicado en el punto mas alto del proyecto, la distribución será por gravedad hacia todos los puntos de consumo, la cual será por medio de ramales abiertos.

#### **2.4.2. Tipo de tubería**

Toda tubería tiene tres características importantes: diámetro, clase y tipo. Respecto al diámetro se debe mencionar que comercialmente las tuberías se les asignan un diámetro nominal, que difiere del diámetro interno siendo este último el que es utilizado para el diseño hidráulico.

La clase se refiere a la norma de fabricación, la cual está relacionada con al presión de trabajo y a la razón entre diámetro externo y espesor de la pared del tubo. Por último el tipo de tubería se refiere al material de que está hecho el conducto.

15

Debido a los accidentes topográficos del terreno, el sistema será diseñado para dos tipos de tubería los cuales son: PVC y HG. La tubería HG (hierro galvanizado) debe cumplir con la norma de fabricación ANSI/ASTM A 120-79, será utilizada únicamente para salvar obstáculos tales como: pasos de zanjón y el paso aéreo, en el resto del sistema se utilizará tubería PVC (cloruro de polivinilo), la cual debe cumplir con la norma de fabricación ASTM D-1784.

# **2.4.3. Fórmulas de cálculo**

Para facilitar el cálculo se utilizó una hoja electrónica de Excel (ver apéndice 1, diseño hidráulico), sin embargo se mencionan a continuación las fórmulas utilizadas:

# **2.4.3.1. Perdidas por fricción en tuberías (Hf) Hazen- Williams**

$$
Hf = \frac{1743.811 \times L \times Q^{1.85}}{C^{1.85} \times D^{4.87}}
$$

Donde:

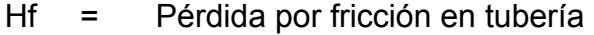

- L = Longitud de diseño en metros
- $Q =$  Caudal de diseño en  $\sqrt{s}$

C = Coeficiente de fricción interno

D = Diámetro interno del tubo en pulgadas

# **2.4.3.2. Diámetro de tubería**

$$
D = \left(\frac{1743.811 \cdot L \cdot Q}{Hf \cdot C^{1.85}}\right)^{\frac{1}{4.87}}
$$

Donde:

D = Diámetro interno del tubo en pulgadas

- L = Longitud de diseño en metros
- Q = Caudal de diseño en l/s
- Hf = Pérdida de carga en metros
- C = Coeficiente de fricción interno  $PVC = 150$ ; HG = 100

# **2.4.3.3. Diámetro de tubería para bombeo**

$$
D'=1.8675\ ^{\star }\left( Qb\right) ^{1/2}
$$

Donde:

D' = Diámetro interno del tubo en pulgadas

 $Qb =$  Caudal de bombeo en  $\frac{1}{s}$ 

### **2.4.3.4. Velocidad**

$$
V=\frac{1.974 \times Q}{D^2}
$$

Donde:

 $V =$  Velocidad, debe estar entre de 0.55 a 2.40 m/s

Q = Caudal de diseño en l/s

D = Diámetro interno del tubo en pulgadas

# **2.4.3.5. Carga dinámica total**

$$
CDT = \frac{V^2}{2g} + Hf + Hm + Hd
$$

Donde:

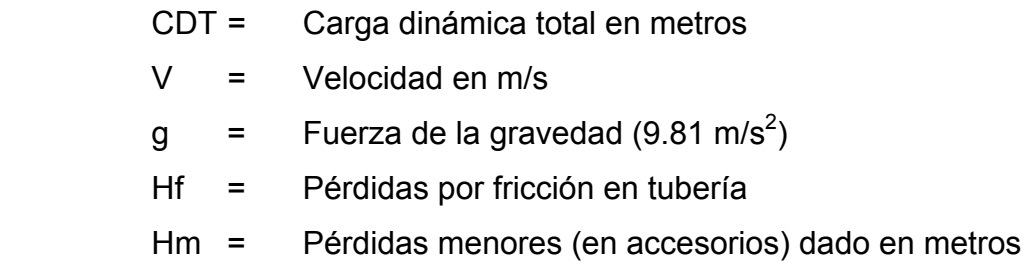

Hd = Altura de impulsión (diferencia de niveles entre el tanque de alimentación y el tanque de distribución)

## **2.4.3.6. Golpe de ariete**

$$
GA = \frac{145V}{\left(\frac{Ea * D}{Et * e} + 1\right)^{1/2}}
$$

Donde:

- GA = Golpe de ariete expresado en metros
- $V =$  Velocidad en m/s
- Ea = Módulo de elasticidad del agua en  $kg/cm<sup>2</sup>$
- D = Diámetro interno del tubo en cm.
- Et = Módulo de elasticidad de la tubería en  $kg/cm<sup>2</sup>$
- e = Espesor de la tubería en cm.

### **2.4.3.7. Presiones: disponible, estática y cota piezométrica**

\n- a. 
$$
PE = NE - CT
$$
\n- b.  $PD = Cpz - CT$
\n- c.  $cpz = NE - Hf$
\n

Donde:

- PE = Presión estática, expresado en metros
- PD = Presión disponible, expresado en metros
- Cpz = Cota piezométrica, expresada en metros
- NE = Nivel estático en metros
- CT = Cota terreno en metros
- Hf = Pérdidas por fricción en tubería expresado en metros

### **2.4.4. Componentes del sistema**

El sistema está compuesto por los siguientes elementos

### **2.4.4.1. Captación de la fuente**

La captación de cada una de las fuentes se realizó por medio de cajas de captación de brote definido, las cuales están compuestas de muros de concreto ciclópeo y sello sanitario de concreto, con el fin de aislar el manantial de la intemperie. Está integrada por: una captación típica a base de muros de concreto ciclópeo y su galería de infiltración de piedra graduada con su respectivo rebalse y drenaje (ver planos en apéndice 1).

#### **2.4.4.2. Caja unificadora de caudales**

Obra de arte utilizada para reunir los caudales provenientes de las cajas de captación de brote definido independiente. Está integrada por una caja reunidora de 1m<sup>3</sup> de volumen, la que recibirá el caudal proveniente de las cajas de captación, también cuenta con caja de válvulas para la entrada y salida de caudales, rebalse. Todas las paredes y bases serán construidas de concreto ciclópeo mientras que las tapaderas son de concreto reforzado (ver planos en apéndice 1).

#### **2.4.4.3. Línea de conducción por bombeo**

La línea de conducción es el conjunto de tuberías que inicia desde la salida de la caja de captación, hasta la entrada del tanque de distribución, la mayor parte de esta línea es de tubería PVC a excepción de los pasos de zanjón, los cuales serán de tubería HG.

19

### **2.4.4.3.1. Diseño de la línea de conducción**

Los datos para el diseño de esta línea son los siguientes:

- Tiempo de bombeo: 8 horas
- Cota terreno (piso tanque de alimentación): 498.30m
- Cota terreno (sobre tanque de distribución): 568.00m
- Diferencia de niveles: 69.70m
- **Longitud tomada:** 330.00m

Pendiente del terreno 
$$
=\left(\frac{(69.70^2 + 330^2)^{1/2}}{330} - 1\right) * 100 = 2.21\%
$$

Longitud de diseño (330m\*1.0221): 337.29m

El caudal utilizado para el diseño de la línea es el caudal de bombeo el que se calcula con la fórmula de la sección 2.3.5.4 de la siguiente manera.

$$
Qb = \frac{QMD * 24}{N} = \frac{(0.408L/s) * (24)}{8} = 1.224L/s
$$

Después de calcular el caudal de bombeo, es necesario determinar el diámetro de la tubería, para ello se utiliza la fórmula de la sección 2.4.3.3.

D' = 
$$
1.8675 \cdot (Qb)^{1/2}
$$
 =  $1.8675 \cdot (1.2241L/s)^{1/2}$  =  $2.07$ "

Se tiene la opción de utilizar diámetro de 1 ½" ó 2", esto dependerá de la velocidad, ya que debe estar entre el rango de 0.55 a 3.0 m/s, al aplicar la fórmula de la sección 2.4.3.4 y asumiendo tubería de 250 psi para establecer el diámetro interno se tiene:

$$
V_{\varnothing=1\ \frac{1}{2}} = \frac{(1.974)^*(1.224L/s)}{(1.676p\lg)^2} = 0.86m/s \rightarrow \text{ cumple}
$$

$$
V_{\varnothing=2^n} = \frac{(1.974)^*(1.224L/s)}{(2.095p\lg)^2} = 0.55m/s \rightarrow \text{ cumple}
$$

Como se puede observar ambas velocidades cumplen con los parámetros de diseño, pero se optará por la tubería con diámetro igual a 1 ½" con presión de trabajo de 250 psi que proporciona una velocidad de 0.86 m/s, por ser el diámetro más económico y por no estar en el límite como ocurre con la otra velocidad.

Seguidamente se calcula la pérdida por fricción que se produce en la tubería con la fórmula de la sección 2.4.3.1. Se debe mencionar que debido a la topografía del terreno existe un tramo de 60m de longitud en el que debe usarse tubería HG, las pérdidas se calculan a continuación.

$$
Hf_{\text{pvc}} = \frac{(1743.811)^* (277.29m)^* (1.224L/s)^{1.85}}{(150)^{1.85} * (1.676p \text{lg})^{4.87}} = 5.36m
$$
\n
$$
Hf_{\text{HG}} = \frac{(1743.811)^* (60.00m)^* (1.224L/s)^{1.85}}{(100)^{1.85} * (1.610p \text{lg})^{4.87}} = 2.98m
$$
\n
$$
Hf = Hf_{\text{PVC}} + Hf_{\text{HG}} = 5.36m + 2.98m = 8.34m
$$

A continuación se calcula la carga dinámica total CDT, con la fórmula de la

$$
CDT = \frac{V^2}{2g} + Hf + Hm + Hd
$$

$$
\frac{V^2}{2g} = \frac{(0.86m/s)^2}{2 * (9.81m/s^2)} = 0.04m
$$

sección 2.4.3.5.

Hm = 25% de (Hf +  $\sqrt{2}/2g$ ) = 0.25\*(8.34m + 0.04m) = 2.10m

Al sumar todas las pérdidas, la carga dinámica total queda de la siguiente forma:

 $CDT = 0.04m + 8.34m + 2.10m + 69.70m = 80.18m$ 

Seguidamente se calcula el golpe de ariete que sumado a la carga dinámica total (punto critico) deberá ser menor en metros columna de agua a los de la tubería asumida que en este caso es de 250 psi (176 m.c.a.), para calcular el golpe de ariete se usará la fórmula de la sección 2.4.3.6.

$$
GA = \frac{145 \text{ V}}{\left(\frac{\text{Ea} \cdot \text{D}}{\text{Et} \cdot \text{e}} + 1\right)^{1/2}} = \frac{145 \cdot (0.86 \text{ m/s})}{\left(\frac{(20670 \text{ kg/cm}^2) \cdot (4.257 \text{ cm})}{(28100 \text{ kg/cm}^2) \cdot (0.284 \text{ cm})} + 1\right)^{1/2}} = 35.96 \text{ m}
$$

El punto crítico será la sumatoria del golpe de ariete más la carga dinámica total.

Punto critico = 
$$
CDT + GA = 80.18m + 35.96m = 116.14m
$$

El punto crítico es de 116.14 m.c.a por lo que la tubería asumida de 250 psi (176 m.c.a) es la correcta al inicio del tramo, para optimizar la clase de tubería se calcula a través de una relación de triángulos tomando en cuenta que existe un tramo de tubería HG como lo muestra la figura 1.

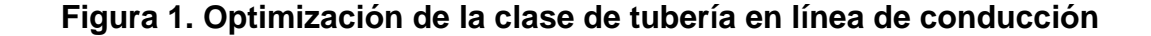

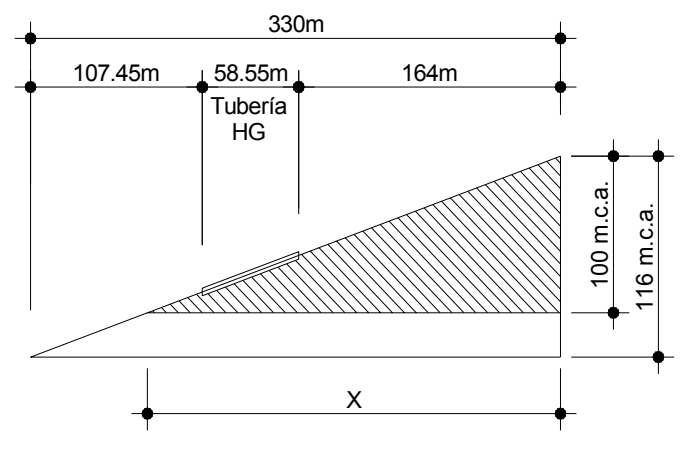

Al hacer relación de triángulos se tiene:

 $\frac{330111}{116 \text{m.c.a.}} = \frac{1}{100.80 \text{m.c.a.} (160 \text{psi})}$ X  $\frac{330 \text{m}}{2} = \frac{X}{\sqrt{3}} \qquad \rightarrow \qquad X = 286.75 \text{m}$ 

Se debe mencionar que la tubería de 160 psi, se está utilizando al 90% de la presión de trabajo, lo que equivale a 100.80 m.c.a. Entonces la tubería queda distribuida de la siguiente forma:

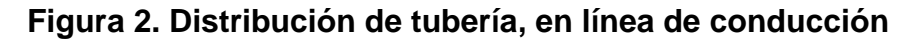

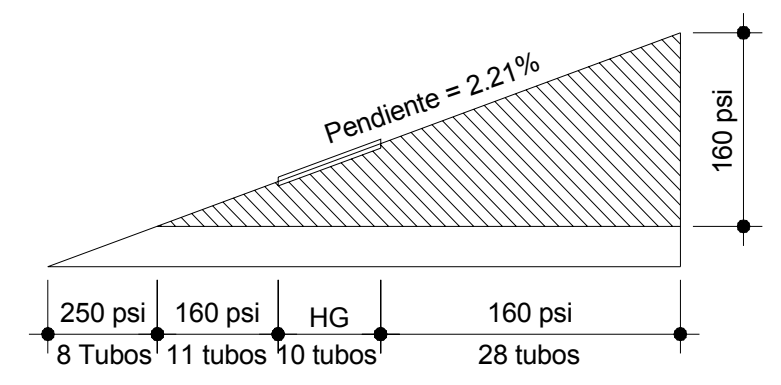

 **2.4.4.4. Cálculo potencia de la bomba** 

Para determinar la potencia de la bomba se empleará la siguiente fórmula:

$$
POT = \frac{(CDT)^*(Qb)}{76*(Eficiencia de Bomba)}
$$

Donde:

POT = Potencia de la bomba en Hp

 $Qb =$  Caudal de bombeo en  $I/s$ 

CDT = Carga dinámica total

$$
POT = \frac{(80.18m)^*(1.224L/S)}{76*(0.65)} = 1.99Hp \text{ (teórico)} \approx 2 Hp
$$

De lo anterior se puede concluir que para conducir el caudal desde el tanque de alimentación hasta el tanque de distribución se necesita una bomba con las siguientes características:

- Tipo de bomba: Sumergible.
- Potencia: 2 Hp.
- RPM: 3,500
- Tipo de energía: Eléctrica.
- Tensión: 240 VAC monofasico.
- Corriente: 13.6 Amperios, situada a 80 metros de distancia de la acometida en la caseta para bombeo.

### **2.4.4.5. Tanque de alimentación**

Es una estructura con las mismas características de un tanque de distribución, con la diferencia que éste estará enterrado. El objetivo de construir este tanque es para compensar las diferencias de caudales durante los periodos de bombeo y evitar que la bomba trabaje en seco.

Para calcular el volumen del tanque se utilizó la siguiente formula:

Vol = 
$$
\frac{(\text{Factor})^*(\text{CMD})^*(86,400)}{1,000}
$$
  
Factor = 
$$
\frac{24 - (\text{Horas de bombeo})}{24}
$$

Donde:

CMD = Caudal día máximo ó caudal de conducción

Horas de bombeo =  $8$ 

Primero se debe obtener el factor para calcular el volumen:

Factor = 
$$
\frac{24-8}{24}
$$
 = 0.667

Seguidamente se calcula el volumen del tanque, al sustituir datos en la formula anterior se obtiene:

$$
Vol = \frac{(0.667)^*(0.408L/s)^*(86,400)}{1,000} = 23.51m^3 \text{ (teorico)}
$$

Por razones de criterio se adoptará un tanque con volumen de 25 M<sup>3</sup>

## **2.4.4.5.1. Diseño de losa**

Para el diseño se empleará el método 3 de la *American Concrete Institute* (ACI).

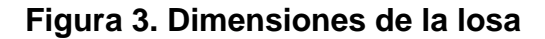

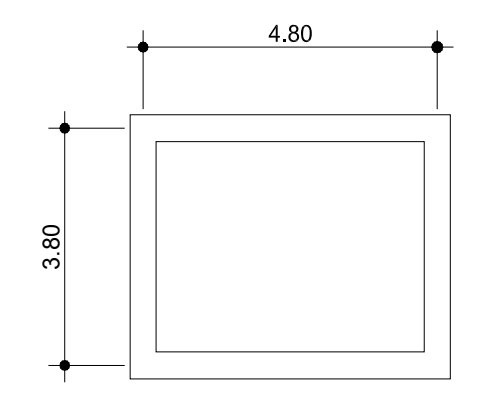

 $0.79 > 0.5$ 4.80 3.80 b  $m = \frac{a}{n} = \frac{3.80}{1.00} = 0.79 > 0.5 \rightarrow$  trabaja en dos sentidos

**Espesor de la losa:** 

$$
t = \frac{\text{perimetro}}{180} = \frac{17.20 \text{m}}{180} = 0.096 \text{m} \rightarrow \text{se tomará } t = 0.10 \text{m}
$$

**Integración de carga muerta:** 

 $W_{\text{losa}} = ( 2,400 \text{kg/m}^3)( 0.10 \text{m}) = 240 \text{kg/m}^2$ 

 $W_{\text{sobrecarga}} = 25 \text{kg/m}^2$ 

 $\Sigma W_{\text{carga muerta}} = CM = 265 \text{kg/m}^2$ 

**Integración de carga viva:** Se tomará una carga viva de 80 kg/m<sup>2</sup>

$$
CV = 80kg/m^2
$$

Carga última total:

 $Cu = 1.4CM + 1.7CV = 1.4(265) + 1.7(80) = 507kg/m<sup>2</sup>$ 

■ Cálculo de momentos, caso 2:

Momentos negativos

$$
Ma = (Ca)(Cu)(a2) = (0.065)(507)(3.802) = 475.87kg - m
$$
  

$$
Mb = (Cb)(Cu)(b2) = (0.027)(507)(4.802) = 315.40kg - m
$$

Momentos positivos

$$
Ma = (Ca)(Cvu)(a2) + (Ca)(CMu)(a2)
$$
  
\n
$$
Ma = (0.041)(136)(3.802) + (0.026)(371)(3.802) = 219.81kg - m
$$
  
\n
$$
Mb = (Cb)(Cvu)(b2) + (Cb)(CMu)(b2)
$$
  
\n
$$
Mb = (0.017)(136)(4.802) + (0.011)(371)(4.802) = 147.30kg - m
$$

 Cálculo del peralte (d):  $d = t - r - \varnothing/2$   $\varnothing_{3/8} = 0.95cm$  $d = 10 - 2.5 - 0.95 / 2 = 7.03$ cm

Cálculo del área de acero mínimo:

As<sub>min</sub> = 
$$
(0.40) \left( \frac{14.1}{2,810} \right) (100 \text{cm}) (7.03 \text{cm}) = 1.41 \text{cm}^2
$$

Espaciamiento:

 $\mathcal{L}^{\mathcal{L}}$ 

$$
1.41 \text{cm}^2 \text{---} \text{---} \text{---} \text{100 cm}
$$
\n
$$
0.71 \text{cm}^2 \text{---} \text{---} \text{---} \text{S} \rightarrow S = \frac{(0.71 \text{cm}^2)(100 \text{cm})}{1.41 \text{cm}^2} = 50.35 \text{cm}
$$

pero como  $S_{max} = 3t \rightarrow S_{max} = 3(10cm) = 30cm$ 

como S >  $S_{max}$ , se debe calcular el área de acero para  $S_{max}$ 

$$
As
$$
 100cm  
0.71cm<sup>2</sup> 30cm  $\rightarrow$  As = 2.37cm<sup>2</sup>

Momento último que resiste el área de acero (As =  $2.37 \text{cm}^2$ ):  $\overline{\phantom{a}}$ ⎦  $\left[ As * fy \left( d - \frac{As * fy}{1.7f' \cdot 2.5h} \right) \right]$ ⎣  $\left( As * fy \right)$   $\left( d - \frac{As * fy}{1.75 + 1.1} \right)$ ⎠  $\left(\frac{As * fy}{1.75 + 1.1}\right)$ ⎝  $\mathcal{L} = \phi \mathbf{r} \mathbf{A} \mathbf{s} + \mathbf{f} \mathbf{y} \mathbf{r} \mathbf{d}$ 1.7f'c \* b Mu =  $\phi$  As \* fy d –  $\frac{\text{As * fy}}{4.75}$ 

$$
Mu = 0.9 \left[ 2.37 * 2,810 \left( 7.03 - \frac{2.37 * 2,810}{1.7 * 210 * 100} \right) \right] = 410.15kg - m
$$

As para momentos que sean mayores a Mu:

$$
Ma(-) = 475.87kg - m
$$

As = 
$$
\left[ (bd) - \sqrt{(bd)^2 - \frac{Mub}{(0.003825)(f'c)}} \right] \left[ 0.85 \frac{f'c}{fy} \right]
$$
  
As = 
$$
\left[ (100cm)(7.03cm) - \sqrt{[(100cm)(7.03cm)]^2 - \frac{(47587kg - m)(100cm)}{(0.003829(210kg/cm^2))}} \right] \left[ 0.85 \frac{210kg/cm^2}{2810kg/cm^2} \right]
$$
  
As = 2.76cm<sup>2</sup>

Espaciamiento: 2.76cm<sup>2</sup> ---------------- 100cm 0.71cm<sup>2</sup> --------------- S <sup>→</sup> ( )( ) 25cm 2.76cm 0.71cm 100cm <sup>S</sup> <sup>2</sup> 2 = =

As por temperatura:

$$
As = 0.002bt = 0.002(100cm)(10cm) = 2cm2
$$

Espaciamiento:

$$
2.00 \text{cm}^2 \text{---}
$$
100 cm  
0.71 cm<sup>2</sup> --- 100 cm  

$$
S = \frac{(0.71 \text{cm}^2)(100 \text{cm})}{2.00 \text{cm}^2} = 35.5 \text{cm}
$$

se tomará  $S = 25$ cm

**Resumen de refuerzo:** 

Colocar varillas No.3 @ 0.25m, en ambos sentidos.

# **2.4.4.5.2. Diseño del muro**

El muro se puede construir de concreto reforzado, mampostería reforzada, concreto ciclópeo incluso de acero, en este caso se optó utilizar el material de mayor acceso y económico a la comunidad que es la piedra, por lo que se construirá de concreto ciclópeo.

Se diseñará un tanque semienterrado, debido a la topografía del terreno y para evitar demasiada excavación. La condición crítica de este tipo de tanque es cuando éste se encuentra completamente lleno.

Datos de diseño:

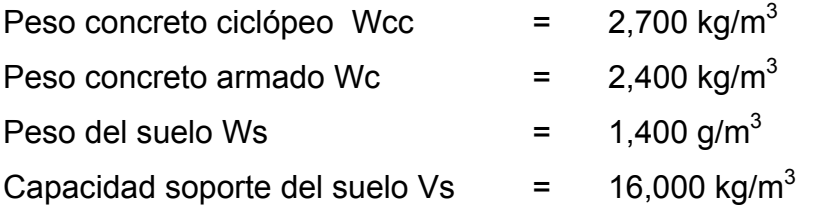

Carga uniformemente distribuida:

 $W<sub>losa</sub> + W<sub>viga de apoyo</sub>$ 

$$
W = \frac{(507kg/m^2)(516m^2)}{4.65m} + (2,400kg/m^3)(0.15m)(0.20m) = 734.61kg/m
$$

■ Considerando W como una carga puntual (P):

$$
P = (734.61kg/m)(1.00m) = 734.61kg-m/m
$$

• Coeficiente activo:

$$
\text{Ka} = \frac{1 - \text{Sen}\theta}{1 + \text{Sen}\theta} = \frac{1 - \text{Sen30}^{\circ}}{1 + \text{Sen30}^{\circ}} = \frac{1}{3}
$$

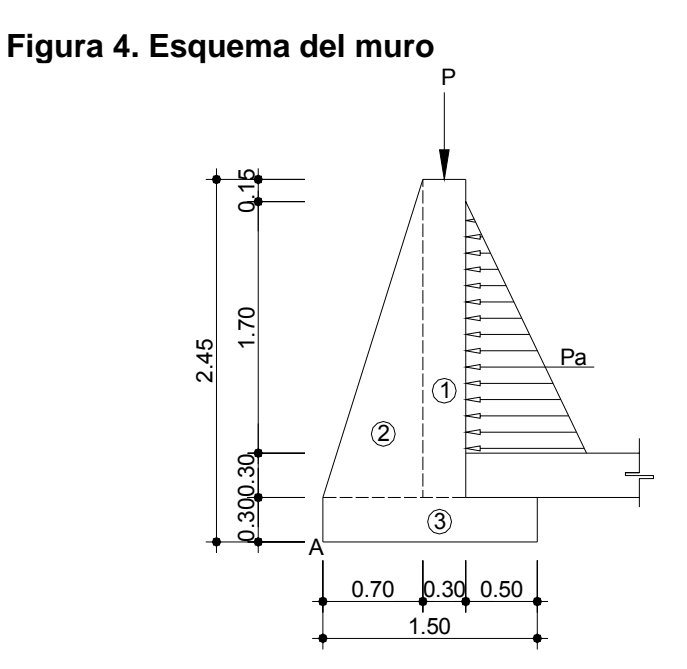

Fuerza activa del agua:

$$
Pa = \frac{1}{2} * Ka * \delta a * h^2 = \left(\frac{1}{2}\right)\left(\frac{1}{3}\right)\left(1,000kg/m^3\right)\left(1.70m\right)^2 = 481.67kg/m
$$

 Momentos respecto al punto "A": Momento de P:  $M_P = (734.61)(0.85) = 625.25kg - m$ Momento debido al agua: M<sub>ACT</sub> = (481.67)  $\frac{1}{6}$  \*1.70 + 0.60 | = 561.95kg – m  $M_{\text{ACT}} = (481.67) \left( \frac{1}{3} \times 1.70 + 0.60 \right) = 561.95 \text{kg} -$ ⎝  $=(481.67)\frac{1}{2}*1.70+$ 

# **Tabla I. Momento estabilizante en el muro**

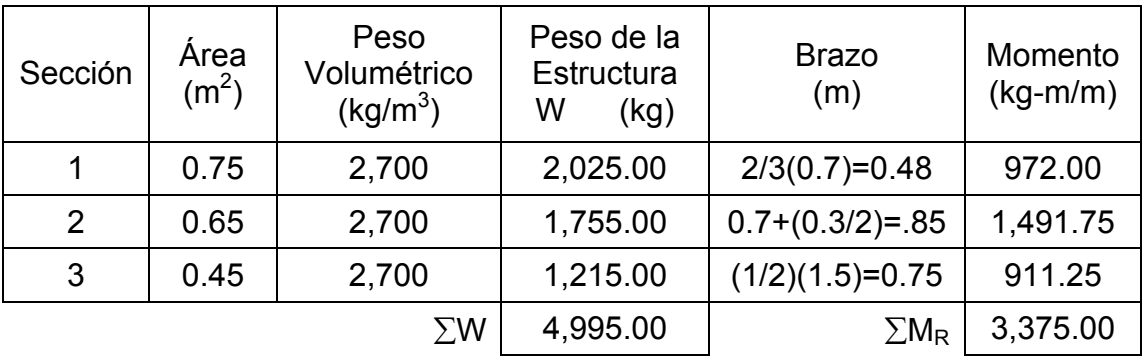

Carga total = Wt =  $\Sigma W + P = 4,995kg + 734.61kg = 5,729.61kg$ 

Verificaciones del muro:

1. Volteo = 
$$
\frac{\sum M_R}{\sum M_{ACT}} = \frac{3,375.00 + 625.25}{561.95} = 7.11 > 1.5
$$
 Ok

2. Deslizamiento = 
$$
\frac{\Sigma F_R}{\Sigma M_{ACT}} = \frac{\beta \Sigma W}{F_{AGUA}} = \frac{(0.90)(\tan 30^\circ)(4.995)}{481.67} = 5.38 > 1.5
$$
 Ok

3. Presiones:

$$
a = \frac{M_{\rm R} - M_{\rm p} - M_{\rm ACT}}{W_{\rm T}} = \frac{3,375 + 625.25 - 561.95}{5,729.61} = 0.60 \text{m}
$$

$$
3a = 3(0.60m) = 1.80m > 1.50m \quad Ok
$$

$$
P = \frac{W_T}{L * B} \pm \frac{W_T * e}{S}
$$

Excentricidad:

$$
e = \frac{b}{2} - a = \frac{1.50m}{2} - 0.60m = 0.15m
$$

$$
S = \frac{L^2}{6} * (1.00m) = \frac{1.50m}{6} * (1.00m) = 0.38m^2
$$

$$
P = \frac{5,729.61kg}{(1.50m)(1.00m)} \pm \frac{(5,729.61)(0.15)}{0.38} = 3,819.74 \pm 2,261.61
$$

$$
P_{\text{max}} = 6,081.43 \text{kg/m}^2 < 16,000 \text{kg/m}^2
$$
 Ok

$$
P_{\text{min}} = 1.558.05 \text{kg/m}^2 > 0.00 \text{kg/m}^2
$$
 Ok

Se concluye que las dimensiones propuestas en la figura 2 para el muro, son correctas ya que resisten las cargas a las que estará sujeto.

### **2.4.4.6. Diseño del tanque de distribución**

Es un depósito que sirve para cubrir la demanda de agua en las horas de mayor consumo. Este tipo de obra juega un papel importante para el diseño del sistema de distribución de agua tanto en el funcionamiento hidráulico como el de mantener un servicio eficiente. Todo tanque de distribución tiene los siguientes componentes:

- **Depósito principal**
- Caja de válvula de entrada y salida
- **Tapaderas para entrada**
- Dispositivo de desagüe y rebalse
- Respiradero

El tanque de distribución tendrá las mismas características del tanque de alimentación en cuanto a dimensiones de muros, espesor y refuerzo en losa.

#### **2.4.4.6.1. Volumen del tanque**

El volumen de los tanques de distribución, se calculará de acuerdo a la demanda real de las comunidades. Cuando no se tengan estudios de dichas demandas se tomará en cuenta el siguiente criterio, en sistemas por gravedad se adoptará del 25% al 40% del consumo medio diario estimado de la población y en sistemas por bombeo del 40% al 60% del consumo medio diario. Para el presente caso se tomará el 60% del consumo medio diario.

 $Vol = 60\% * Qm$ 

$$
Qm = 0.272 \frac{L}{s} * \frac{1m^3}{1,000L} * \frac{86,400s}{dfa} = 23.50m^3 / dia
$$

Vol = 0.60 \* 23.50m<sup>3</sup> / día = 14.10m<sup>3</sup> / día. Se tomará un volumen de: 15m<sup>3</sup>, (alto:1.85m, ancho:3.00m, largo: 3.00m, ver planos en apéndice 1). El diseño de la estructura es exactamente igual a la descrita en el tanque de alimentación.

# **2.4.4.7. Diseño de la red de distribución**

La red de distribución es un sistema de tuberías unidas entre si, que conducen el agua desde el tanque de distribución hasta el punto de consumo (conexión predial). La función principal es brindar un servicio eficiente en forma continua, en cantidad suficiente y desde luego con calidad sanitariamente aceptable. Para el diseño se deben considerar los siguientes criterios:

- Garantizar el período de diseño para el buen funcionamiento, de acuerdo al máximo consumo horario.
- La distribución de caudales debe hacerse mediante criterios lógicos y ordenados, (ver distribución de caudales en apéndice 1).
- Considerar el tipo de tubería, para soportar las presiones hidrostáticas.
- Considerar los diámetros mínimos pero eficientes para la economía del proyecto.

Para el diseño de la red de distribución, se utilizó el método de redes abiertas debido a que las casas están dispersas, se mostrará a continuación el cálculo de un tramo, luego se presentará el resumen hidráulico de la distribución completa. Las fórmulas empleadas son las descritas en las secciones 2.3.5 y 2.4.3

Se calculará el primer tramo del ramal 1, que comprende las estaciones E-27 a la E-42, el número de viviendas futuras utilizadas para este tramo es de 29 y por ser el primer tramo se utilizan todas las casas, conforme se avance en el ramal se tendrán menos casas.

# **2.4.4.7.1. Caudal de vivienda**

El caudal de vivienda se calcula con la fórmula de la sección 2.3.5.5. de la siguiente manera:

0.0139L / s 49viv  $Qv = \frac{0.68L/s}{10L} =$ 

# **2.4.4.7.2. Caudal requerido, caudal instantáneo y caudal de diseño**

 El caudal requerido es el caudal necesario para el tramo, depende del número de viviendas futuras del tramo y se calcula de la siguiente manera:

 $Q_{\text{reouerido}} = Qv * No.viviendas = 0.0139L / s * 29viv = 0.402L / s$ 

 Con la fórmula de la sección 2.3.5.6. se calcula el caudal instantáneo para este tramo:

 $Qi = 0.15\sqrt{29 - 1} = 0.794L/s$ 

 Para establecer el caudal de diseño, se hace una comparación entre el caudal requerido y el caudal instantáneo para el tramo y se diseña con el mayor de ambos, para este caso el caudal de diseño será de:

 $Q_{\text{diseno}} = 0.794L/s$ 

### **2.4.4.7.3. Diámetro de la tubería**

Los datos para calcular el diámetro de la tubería son los siguientes:

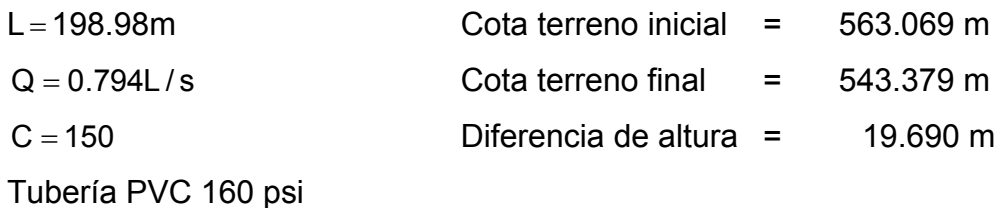

Con la fórmula de la sección 2.4.3.2. se procede a calcular el diámetro interno de la tubería:

$$
D = \left(\frac{1743.811*198.98*0.794}{19.69*150^{1.85}}\right)^{\frac{1}{4.87}} = 1.06"
$$

Se utilizará D<sub>nominal</sub> = 1 ¼", D<sub>interno</sub> = 1.532"

## **2.4.4.7.4. Pérdidas por fricción**

Después de conocer el diámetro se debe calcular la pérdida real, la cual se calcula con la fórmula de la sección 2.4.3.1.

2.673m  $Hf = {1743.811*198.98*0.794^{1.85} \over 150^{1.85}*1.532^{4.87}}$  $=\frac{1140.0111100.0000101}{100.0000000}$ 

### **2.4.4.7.5. Velocidad**

La velocidad debe estar entre los parámetros 0.60m/s y 3.00m/s y se calcula con la fórmula de la sección 2.4.3.4.

$$
V = \frac{1.974 * 0.794}{(1.532)^2} = 0.67 \text{m/s}
$$

# **2.4.4.7.6. Cota piezométrica, presión dinámica, presión estática**

La cota piezométrica y presiones se calculan con las fórmulas de la sección 2.4.3.7.

- Cpz = NE Hf = 565.686 2.673 0.10  $P_{\text{Periodical-tramo-}}$  = 562.913
- PD = Cpz CT = 562.913 543.379 = 19.534
- PE = NE − CT = 565.686 − 543.379 = 22.307

De la misma forma se calcularon todos los tramos, ver diseño hidráulico en apéndice 1.

#### **2.4.4.8. Descripción de conexión domiciliar**

En la línea central de la tubería de distribución se colocará una tee del diámetro correspondiente a dicha tubería, también se deberá colocar un reductor del diámetro del tubo de la línea central a tubería de ½", luego se colocará la tubería de ½" que conectará a la vivienda con la línea central de distribución hasta llegar a la llave de paso, la cual se utiliza para bloquear la entrada del agua y realizar cualquier tipo de reparación, por último se realiza la conexión domiciliar como lo muestran los planos, en apéndice 1.

#### **2.4.4.9. Obras hidráulicas**

#### **2.4.4.9.1. Caja unificadora de caudales**

Es la caja que se construye para reunir dos o más caudales previamente captados de brote definido independiente. Su capacidad será de acuerdo al numero de fuentes que se reúnan, en el diseño existe una caja en la estación E-2 la cual se construirá con paredes de mampostería de piedra y tapadera de concreto reforzado, desagüe y rebalse, pichacha para tubería de salida y su caja con válvula de compuerta para la salida (ver planos en apéndice 1).

#### **2.4.4.9.2. Caja para válvulas**

Estas cajas servirán de protección para las válvulas en las cajas de captación y tanques. Se construirán con paredes de mampostería de piedra y tapadera de concreto reforzado con su respectivo sistema de seguridad como lo muestran los planos, en anexos.

### **2.4.4.9.3. Paso aéreo**

Esta estructura es utilizada donde es imposible enterrar o revestir la tubería y para salvar depresiones de terreno, la tubería queda expuesta y generalmente es tipo Hg.

Para este proyecto se requiere un paso aéreo de 29.00 metros de luz, el cual se ubica entre las estaciones E-42 y E-43 de la red de distribución y se compone de tubería Hg, soportada por cable galvanizado sujeto a dos columnas de concreto reforzado, con sus respectivos anclajes de concreto ciclópeo como lo muestras los planos, en apéndice 1. Datos de diseño:

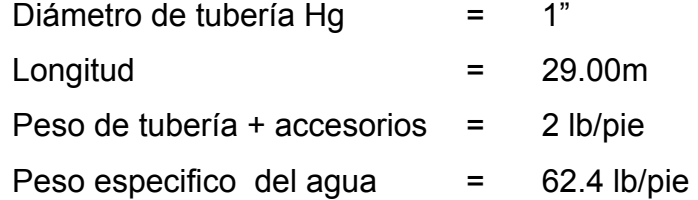

Cálculo de cargas verticales:

Carga Muerta:

CM' = (peso tubería) + (peso del agua) = Wt + Wa

Peso tubería  $\emptyset$  1" = Wt = peso tubo + peso accesorios Wt = 1.68 lb/pie + 0.32 lb/pie  $Wt = 2$  lb/pie Peso agua = Wa = (Área tubo)\*(Peso especifico del agua) Wa =  $\pi$ (0.042 pie)<sup>2</sup> \*(62.4 lb/pie)  $Wa = 0.35 lb/pie$ CM' = 2 lb/pie + 0.35 lb/pie = 2.35 lb/pie

Carga viva:

Se asumirá el peso de una persona (150 lbs) para pasar de un extremo a otro por posibles reparaciones que puedan ocurrir, por lo que se distribuirá el peso promedio de una persona a lo largo de cada tubo.

CV = 150 lb/20 pies = 7.50 lb/pie

Cálculo de cargas horizontales:

Las cargas horizontales críticas para este tipo de estructuras, es la provocada por el viento. Para ello se asumirá una velocidad de viento crítico de 70 kms/hora, mismo que desarrolla una presión de 20 lb/pie $^2$ 

Wv = (Diámetro de tubo)\*(Presión del viento)

$$
Wv = \left(\frac{1}{12}\text{pie}\right) * (20 \text{ lb/pie}^2) = 1.67 \text{ lb/pie}
$$

**Integración de cargas:** 

De acuerdo a las normas ACI, cuando existe carga de viento, la carga última está dada por:

 $U = 0.75(1.4CM+1.7CV+1.7Wv)$ 

 $U = 0.75(1.4 * 2.35 + 1.7 * 7.5 + 1.7 * 1.67) = 14.16$  lb/pie

pero U no debe ser menor a  $(1.7CM+1.7CV) = 1.4 * 2.35 + 1.7 * 7.5 = 16.04$  lb/pie, entonces se tomará la cargas más critica, la cual es:

 $U = 16.04$  lb/pie

 Diseño del cable principal: Se utilizará la fórmula del *Wire Rope Hand Book*, 1963, sección 3.

$$
TH = \frac{UL^{2}}{8d}
$$
\n
$$
T = TH^* \sqrt{1 + \frac{16d^{2}}{L^{2}}}
$$
\n
$$
TV = \sqrt{T^{2} - TH^{2}}
$$
\n
$$
Y = \frac{UX^*(S - X)}{2TH}
$$

Donde:

U = Carga última  $L = Luz$  $d = F$ lecha TH = Tensión horizontal TV = Tensión vertical T = Tensión máxima

Para determinar la flecha "d" en pasos aéreos y puentes colgantes, el Dr. D.B. Steinman recomienda una relación económica entre flecha-luz de L/9 a L/12 para luces grandes, sin embargo da como resultado columnas muy esbeltas, por lo que no se adoptará este criterio, se calcularan diferentes valores para "d" y se tomará el mas conveniente tomando en cuenta que satisfaga la condición para columnas cortas (esbeltez  $\leq$  22) según lo establece el reglamento ACI, los resultados se presentan en el cuadro siguiente:

**Tabla II. Tensión en el cable** 

|          |        |     |        | тц<br>ıп |       | TV    |
|----------|--------|-----|--------|----------|-------|-------|
| (Ib/pie) | (pies) | (m) | (pies) | (lbs)    | (lbs) | (lbs) |

| 16.04 | 95.14 | 0.75 | 2.46 | 7,377.44 | 7,416.79 | 762.99 |
|-------|-------|------|------|----------|----------|--------|
| 16.04 | 95.14 | 1.00 | 3.28 | 5,533.08 | 5,585.44 | 763.00 |
| 16.04 | 95.14 | 1.25 | 4.10 | 4,426.46 | 4,491.75 | 763.07 |
| 16.04 | 95.14 | 1.50 | 4.92 | 3,688.72 | 3,766.81 | 763.02 |
| 16.04 | 95.14 | 1.75 | 5.74 | 3,161.76 | 3,252.53 | 763.04 |

**Figura 5. Modelo matemático del cable en suspensión** 

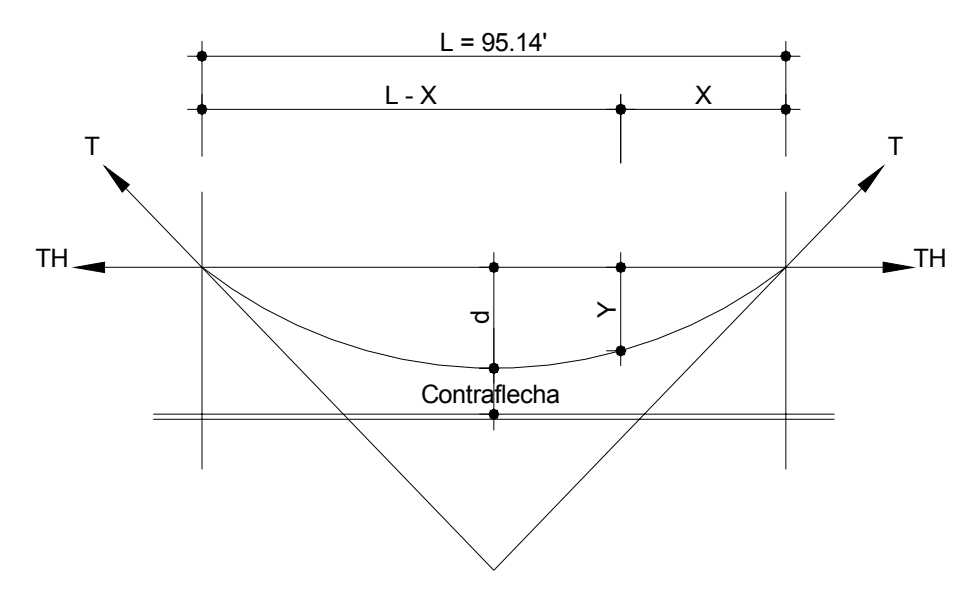

De la tabla anterior se seleccionó la flecha de 1.25m, con lo cual se tiene una tensión máxima de 4,491.75 libras. El criterio que se tomó para elegir "d" es el siguiente: Para que la columna esté dentro del rango de una columna corta debe tener una longitud libre no mayor de 1.55m, tomando en cuenta una sección de columna de 0.50m \* 0.50m (ya que si se toma una sección menor dará una longitud libre más pequeña).

Los diámetros de cable más usados en pasos aéreos para agua potable son los siguientes:

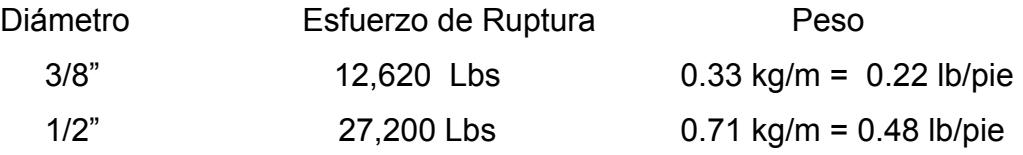

Con base a los datos anteriores se selecciona el cable de 3/8" de diámetro, con alma de acero de 6\*9 hilos y una resistencia a la tensión de 12,620 lbs. Integrando el peso propio del cable a la carga muerta se tiene:

CM = CM' + Peso del Cable = 2.35 + 0.22 = 2.57 lb/pie

Carga Última:

 $U = 1.4*2.57 + 1.7*7.50 = 16.35$  lb/pie

El valor corregido de la tensión es el siguiente:

 $T = 4,578.55$  lbs TH =  $4,512.01$  lbs TV = 777.74 lbs

Cálculo de la longitud total del cable principal:

 Según el *Wire Hand Book*, cuando la flecha "d" es el 5% de la longitud suspendida entre soportes ó menos, la longitud  $(L<sub>1</sub>)$  entre soportes viene dado por la siguiente fórmula:

$$
L_1 = L + \frac{8d^2}{3L}
$$
  
% =  $\left(\frac{d}{L}\right) * 100 = \left(\frac{1.25m}{29m}\right) * 100 = 4.3\% < 5\%$ 

 $\frac{(1.25m)^2}{20.93m}$  = 29.43m 29m  $L_1 = 29m + \frac{8(1.25m)^2}{2}$  $1 = 29m + \frac{O(1.25m)}{20m} = 29.43m \rightarrow$  Se tomará L<sub>1</sub> = 30m

Para la longitud de los tensores  $(L_2)$  el Dr. D.B. Steinman recomienda una relación de:  $a = \frac{2}{1} = \frac{25}{1} = 7.25$ m 4 29m 4  $a = \frac{L}{L} = \frac{29m}{L} =$ 

#### **Figura 6. Esquema del cable en los tensores**

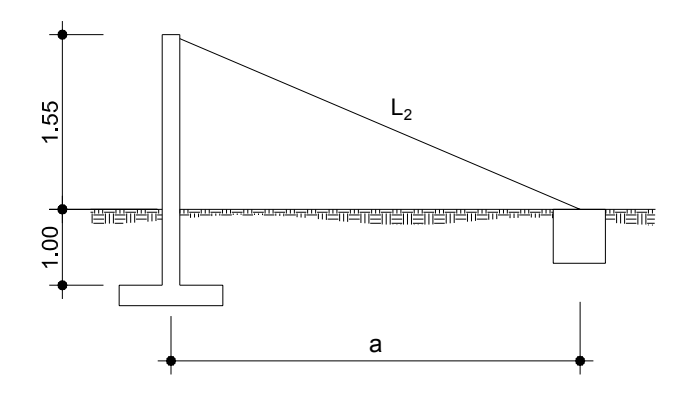

De la figura anterior se puede calcular L<sub>2</sub>, con el teorema de Pitágoras de la siguiente manera: L<sub>2</sub> =  $\sqrt{(7.25)^2 + (1.55)^2}$  = 7.41m se tomará L<sub>2</sub> = 7.50m, la longitud total del cable es  $L_1 + L_2$ , más un 10% de incremento por dobleces y empalmes.

 $L_T = (L_1 + 2 \cdot L_2) \cdot 1.10 = (30m + 2 \cdot 7.50m) \cdot 1.10 = 49.50m$ , se tomará  $L_T = 50m$ .

Diseño de las péndolas o tirantes verticales:

Son los tirantes verticales que sostienen la tubería, van unidas al cable principal. La separación óptima de dichas péndolas es de 2.00 m, según el Dr. D.B. Steinman.

La carga de tensión que soportará cada péndola está dada por la siguiente fórmula:

 $Q = U * S$  Donde:  $U = Carga$  última S = Separación de péndolas

 $Q = (16.35lb/pie)^*(6.56pie) = 107.26lb$ 

Se utilizará cable galvanizado de ¼" de diámetro de 6\*9 hilos cuya resistencia de ruptura es de 3,600 libras.

Para calcular la longitud de cada péndola se utiliza la ecuación del *Wire Rope Hand Book*, que es la siguiente:

$$
Y = \frac{UX(L - X)}{2TH}
$$

Donde: U = Carga última = 24.38 kg/m X = Separación de péndolas = 2.00 m  $L = Luz = 29.00 m$ Y = Variación de la flecha TH = Tensión horizontal = 2,050.91 kg

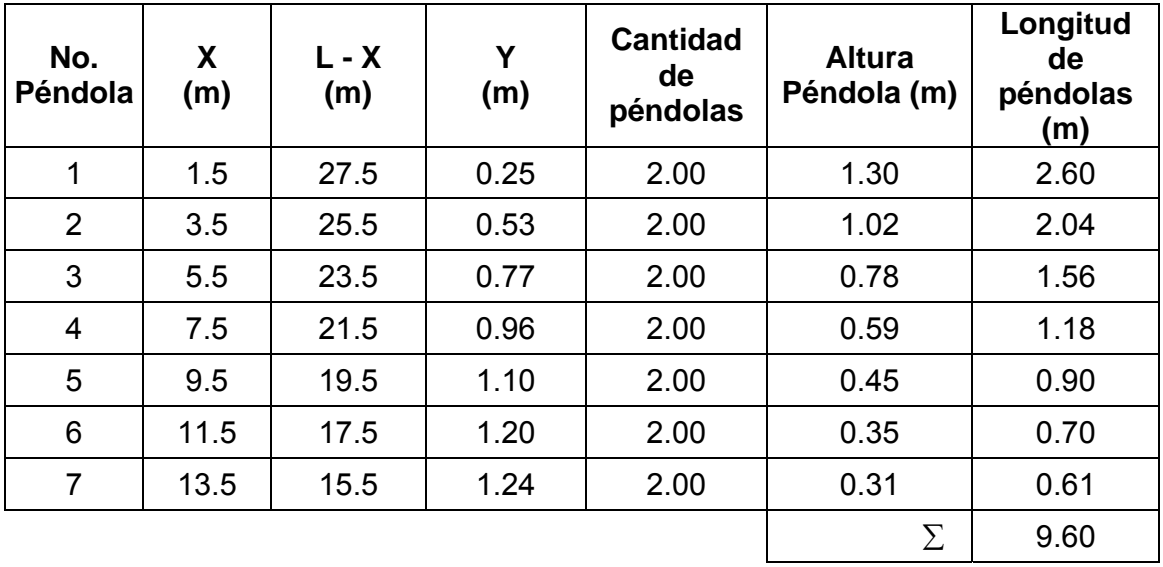

**Tabla III. Altura de péndolas** 

Debido a que las péndolas van sujetas al cable principal por medio de accesorios como abrazaderas, su longitud debe incrementarse en un 15%.

Longitud total del cable para péndolas =  $9.60m * 1.15 = 11.00m$ . El detalle del paso aéreo se muestra en la siguiente figura.

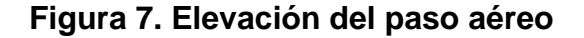

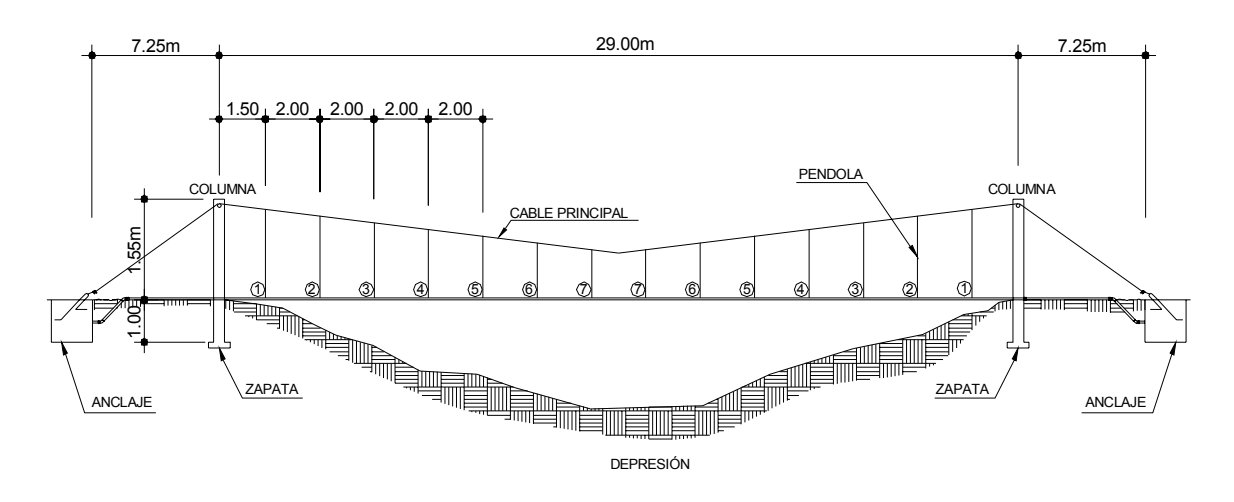

Torres de soporte:

Las torres (columnas) servirán básicamente para cambiar el sentido a la tensión del cable principal, en dirección del anclaje. Serán construidas de concreto reforzado, en cuanto a sus dimensiones tendrán una altura total de 2.55m, con una sección de 0.50m\*0.50m.

Datos de diseño:

f'c = Resistencia a la compresión del concreto = 210 kg/cm<sup>2</sup> fy = Fluencia del acero grado  $40 = 2,810$  kg/cm<sup>2</sup> Wc = Peso específico del concreto =  $2,400$  kg/m<sup>3</sup>  $I = Inercia$  de la sección de la columna = bh $3/12$ Ag = Área de la sección de la columna As = Área de la sección del acero de refuerzo Lu = Longitud libre de columna =  $2.55$  m r = Radio de giro =  $\sqrt{\frac{1}{\mathsf{A}}}$  $\frac{1}{2}$ E = Módulo de elasticidad del concreto = 15,100 $\sqrt{f'c}$ 

Verificación por esbeltez:

$$
2 * \frac{Lu}{r} \le 22
$$
  
  $r = \sqrt{\frac{(0.50)(0.50)^3 / 12}{(0.50)^2}} = 0.1443m$   
 $2 * \frac{1.55m}{0.1443m} = 21.48 < 22$  Ok

Refuerzo de acero en la columna:

Considerando que la columna únicamente trabaja a compresión, bajo una cara axial muy pequeña (TV = 777.74 lb = 0.35 Ton), comparada con lo que la sección de la columna puede resistir; se usará el criterio de la sección 10.8.4 de las normas ACI 318-83, que dice que cuando un elemento sujeto a compresión tiene una sección transversal mayor que la requerida para las condiciones de carga, con el fin de determinar el refuerzo mínimo se puede emplear un área de acero de 50% del área total de la columna (Ag).

As<sub>min</sub> = 50% \* 0.01Ag = 0.50 \* 0.01 \*  $(50cm)^2$  = 12.50cm<sup>2</sup>  $\;\rightarrow$  4 varillas No.6

La carga última que resiste el armado y sección de la columna será (Pu):

$$
Pu = \theta[0.85f'c(Ag - As) + (As * fy)]
$$
  
Pu = 0.7[0.85 \* 210(50<sup>2</sup> - 11.4<sup>2</sup>) + (11.4 \* 2,810)] = 333.37Ton.

Al comparar la carga que resiste la columna (Pu) con la que carga actuante (TV) se puede observar que la columna resiste satisfactoriamente la carga actuante. Pu > TV  $\rightarrow$  333.37 Ton > 0.33 Ton Ok

El refuerzo transversal será No.2 @ 0.20 m.

■ Zapata:

Debido a que la carga que soportará la zapata no es muy grande, se asumirá el peralte mínimo recomendado por el ACI:

Peralte mínimo encima del refuerzo inferior  $=$  15cm

Recubrimiento mínimo del refuerzo = 7.5cm  $t = 15 + 7.5 = 22.5$ cm  $\rightarrow$  se tomará el peralte t = 25cm

Cálculo del factor de carga última:

$$
Fcu = \frac{U}{CM + Cv} = \frac{16.35 \text{lb/pie}}{(2.57 + 7.50) \text{lb/pie}} = 1.62
$$

Integración de carga que soportará la zapata (Pz):

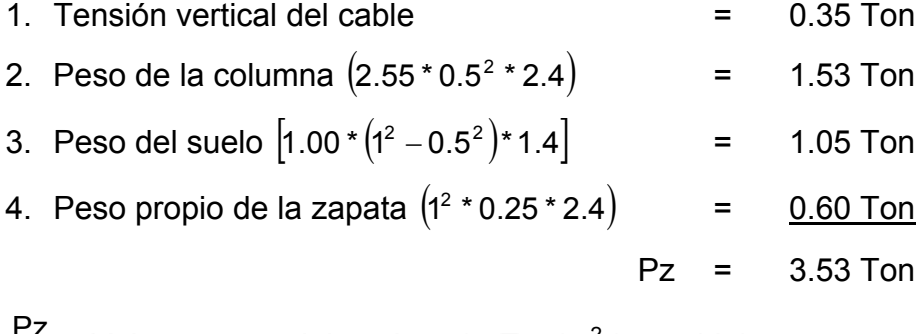

$$
\frac{Pz}{Az} \le \text{Valor soporte del suelo} = 14 \text{ Ton/m}^2 \text{ (asumido)}
$$
\n
$$
\frac{3.53 \text{ Ton}}{\text{1m}^2} = 3.53 \text{ Ton/m}^2 < 14 \text{ Ton/m}^2
$$
\nOk

La carga última que soportará la zapata está dada por:

$$
Wuz = \frac{Pz}{Fcu} = \frac{3.53Ton}{1.62} = 5.72Ton/m2
$$

Verificación del corte simple:

d = t – R – Ø/2 = 0.25 – .08 – 0.0127/2 = 0.16m  
\nSiempre debe cumplirse: Va < Vc  
\nVa = Wuz \* Lz \* (Lz – Lcol – R) = (5.72Ton/m<sup>2</sup>)(1m)(1 – 0.5 – 0.08)m = 2.40Ton  
\nVc = 
$$
\frac{(0.85)(0.53)\sqrt{f'c} * bd}{1,000} = \frac{(0.85)(0.53)\sqrt{210}(100 * 10)}{1,000} = 10.45Ton
$$
\n2.40 < 10.45 Ok

Verificación por corte punzonante:

\n
$$
\text{Va} = \left( \text{Wuz} \right) \left( \text{Az} - \text{Apunzonante} \right) = \left( 5.72 \text{ Ton} / \text{m}^2 \right) \left[ \text{Im}^2 - (0.82 \text{m})^2 \right] = 1.87 \text{ Ton}
$$
\n

\n\n $\text{Vc} = \frac{(0.85)(1.06) \sqrt{\text{f'c}} \cdot (\text{Perimetro, punzonante}) \cdot \text{d}}{1,000}$ \n

\n\n $\text{Vc} = \frac{(0.85)(1.06) \sqrt{210} \cdot (82 \cdot 4) \cdot 16}{1,000} = 68.52 \text{ Ton}$ \n

\n\n $1.87 < 68.52$ \n

\n\n $\text{Ok}$ \n

Verificación por flexión:

$$
Mu = Wuz \times \left(\frac{B_{\text{col}}^{2}}{2}\right) = (5.72 \text{ Ton/m}^{2}) \times \left[\frac{(0.25 \text{m})^{2}}{2}\right] = 0.18 \text{ Ton} - \text{m/m}
$$
\n
$$
As = \left[\frac{(100 \text{cm})(16 \text{cm}) - \sqrt{[(100 \text{cm})(16 \text{cm})]^{2} - \frac{(180 \text{kg} - \text{m})(100 \text{cm})}{(0.003825)(210 \text{kg/cm}^{2})}}\right] \left(0.85 \frac{210 \text{kg/cm}^{2}}{2.810 \text{kg/cm}^{2}}\right)
$$
\n
$$
As = 0.45 \text{cm}^{2}
$$
\n
$$
P_C = \frac{As}{bd} = \frac{0.45}{100 \times 16} = 0.00028
$$
\n
$$
P_{\text{min}} < P_C \quad Ok \quad \rightarrow \quad \text{Usar el acero mínimo, dado por:}
$$
\n
$$
As_{\text{min}} = 0.002bd = 0.002(100 \text{cm})(16 \text{cm}) = 3.20 \text{cm}^{2}
$$

Espaciamiento: 3.20cm<sup>2</sup> ---------------- 100cm 0.71cm<sup>2</sup> --------------- S <sup>→</sup> ( )( ) 22cm 3.20cm 0.71cm 100cm <sup>S</sup> <sup>2</sup> 2 = =

Refuerzo: ubicar hierro No.3 @ 0.17m en ambos sentidos.

Anclaje (muerto) de concreto ciclópeo:

Asumiendo un ángulo de fricción 
$$
\phi = 30^{\circ} \rightarrow Kp = \frac{1 + \text{Sen}30^{\circ}}{1 - \text{Sen}30^{\circ}} = 3
$$
$TH = 4512.01$  lbs = 2.05 Ton  $T = 4,578.55$  lbs = 2.08 Ton  $TV = 777.74$  lbs = 0.35 Ton Suponiendo que: Ancho = Largo = Alto = h  $W = h^3 ( Wcc ) = h^3 ( 2.7Ton/m^3 ) = 2.7h^3Ton$  $E = \frac{1}{2}$   $/$ s \* h $^3$  \* kp =  $\frac{1}{2}$ (1.4Ton / m $^3$ ) \* h $^3$  \* 3 = 2.1h $^3$ Ton.

Verificación contra volteo:

$$
\frac{\Sigma M_{\text{resistentes}}}{\Sigma M_{\text{actualates}}} \ge 1.5 \qquad \longrightarrow \qquad \sum M_{\text{resistentes}} = 1.5 \Sigma M_{\text{actualates}}
$$

Momentos:

$$
E\left(\frac{h}{3}\right) + W\left(\frac{h}{2}\right) = 1.5\left(\frac{TV * h}{2} + TH * h\right)
$$
  
2.1h<sup>3</sup>  $\frac{h}{3}$  + 2.7h<sup>3</sup>  $\frac{h}{2}$  = 1.5  $\frac{0.35h}{2}$  + 2.05h  $\rightarrow$  2.05h<sup>4</sup> = 3.34h

despejando "h" se tiene:  $h = 1.18m \rightarrow$  tomando h = 1.25m  $(1.25)^4 + \frac{2.7}{2}(1.25)^4 = 1.5 \frac{0.35 \times 1.25}{2} + 2.05 \times 1.25$  $\frac{2.1}{3}(1.25)^4 + \frac{2.7}{2}(1.25)^4 = 1.5 \frac{0.35 \times 1.25}{2} + 2.05 \times 1.25 \rightarrow \frac{5.00}{2.75} = 1.82 > 1.5$ 2.75  $\frac{5.00}{2.75}$  = 1.82 > 1.5 Ok

Verificación contra deslizamiento:

$$
F = \mu(W - TV) = 0.5(1.25^3 - 0.35) = 1.60 \text{ Ton}, \qquad E = 2.1h^3 = 2.1(1.25)^3 = 4.10 \text{ Ton}
$$

$$
\frac{E + F}{TH} \ge 1.5 \qquad \rightarrow \qquad \frac{4.10 + 1.60}{2.05} = 2.78 < 1.5 \qquad \text{Ok}
$$

Las dimensiones asumidas de 1.25m por lado son correctas, pues resisten las cargas a las que estarán sometidos.

#### **2.4.4.10. Sistema de desinfección**

Para asegurar la calidad del agua, debe someterse a tratamiento de desinfección, preferiblemente a base de cloro o compuestos clorados. El punto de aplicación del compuesto clorado deberá seleccionarse en forma tal que se garantice una mezcla efectiva con el agua, la desinfección debe ser tal que asegure un residual de 0.2 a 0.5 mg/L en el punto más lejano de la red.

Con base a los resultados obtenidos en el análisis del agua, sección 2.1.2.3, el agua es apta para consumo humano, la cual no exige más que un simple tratamiento de desinfección, según Norma Internacional de la Organización Mundial de la Salud para Fuentes de Agua.

Para este sistema se propone la cloración del agua por medio de hipoclorito de calcio debido a que es un mecanismo común, práctico para la región y sencillo de elaborar. El hipoclorito de calcio se dosificará al agua por medio de un hipoclorador hidráulico (UNEPAR) que estará sobre el tanque de distribución justo en la entrada del agua a este. El hipoclorito a utilizar se recomienda que sea granular al 65% de pureza, el cual se puede comprar por libra, ver detalle del hipoclorador en planos (apéndice 1).

#### **2.4.4.11. Propuesta de tarifa**

En la propuesta de tarifa se contemplan los gastos de mantenimiento, operación, pago al fontanero, tesorero y gasto de cloro.

En los gastos de mantenimiento existen varios rubros, como compra de herramienta para el trabajo del fontanero, compra tubería y accesorios, para cuando haya que realizar reparaciones. Los gastos de operación comprenden

48

básicamente el gasto de energía eléctrica para accionar la bomba, el cloro, el pago al fontanero y al tesorero.

■ Energía eléctrica:

El gasto de energía eléctrica de la bomba se calcula de la siguiente forma:

 $2$ Hp = 2 \* 746 Watts = 1,492 Watts  $\rightarrow$  1,492 Watts  $\approx$  1.5 Kwatts  $(1.5 \text{kw})$ \* $\overline{\phantom{0}}$  Q0.67  $\stackrel{\text{new}}{\text{new}}$   $\overline{\phantom{0}}$   $\hspace{-0.1cm}$  (8h) = Q5.36 / día  $(1.5 \text{kw}) * \left( \text{Q0.67} \frac{\text{kw}}{\text{h}} \right) * (8 \text{h}) = \text{Q5.36} / 1$  $\left(Q0.67 \frac{\text{kw}}{\text{h}}\right) * (8 \text{h}) = Q5.36 / \text{d} \text{fa} \rightarrow Q160.80 / \text{m} \text{e}$ 

■ Hipoclorito de calcio:

Tomando el caudal de bombeo = 1.224L/s, y utilizando hipoclorito de calcio al 65% se tiene:

$$
(1.224L/s)*(28,800s) = 35,251.2L = 35.25grs \rightarrow \frac{35.25grs}{0.65} = 54gramos/dfa.
$$

La preparación de la solución debe realizarse en un recipiente y mezclarse perfectamente, se deja sedimentar la solución, el líquido claro se vierte al depósito del hipoclorador, el sedimento se desecha ya que este produce taponamiento en la tubería.

La caída de la solución al tanque deberá ser normal a la entrada de agua procedente de la conducción, con el objeto de lograr una buena mezcla. El período de contacto en el tanque de distribución será, como mínimo, de dos horas, tiempo durante el cual el agua no pasará a la red de distribución, esto sólo se hace cuando se inicia el proceso de colocación, finalmente se debe comprobar la cloración con un comparímetro en distintos puntos de la red de distribución.

$$
(54grs/dfa)*(Q0.03/grs) = Q1.62/dfa \rightarrow (Q1.62/dfa)*(30dias) = Q48.60/\text{mes}
$$

#### **Tabla IV. Propuesta de tarifa**

## **ANÁLISIS TRARIFARIO**

Número de conexiones en el proponente de 24 conexiones

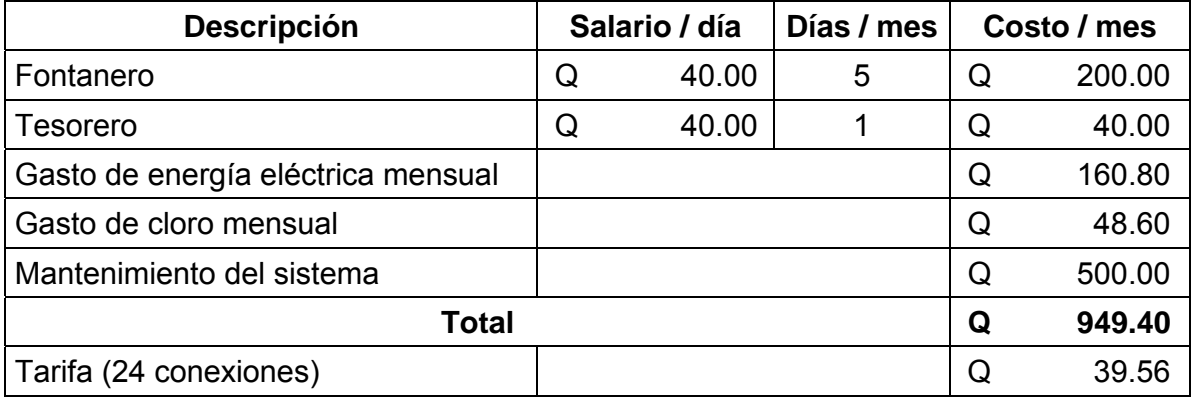

Tomando en cuenta que al inicio del proyecto existirán 24 conexiones, deberán pagar Q 40.00 al mes cada una, esta tarifa se considera que no es accesible a la mayoría de usuarios, por lo que se propone al comité solicitar ayuda económica a la municipalidad de Sololá, en la medida que se integren más conexiones al sistema, la cuota mensual tiende a bajar hasta volverse autofinanciable.

### **2.4.4.12. Programa de operación y mantenimiento**

### **a) Mantenimiento preventivo:**

Es la acción de protección de los componentes de un sistema de agua potable, con la finalidad de:

- Evitar daños.
- Disminuir los efectos dañinos.
- Asegurar la continuidad del servicio de agua potable.

# **b) Mantenimiento correctivo:**

Es la acción de reparación de daños, de los componentes de un sistema de agua potable, los que puede suceder por:

- Accidentes naturales. (crecidas de ríos, derrumbes, etc.)
- **Deterioro.**
- Desgaste, (daño de accesorios).

# **MANTENIMIENTO PREVENTIVO DEL ÁREA DE CAPTACIÓN:**

### **Alrededor del área de captación**

Dos veces por mes:

- Verificar si hay fuentes de contaminación. (aguas negras, animales, basuras, desperdicios)
- Observar si hay deforestación (tala de árboles, incendios).

Cada mes:

Limpiar el área de plantas, piedras.

Cada tres meses:

Revisar el cerco de protección y repararlo de ser necesario.

### **Lecho filtrante**

2 veces por mes:

- Revisar la capa del sello, para verificar si no hay taponamiento.
- Verificar si las raíces de árboles no se han introducido al sello sanitario.

### **Muro y caja de reunión:**

Cada seis meses:

- Revisar las estructuras, para verificar si hay grietas ó roturas.
- Observar si hay derrumbes, agua estancada.
- Reparar las partes dañadas, retirar derrubes y agua estancada

Durante el invierno cada mes, se debe:

- Limpiar el sello sanitario y contra cuneta (piedras, arena, hojas).
- Limpiar y lavar la captación.
- Verificar funcionamiento de la tubería de desagüe de la caja de captación.

# **MANTENIMIENTO DE VÁLVULAS:**

La buena operación de un sistema de agua potable, requiere el mantenimiento de los diferentes mecanismos y accesorios que forman parte del acueducto.

Cada tres meses:

- **Revisar si hay fugas o faltan piezas.**
- Verificar el funcionamiento abriéndolas y cerrándolas lentamente, para ver si hay fugas o si no cierran completamente.
- En ambos casos se deben reparar o cambiar la válvula defectuosa.

# **a) Válvula de chorro:**

Esta válvula debe funcionar sin goteo, para evitar desperdicio de agua.

Para reparar una válvula de chorro:

- Cerrar el flujo con llave de paso.
- Desenroscar la corona superior con auxilio de un cangrejo.
- Revisar el empaque al final del vástago.
- Si está gastado o roto proceder a cambiarlo.
- **Instalar el nuevo empaque.**
- Colocar y ajustar la corona con el vástago.
- Verificar el funcionamiento abriendo la llave de paso.

# **b) Caja de válvulas:**

Cada tres meses:

- Revisar las paredes de la caja.
- **Revisar las tapaderas.**
- **Revisar aldabones para candados.**
- Revisar candados.
- **Revisar si hay agua empozada.**
- **Reparar las fugas.**
- **Limpiar los candados con gas y engrasarlos.**
- Limpiar el piso y drenar el agua empozada.

# **TANQUE DE DISTRIBUCIÓN:**

Cada tres meses:

Revisar estructuras y válvulas, como ya se explicó.

Lavar el interior del tanque, de la forma siguiente:

- Cerrar la válvula de hipoclorador.
- Abrir válvula de desagüe
- Lavar el piso y pared con agua y cepillo de raíz o plástico.
- Aplicar suficiente agua al piso y paredes después de pasar el cepillo.
- Cerrar válvula de desagüe.
- Abrir válvula de hipoclorador.
- Abrir válvula de salida.

# **MANTENIMIENTO DEL HIPOCLORADOR:**

Cada semana:

- Revisar la dosificación del hipoclorito en el tanque de distribución.
- Verificar que no existan fugas
- Verificar el nivel de la solución en el depósito.

Cada tres días:

- Preparar la dosificación correspondiente.
- Limpiar el residuo existente en el fondo del hipoclorador.
- Verificar la concentración de cloro libre residual, la cual no deberá ser inferior a 0.30 miligramos por litro en la parte mas lejana del proyecto.

Cada mes:

 Verificar la existencia de cloro para todo el mes próximo de operación. verificar la concentración del cloro durante los primeros días para calibrar la cantidad de agua que debe ingresar al dispositivo, de tal manera que tenga la concentración de cloro libre residual no menor de 0.30 miligramos por litro en el punto más lejano de la red de distribución.

# **MANTENIMIENTO DE LA LÍNEA DE BOMBEO Y DISTRIBUCIÓN:**

Cada mes:

Revisar recorriendo completamente la línea, para:

- Verificar si hay fugas.
- Verificar el estado de:

Pasos de zanjón y paso aéreo.

Proceder a:

Repara fugas en la tubería.

Reparar daños en pasos aéreos y pasos de zanjón.

# **REPARACIÓN DE DAÑOS EN TUBERÍAS DE HIERRO GALVANIZADO:**

La reparación de daños en tuberías de hierro galvanizado, requiere contar con herramientas, materiales y accesorios especiales. Los materiales y accesorios para reparar tuberías de hierro galvanizado (HG) son los siguientes:

- Niple H.G.
- Copla
- **Unión universal.**

Para la reparación se procede de la siguiente manera:

- Cortar la tubería dañada.
- **Preparar un nuevo niple.**
- Hacer rosca en los dos extremos.
- Colocar copla en la tubería original.
- Colocar niple en la copla instalada.
- Colocar una unión universal en los extremos de niple y en el tubo original
- Ajustar y cerrar la línea con la corona de la unión universal.

# **Reparación de daños en tubería PVC:**

Para reparar daños en tubos PVC, se necesita lo siguiente:

- 1. Sierra
- 2. Niple P.V.C.
- 3. Solvente o pegamento.

Se procede de la siguiente forma:

- Descubrir el tubo uno o dos metros en ambos lados de la fuga.
- Cortar un pedazo de treinta centímetros aproximadamente.
- Hacerle campana con calor en ambos extremos.

Empalme de tubería:

Habiendo preparado el niple con la campana, se procede de la siguiente forma:

- **Eliminar rebabas de los cortes.**
- **Limpiar los extremos con un trapo.**
- Aplicar solvente alrededor de los extremos de la tubería.
- Aplicar solvente dentro de la campana.
- Mantener la presión y dejar secar.

### **2.5. Elaboración de planos**

Los planos elaborados son los siguientes:

- 1. Planta general, densidad de vivienda
- 2. Planta general de diagrama de flujos
- 3. Planta general de diámetros de tuberías
- 4. Planta y perfil de la línea de conducción por bombeo
- 5. Planta y perfil de la línea de distribución, ramal 1
- 6. Planta línea de distribución ramal 2 y perfil sub-ramal E-88
- 7. Perfil de la línea de distribución, ramal 2
- 8. Detalles de captación tipica.
- 9. Detalles de caja unificadora de caudales y caja para válvulas
- 10. Detalles de tanque de alimentación
- 11. Detalles de tanque de distribución
- 12. Detalles de hipoclorador
- 13. Detalles de paso de zanjón y paso aéreo
- 14. Detalles de caseta para bombeo y conexión domiciliar

#### **2.6. Presupuesto**

El presupuesto se integró aplicando el criterio de precios unitarios, tomando como base el precio de los materiales que se manejan en la región, como también los salarios de mano de obra tanto calificada como no calificada, para la integración de los costos indirectos se tomaron los siguientes porcentajes: gastos de administración 5%, imprevistos 5%, fianzas 3.5%, utilidad 15%.

A continuación se muestra un resumen:

| <b>Descripción</b>             | <b>Cantidad</b> | <b>Unidad</b> | <b>Precio</b><br><b>Unitario</b> |           | <b>TOTAL</b> |            |
|--------------------------------|-----------------|---------------|----------------------------------|-----------|--------------|------------|
| Caja de brote definido y cerco | 3               | global        | Q                                | 11,387.35 | Q            | 55,551.35  |
| Caja unificadora de caudales   | 1               | global        | Q                                | 5,455.85  | Q            | 5,455.85   |
| Tanque de alimentación 25m     | 1               | global        | Q                                | 32,351.80 | Q            | 32,351.80  |
| Línea de conducción            | 1               | global        | Q                                | 16,712.35 | Q            | 16,712.35  |
| Tanque de distribución 15m     | 1               | global        | Q                                | 21,696.30 | Q            | 21,696.30  |
| Hipoclorador 1m                | 1               | global        | Q                                | 3,077.70  | Q            | 3,077.70   |
| Línea de distribución          | 1               | global        | Q                                | 35,499.00 | Q            | 35,499.00  |
| Paso aéreo 29m                 | 1               | global        | Q                                | 9,488.80  | Q            | 9,488.80   |
| Conexiones domiciliares        | 32              | unidad        | Q                                | 453.94    | Q            | 14,526.00  |
| Caseta para bombeo             | 1               | global        | Q                                | 13,566.00 | Q            | 13,566.00  |
| Sistema de bombeo              | 1               | global        | Q                                | 15,767.50 | Q            | 15,767.50  |
| Acometida eléctrica            | 1               | global        | Q                                | 6,000.00  | Q            | 6,000.00   |
| Transporte                     | 1               | global        | Q                                | 13,988.27 | Q            | 13,988.27  |
| Sub-total (costos directos)    |                 |               |                                  |           | Q            | 243,680.92 |
| Costos indirectos              |                 |               |                                  |           | Q            | 69,449.06  |
| TOTAL                          |                 |               |                                  |           | Q            | 313,129.98 |

**Tabla V. Presupuesto para el sistema de agua potable** 

# **2.7. Cronograma de ejecución**

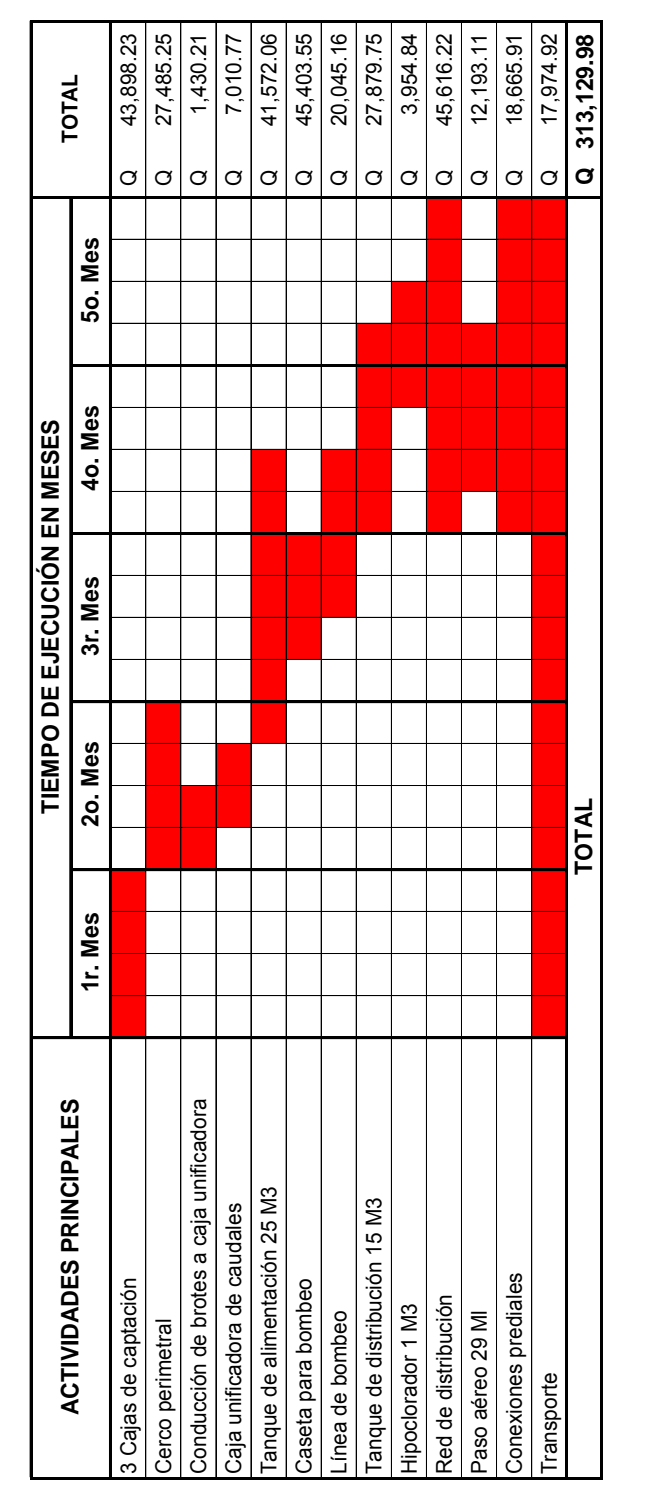

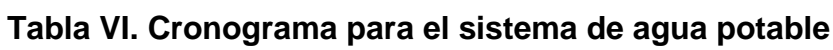

#### **2.8. Evaluación de impacto ambiental**

En el estudio de impacto ambiental (EIA) para el sistema de agua potable para el caserío Xibalbay, se describen las características físicas del proyecto, sirviendo de base para la identificación del impacto al ambiente. También se indican las medidas de mitigación a través de planes sobre las acciones a tomar para contrarrestar los efectos causados por los impactos negativos generados por dicho proyecto.

#### **2.8.1. Descripción del medio ambiente**

Se define como el sistema de elementos bióticos, abióticos, socioeconómicos, culturales y estéticos que interactúan entre sí, en permanente modificación por la acción humana o natural y que afectan o influyen sobre las condiciones de vida de los organismos, incluyendo al ser humano.

Existen cuatro áreas bien defendidas del medio ambiente terrestre, las cuales son:

- **1. Litosfera:** está conformada por la corteza rocosa y montañosa de la tierra.
- **2. Atmósfera:** son los gases circundantes que rodean la tierra.
- **3. Hidrosfera:** se incluye el agua de los lagos, ríos, mares y depósitos subterráneos, el agua en forma de hielo y nieve, la que forma parte de las nubes y la humedad de la atmósfera que en conjunto representa una cantidad considerable.
- **4. Biosfera:** la conforma la atmósfera, la hidrosfera y la litosfera. Entre la atmósfera e hidrosfera y sobre la litosfera, habitan las diferentes plantas y animales.

# **2.8.2. Descripción de actividades para la construcción del proyecto**

Actividades preliminares:

- **Trazo y preparación de paso y zanjeo**
- Chapeo y limpieza general
- Construcción de bodega de materiales temporales

Obra Civil:

- **Limpieza**
- Excavación de zanjas para tuberías
- Armado y fundición de estructuras de concreto reforzado
- Construcción de estructuras de concreto ciclópeo
- **Instalación de tuberías de conducción**
- Relleno de zanjas
- Construcción de obras de arte
- **Instalación de tuberías.**
- Instalación de conexiones domiciliares
- Reforestación
- Uso del sistema
- Operación y mantenimiento

### **2.8.3. Identificación y valoración de los impactos**

Se hará una identificación de impactos y su origen, sin proporcionar un valor cuantitativo de ese impacto, sin embargo por la importancia del proyecto a la comunidad hará que muchos se beneficien no solo en lo económico sino en salubridad. Se mencionaran algunos elementos ambientales fundamentales, que en un proyecto de agua potable deben ser considerados.

- **1. Características físicas:** entre estas características se pueden mencionar: tierra, agua y atmósfera.
- **2. Condiciones biológicas:** flora y fauna.
- **3. Factores culturales:** uso del suelo, ética e interés humano.
- **4. Relaciones ecológicas:** salinización de recursos hídricos, insectos y enfermedades.
- **5. Factores socioeconómicos:** comercio, empleo, transito y vehículos.

Para evaluar el proyecto en su conjunto es necesario basarse en resultados donde se haga un balance entre el beneficio contra el impacto que se tendrá durante la construcción y operación del proyecto, este proyecto es imprescindible para evitar enfermedades gastrointestinales en la población.

Algunos de los elementos afectados durante la construcción y operación del proyecto que tienen impactos negativos, pero mitigables son:

- 1. Características físicas: tierra y agua
- 2. Condiciones biológicas: flora
- 3. Factores culturales: uso del suelo y actividades
- 4. Relaciones ecológicas: salinización de recurso hídricos, insectos.

Los factores y elementos que no se mencionan tienen impactos positivos o su impacto negativo es casi inexistente. Evaluando el proyecto en conjunto, se harán algunas mitigaciones necesarias, con las cuales se hará que el proyecto tenga un impacto equilibrado y por consecuente aceptable.

#### **2.8.4. Medidas de mitigación**

La conservación de la salud humana es el mayor beneficio que se puede obtener durante el periodo de vida del proyecto, sin embargo en el análisis de las etapas del proyecto se determinó que la construcción es la etapa que representa mayor riesgo para el medio ambiente.

#### **2.8.4.1. Plan de seguridad humana y ambiental**

El objetivo de un plan de seguridad humana es proporcionar tanto a los administradores y principalmente a los trabajadores las medidas y conductas adecuadas para evitar accidentes. El ejecutor del proyecto deberá proporcionar y dotar al trabajador de equipo de protección, un botiquín de primeros auxilios básicos, así como involucrar a cada trabajador a realizar con responsabilidad su trabajo y ayudar a los demás en caso que suceda un accidente.

El objetivo del plan ambiental es minimizar los impactos negativos asociados con la construcción del proyecto, aunque los impactos negativos que se generan no son críticos. Las medidas preventivas, mitigación y/o correctivas, según su aplicación son las siguientes:

- **Medidas de control:** son las que se implementan para reducir los efectos ambientales negativos de las operaciones de construcción del proyecto.
- **Medidas preventivas:** aquellas que anticipadamente se implementan para evitar el deterioro del ambiente.
- **Medidas de rehabilitación:** son las necesarias para minimizar el deterioro del ambiente, procurando su mejoramiento durante o después de las operaciones del proyecto.

Los factores ambientales más importantes o relevantes que se afectan en la construcción del sistema de abastecimiento de agua potable, son los siguientes:

### **1. Atmósfera y calidad del aire**

- Utilización de agua en las partes donde sea necesario, para evitar desprendimientos de partículas tales como el polvo en suspensión generado por movimiento al excavar.
- Realizar mantenimiento preventivo a la maquinaria y vehículos que se utilizaran en la obra, para evitar contaminación del aire.

### **2. Suelo y geología**

- a) Prevención y control
	- La excavación de zanjas en el suelo es inevitable, sin embargo este factor ambiental no representa mayores consecuencias negativas. Así mismo no se reportan sitios de carácter científico, arqueológico en la localización del proyecto.
- b) Mitigación:
	- No habrá movimiento de tierra, y el volumen no será alterado puesto que lo que se excave servirá de relleno para ocupar el mismo volumen removido.

### **3. Fauna**

a) Prevención y control

- Como medidas de prevención deberá prohibirse la caza o captura de cualquier especie animal y facilitar la reforestación para la recuperación de los habitas, tanto de aves como fauna terrestre.
- b) Mitigación
	- Rellenar toda excavación para evitar accidentes o que sirva de trampa a la fauna local, lo cual puede representar mayor peligro en los horarios nocturnos.

# **3. DISEÑO DEL PUENTE VEHICULAR**

#### **3.1. Descripción del proyecto**

El proyecto consiste en diseñar un puente de 12 m de longitud con un ancho útil de 3.50 m, losa, dos vigas principales, tres diafragmas de concreto reforzado y estribos de concreto ciclópeo.

El puente se diseñará para soportar una carga viva de un camión tipo H 15 – 44, según las normas AASTHO.

#### **3.2. Normas de diseño**

**Diseño:** Los puentes de concreto reforzado generalmente se basan en las normas de la *American Association of State Highway and Transportation Officials* (AASHTO).

**Carga Viva:** Fue diseñado con base a las cargas proporcionadas por las normas AASTHO, para este puente la carga viva es **H15 – 44**.

**Recubrimientos:** AASTHO 8.22. Serán medidos del rostro de la barra a la superficie del concreto, siendo estos los siguientes: 8 cms para elementos expuestos al suelo y agua, 5 cm para losas en la parte superior y 2.5 cm en la parte inferior, 5 cm para columnas y vigas.

**Longitud de desarrollo:** AASTHO 8.24.12. Se proporcionará a todas las barras la longitud necesaria a partir del punto donde se requieren por diseño,

65

siendo esta la mayor de la profundidad efectiva del elemento, 15 diámetros de la barra o L/20.

**Traslapes:** AASTHO 8.25. DGC 509.080. Se calculan con base a la longitud de desarrollo establecida en cada caso. Se recomienda el uso de uniones mecánicas para las barras No.11 de tal modo que desarrollen un 125% de  $f_v$ nominal de la barra, siguiendo la especificación AASTHO 8.33.2 evitando localizarlos en los puntos donde se producen esfuerzos de tensión críticos y nunca en una misma línea, deberán colocarse alternos.

**Ganchos:** AASTHO 8.23.2.2. Los dobleces deberán ser hechos en frío y un equivalente a 6 diámetros en su lado libre cuando se trata de 180º y 12 diámetros cuando se trata de 90º.

También se utilizaron las normas del *American Concrete Institute* (ACI 318-99).

#### **Para la superestructura se debe tomar en cuenta lo siguiente:**

- La acera y el barandal se deben construir posteriormente a que las vigas se hayan deflectado libremente.
- Se debe colocar una capa de 5 cm de espesor de asfalto para proteger la superficie del concreto y eliminar irregularidades en la superficie del mismo.
- Cualquier soldadura que se ejecute deberá ser conforme las normas establecidas en el manual de la *American Welding Society* y siguiendo el detalle de planos.

#### **Para la subestructura se debe tomar en cuenta lo siguiente:**

- Los estribos deben ser diseñados para la capacidad soporte y profundidad establecida en el estudio de suelos.
- Deberá evitarse la explotación de los bancos de materiales circundantes a las riveras del río para no provocar posibles socavaciones en el futuro.
- No se debe permitir la destrucción de los bancos de materiales, de manera que las excavaciones sean del tamaño estrictamente necesario para acomodar los estribos.
- Deberá proporcionarse adecuado drenaje a los estribos para evitar presiones nocivas a la estructura.

#### **3.3. Levantamiento topográfico**

El método empleado fue el de conservación del azimut, para determinar los diferentes niveles verticales se utilizó el método de nivelación compuesta. El equipo utilizado para el levantamiento fue un teodolito marca *SOKKIA* DT600, brújula, estadal, cinta métrica.

#### **3.4. Evaluación de la calidad del suelo**

Es un dato importante para determinar la capacidad soporte del suelo y por consiguiente de este dependerán las dimensiones del estribo.

El método empleado para extraer la muestra de dicho suelo fue el de perforación de pozo a cielo abierto.

El ensayo fue realizado en el Laboratorio de Suelos del Centro de Investigaciones de Ingeniería de la Universidad de San Carlos de Guatemala, obteniendo los datos siguientes:  $\varnothing$  = 16.7°, Cu = 7.0 T/m<sup>2</sup>, Arcilla color negro

67

con particular de grava. Mediante estos datos se calcula el valor soporte del suelo con la siguiente forma:

Capacidad de carga límite de una cimentación corrida:

$$
q_u = CN_c + qN_q + \frac{1}{2} \gamma BN_w
$$

Donde:

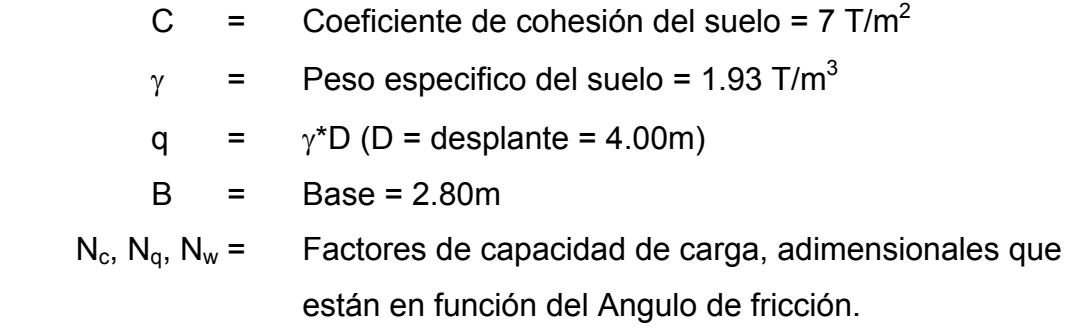

$$
q_u = (7T/m^2)(14.60) + (1.93T/m^3)(4.00m)(5.45) + 0.5(1.93T/m^3)(2.80m)(2.18)
$$
  
\n
$$
q_u = 150.16T/m^2
$$

La capacidad de carga límite debe ser afectada por un factor de seguridad, Terzaghi recomienda que este factor no debe ser menor de tres, se tomará un factor Fs = 3.75, el valor soporte queda de la siguiente manera:

$$
Vs = \frac{q_u}{Fs} = \frac{150.16T/m^2}{3.75} = 40T/m^2
$$

#### **3.5. Cálculo de caudal máximo**

Hay varios procedimientos para determinar el caudal de las crecientes en ríos, los cuales son:

> El primero consiste en utilizar registros de una estación de aforo cercana a la construcción del puente.

- El segundo método es el conocido como Método Racional algunos autores recomiendan utilizarlo en cuenca hasta de 25 Km cuadrados y otros lo recomiendan para áreas pequeñas.
- El tercer método es el denominado Sección Pendiente, que es el que se aplicó en este diseño, el cual se describe a continuación.

Este método utiliza los datos adquiridos en el campo y es aplicable cuando se carece de información hidrológica.

Como primer paso, con los datos topográficos obtenidos se calcula el área de la sección transversal del río, el radio hidráulico y luego se calcula la velocidad de la corriente.

R = área / perímetro mojado

Donde:

R = Radio hidráulico  
R = 
$$
\frac{5.90m^2}{14.01m} = 0.42m
$$

Luego se calcula la velocidad de la corriente por medio de la fórmula de *Manning* de la siguiente forma:

$$
V = \left(\frac{1}{n}\right) * \left(R^{\frac{2}{3}}\right) * \left(S^{\frac{1}{2}}\right)
$$

Donde:

- $V =$  Velocidad en m/s
- R = Radio hidráulico
- S = Pendiente del terreno
- n = Coeficiente de rugosidad

$$
V = \left(\frac{1}{0.08}\right) * \left(0.42^{\frac{2}{3}}\right) * \left(0.045^{\frac{1}{2}}\right) = 1.49 \text{m/s}
$$

Por ultimo se calcula el caudal mediante la fórmula siguiente:

$$
Q = V * \text{Área}
$$

Donde:

$$
Q = \text{Caudal en } m^3/s
$$
  

$$
V = \text{Velocidad en } m/s
$$

$$
Q = (1.49 \text{m/s}) \cdot (5.90 \text{m}^2) = 8.79 \text{m}^3 / \text{s}
$$

Conociendo los caudales y la altura de la crecida máxima, se determino la altura y luz libre, como se puede observar en la figura 6.

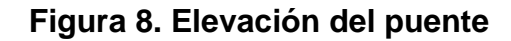

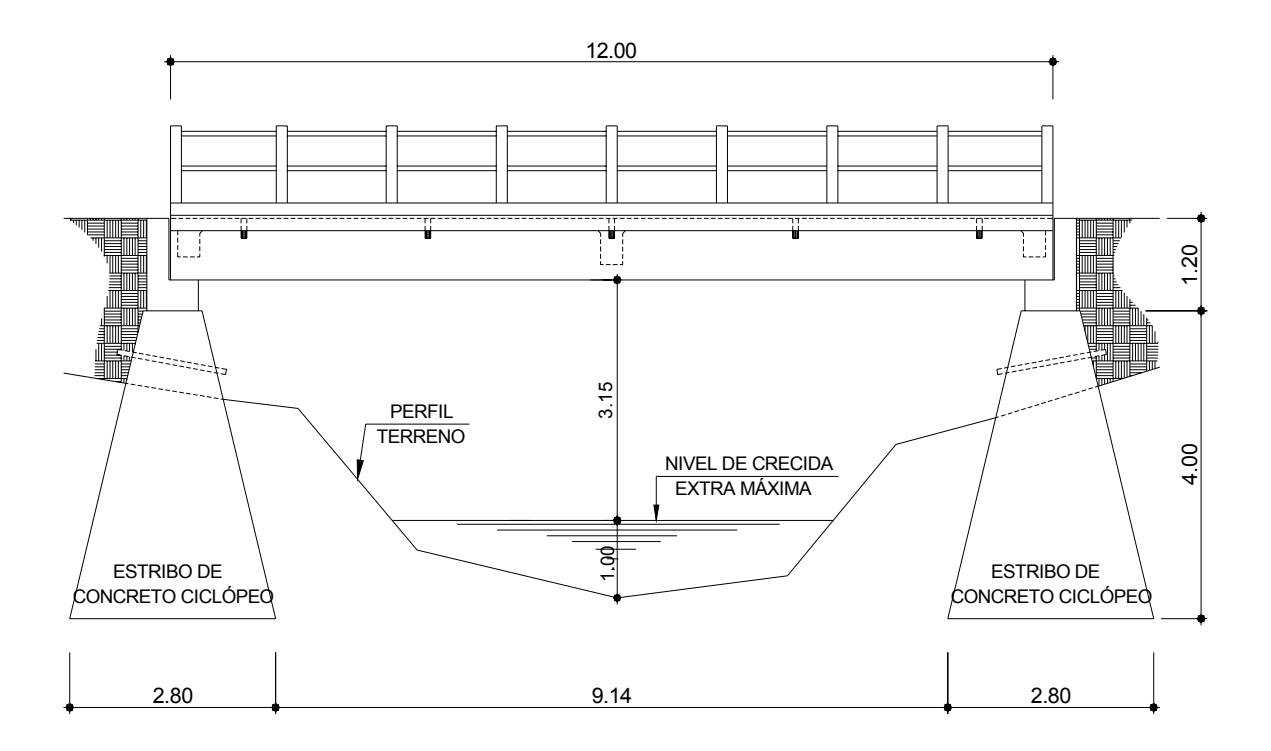

#### **3.6. Diseño de la superestructura**

La superestructura está integrada por: la losa, voladizo, vigas principales, diafragmas y barandales, ver figura 7.

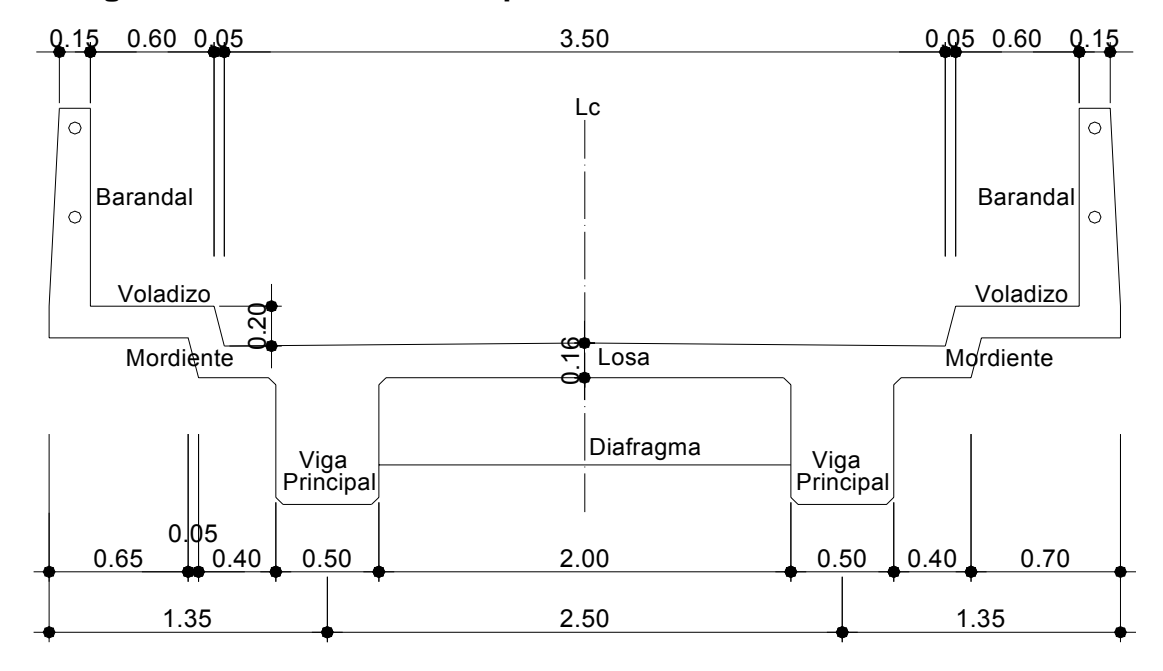

**Figura 9. Geometría de la superestructura** 

**3.6.1. Diseño de losa**

#### **3.6.1.1. Espesor de losa**

Debido a que es un puente de una sola vía y la carga viva es la mínima se toma el criterio de las normas AASTHO que el espesor no debe ser menor a 6 pulgadas (15.24cm), se tomará un espesor de 16 cm. También es necesario determinar cómo trabaja la losa, en este caso tiene únicamente dos apoyos que son las vigas principales, por lo que trabaja en un sentido, que es el sentido corto, por lo que el refuerzo principal será perpendicular al tránsito.

#### **3.6.1.2. Cálculo de momentos**

#### **3.6.1.2.1. Momento por carga muerta**

La sección 3.3.6 de las normas AASTHO, los pesos a considerar de los elementos estructurales para el diseño de puentes, son:

> Peso del concreto =  $2,400$  kg/m<sup>3</sup> Peso del asfalto  $= 2,100 \text{ kg/m}^3$ Franja unitaria  $= 1.00 \text{ m}$

Integración de la carga muerta:

- 1. W<sub>pasamanos tubo Hg 2"</sub> =  $(5.40\text{kg/m})(2\times10.80\text{kg/m})$
- 2.  $W_{\text{poste}} = (0.20 \text{m})(1.10 \text{m})(0.13)(2,400 \text{kg/m}^3) = 70.22 \text{kg/m}$
- 3.  $W_{\text{loss}} = (0.16 \text{m})(1.00 \text{m})(2.400 \text{kg/m}) = 384 \text{kg/m}$
- 4.  $W_{\text{asfalto}} = (0.05 \text{m})(1.00 \text{m})(2.100 \text{kg/m}) = 105 \text{kg/m}$

 $\Sigma W_{\text{cara muerta}} = W_{\text{cm}} = 570$ kg/m

# **Figura 10. Modelo Matemático para cálculo de momentos**

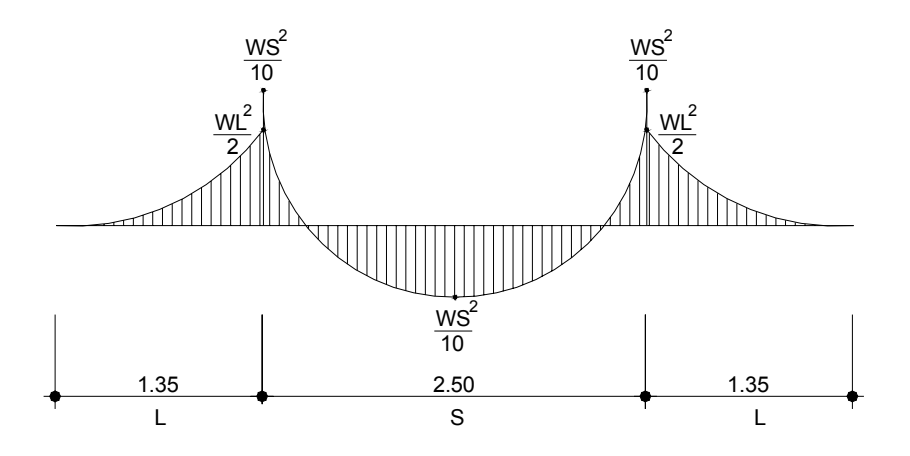

Momento por carga muerta:

$$
M_{cm1} = \frac{WS^{2}}{10} = \frac{(570kg/m)(2.50m)^{2}}{10} = 356.25kg - m
$$
  

$$
M_{cm2} = \frac{WL^{2}}{2} = \frac{(570kg/m)(1.35m)^{2}}{2} = 519.41kg - m
$$

Se toma el momento mayor:

 $M_{cm} = 519.41kg/m$ 

#### **3.6.1.2.2. Momento por carga viva**

La sección 3.7.4 de las normas AASTHO, carga viva en puentes, está estandarizada según las necesidades, para este puente se adoptará la carga de un camión tipo H15 – 44, donde P=12000 libras (eje mas pesado del camión). La sección 3.24.3.1 caso "A" de las normas AASTHO, momento por carga viva con refuerzo perpendicular al tránsito:

 $M_{\text{cv}} = \left[\frac{\text{L} + 2}{32}\right]$  $L = Iuz$  libre entre vigas, dado en pies

 $M_{\text{cv}} = \left| \frac{9.243 \times 12}{0.0000} \right| * (12,000 \text{ lb}) = 3,210 \text{ lb} - \text{pie} \approx 444.85 \text{kg} - \text{m}$  $\left[\frac{5.249'+2}{32}\right]$  \* (12,000lb) = 3,210Lb – pie ≈ 444.85kg –  $=\left[\frac{5.249+2}{20}\right]$  \* (12,000lb) = 3,210Lb – pie  $\approx$  444.85kg – m

#### **3.6.1.2.3. Factor de impacto**

La sección 3.8.2.1 fórmula de sobrecarga por impacto, la cual se utilizará para los cálculos posteriores.

$$
L = \text{lux libre entre vigas, dado en metros}
$$
\n
$$
I = \frac{15.24}{L + 38} \le 30\% = \frac{15.24}{1.60m + 38} = 38.10\% > 30\%
$$

Como I = 38.10% se tomará el máximo valor que es 30%

#### **3.6.1.2.4. Momento último**

De la tabla 3.22.1 de las normas AASTHO, fórmula de factores de carga, combinación de carga viva y muerta se tiene:

$$
M_{u} = 1.30 \left( M_{CM} + \frac{5}{3} M (C_{cv} * I) \right)
$$
  

$$
M_{u} = 1.30 \left( 519.41 kg - m + \frac{5}{3} (444.85 kg - m)(1.30) \right) = 1.928.23 kg - m
$$

### **3.6.1.3. Cálculo de refuerzo**

### **3.6.1.3.1. Refuerzo principal, transversal cama inferior**

El refuerzo principal es el que se ubica perpendicular a la dirección del tránsito en la cama inferior de la losa, se calcula de la siguiente forma:

As = 
$$
\left[ (bd) - \sqrt{(bd)^2 - \frac{Mub}{(0.003825)(f'c)}} \right] \left( 0.85 \frac{f'c}{fy} \right)
$$
  
As = 
$$
\left[ (100cm)(11.21cm) - \sqrt{[(100cm)(11.21cm)]^2 - \frac{(1928.23kg - m)(100cm)}{(0.003825)(210kg/cm^2)}} \right] \left( 0.85 \frac{210kg/cm^2}{2,810kg/cm^2} \right)
$$
  
As = 7.16cm<sup>2</sup>

Cálculo del área de acero mínimo:

As<sub>(min)</sub> = 
$$
\frac{14.1}{fy}
$$
bd =  $\frac{14.1}{2,810 \text{kg/cm}^2}$ (100cm)(11.21cm) = 5.63cm<sup>2</sup>

Cálculo del área de acero máximo:

 $\text{As}_{\text{(max)}} = 0.50(\delta_{\rm b})(\text{bd})$ 

Donde:

$$
\delta_{b} = \left[\frac{0.85(\beta)(f'c)}{fy}\right] \star \left(\frac{6,090}{fy + 6,090}\right)
$$

$$
\delta_{b} = \left[\frac{0.85(0.85)(210\text{kg/cm}^2)}{2,810\text{kg/cm}^2}\right] \star \left(\frac{6,090}{2,810\text{kg/cm}^2 + 6,090}\right) = 0.037
$$

 $As_{(max)} = 0.50(0.037)(100cm)(11.21cm) = 20.74cm<sup>2</sup>$ Chequear:  $\text{As}_{\text{min}} < \text{As}_{\text{ren}} < \text{As}_{\text{max}}$ 

$$
5.63 \text{cm}^2 < 7.16 \text{cm}^2 < 20.74 \text{cm}^2
$$
 Ok

Cálculo del espaciamiento (s):

Se propone varilla No.5 la cual tiene un área de 1.98 cm<sup>2</sup>

 7.16cm<sup>2</sup> ---------------- 100cm  $1.98 \text{cm}^2$  --------------- S

 $\frac{(1.98cm^2)(100cm)}{2}$  = 27.65cm  $S = \frac{(1.98cm^2)(100cm^2)}{7.63cm^2}$  $=\frac{(1.566 \text{ m})}{2.362 \text{ m}} = 27.65 \text{ cm}$  se tomará S = 0.25m

 Resumen de refuerzo para cama inferior: Colocar varillas No.5 @ 0.25m.

#### **3.6.1.3.2. Refuerzo transversal, cama superior**

Se calcula únicamente por temperatura de la siguiente forma, según la sección 8.20.1 de las normas AASTHO,

 $As<sub>t</sub> = 0.002bt = 0.002(100cm)(16cm) = 3.20cm<sup>2</sup>$ 

Cálculo del espaciamiento (s):

Se propone varilla No.4 la cual tiene un área de 1.27 cm<sup>2</sup>

$$
3.20 \text{cm}^2 \text{---} \text{---} \text{100 cm}
$$
\n
$$
1.27 \text{cm}^2 \text{---} \text{---} \text{S}
$$
\n
$$
S = \frac{\left(1.27 \text{cm}^2\right)\left(100 \text{cm}\right)}{3.20 \text{cm}^2} = 39.68 \text{cm}
$$
\nse tomará S = 0.35 m

Resumen de refuerzo para cama superior:

Colocar varillas No.4 @ 0.35m.

### **3.6.1.3.3. Refuerzo longitudinal, ambas camas**

La sección 3.24.10.2 de las normas AASTHO, distribución del acero longitudinal, cuando el refuerzo principal es perpendicular al tránsito se calcula de la siguiente manera:

$$
\%As = \frac{220}{\sqrt{S}} \text{ Máximo 67\%} \qquad S = \text{lux entre vigas, dado en pies}
$$
\n
$$
\%As = \frac{220}{\sqrt{6.56'}} = 86\% > 67\%
$$
\n
$$
As = 0.67(As_{\text{req}}) = 0.67(7.16 \text{cm}^2) = 4.80 \text{cm}^2
$$

Cálculo del espaciamiento (s):

Se propone varilla No.4 la cual tiene un área de 1.27 cm<sup>2</sup>

4.80cm<sup>2</sup> ---------------- 100cm

$$
1.27 \text{cm}^2 \ \text{---}
$$

 $S = \frac{(1.27cm^2)(100cm)}{1.25cm^2} = 26.46cm$ 4.80cm 1.27cm $^2$  (100cm 2 2  $=\frac{(1.27 \text{ cm})}{(1.27 \text{ cm})^2}$  = 26.46cm se tomará S = 0.25m

# Resumen de refuerzo longitudinal para ambas camas:

Colocar varillas No.4 @ 0.25m alternos.

### **Figura 11. Armado de losa**

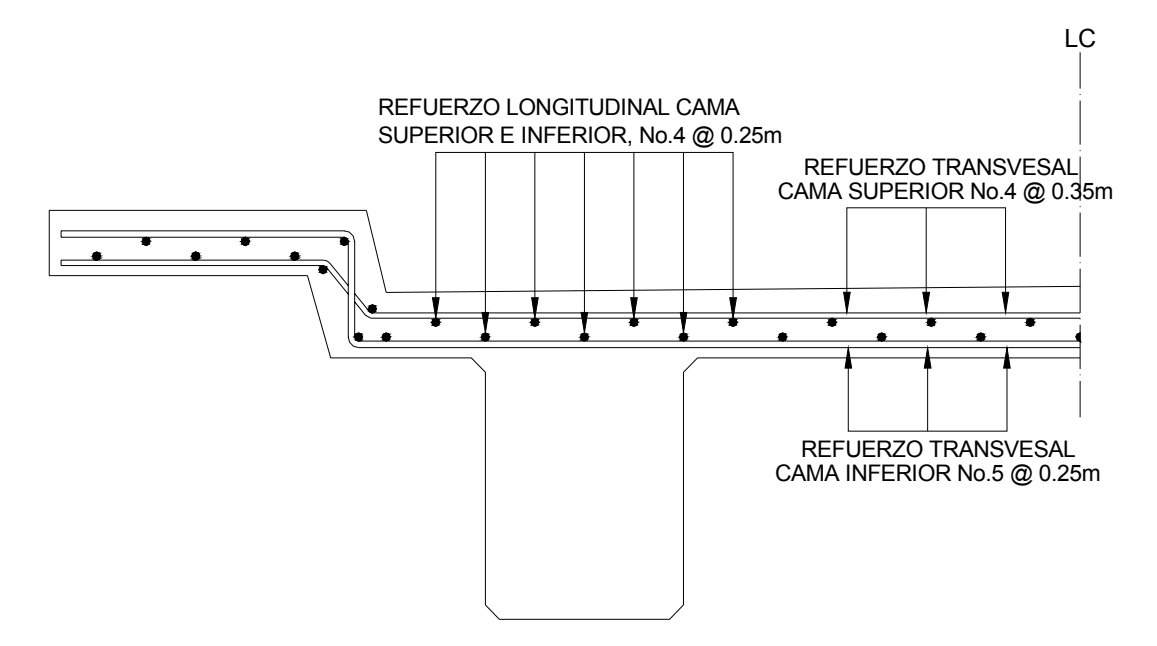

### **3.6.2. Diseño de vigas principales**

### **3.6.2.1. Cálculo del peralte y base**

Se tomaran los siguientes parámetros para dimensionar la sección de las vigas:

• Peralte (h) 
$$
\frac{L}{16}
$$
  $L = \text{Longitud del puente en metros}$ 

Al sustituir datos se tiene:

h = 
$$
\frac{12m}{16}
$$
 = 0.75m  
Se tomará h = 0.80m

Base (b) tomar  $2/5$  del peralte (h):

Al sustituir datos se tiene:

$$
b = \frac{2}{5}h = \frac{2}{5}(0.80m) = 0.32m
$$
 Se tomará b = 0.50m

#### **3.6.2.2. Cálculo de momentos**

#### **3.6.2.2.1. Integración de carga muerta**

 $W_{cm} = Wcm_{losa} + P.P_{viga} = 570kg/m + (0.50m)(0.80m)(2,400kg/m<sup>3</sup>)$  $W_{cm} = 1,530kg/m$ 

#### **3.6.2.2.2. Integración de carga viva**

La carga viva es ocasionada por los vehículos y por el paso de peatones, aunque esta última es insignificante comparada con la anterior.

La sección 3.7.2 de las normas AASTHO se refiere a los diferentes tipos de camiones estandarizados para el diseño de puentes, para este caso se utilizará la carga de camión tipo H15 – 44, con un peso de 12,000 libras en el eje mas pesado (eje trasero).

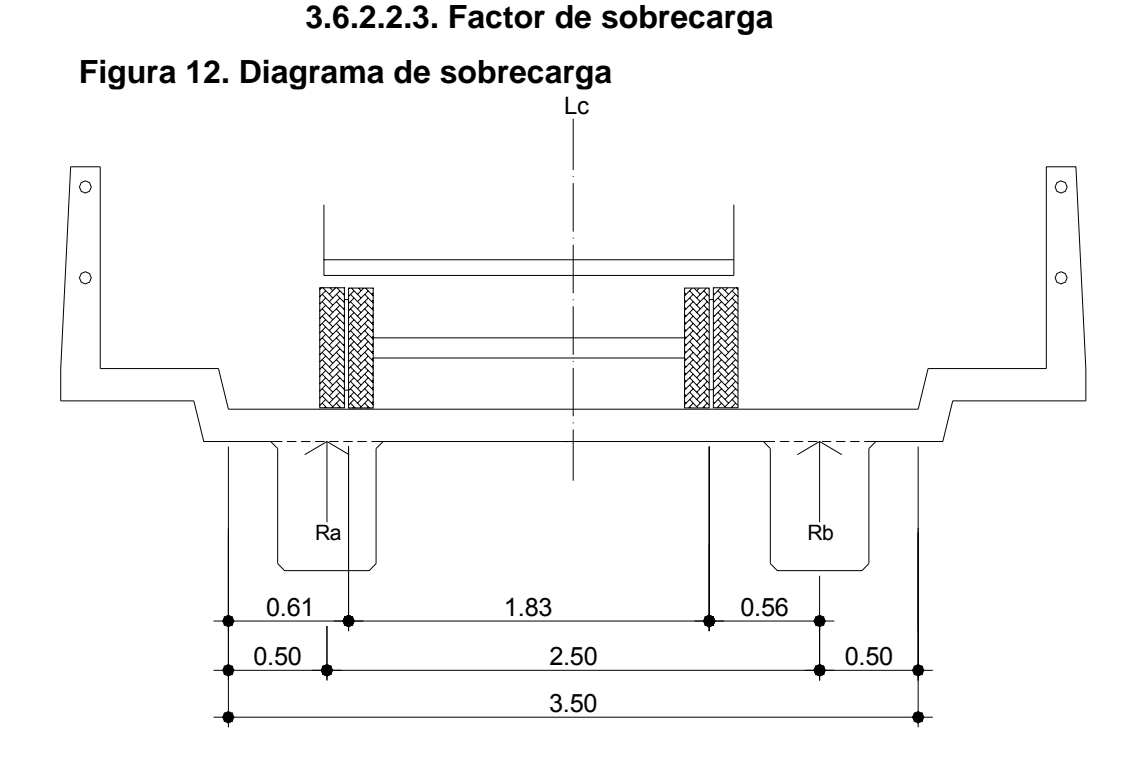

Pcamión = 12,000 libras cada llanta del eje trasero, según las normas AASTHO.

Al hacer sumatoria de momentos en la reacción " $R_b$ " se tiene:

$$
\Sigma M_b = 0.1 +
$$
  $\rightarrow$  2.50m(R<sub>a</sub>) – 2.39m(P) – 0.56m(P) = 0

Resolviendo para  $R_a$  se tiene:  $R_a$  = 1.18P, este es el factor de distribución, entonces Fd = 1.18.

#### **3.6.2.2.4. Cálculo de momento por carga muerta**

 $M_{\text{max}}$ 4 P'L 8  $WL<sup>2</sup>$ Donde:  $W = W_{cm} = Carga$  muerta P'= Peso del diafragma interior  $M_{\text{max}} = \frac{(1.530 \text{kg/m})(12 \text{m})^2}{2} + \frac{[(0.60 \text{m})(0.30 \text{m})(2.00 \text{m})(2.400 \text{kg/m})](12 \text{m})}{4}$ 4 0.60m)(0.30m)(2.00m)(2,400kg / m)|(12m 8  $=\frac{(1,530 \text{kg/m})(12 \text{m})^2}{2}+$  $M_{\text{max}} = 30,132 \text{ kg/m}$ 

 **3.6.2.2.5. Cálculo de momento y corte por carga viva.** 

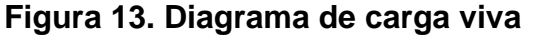

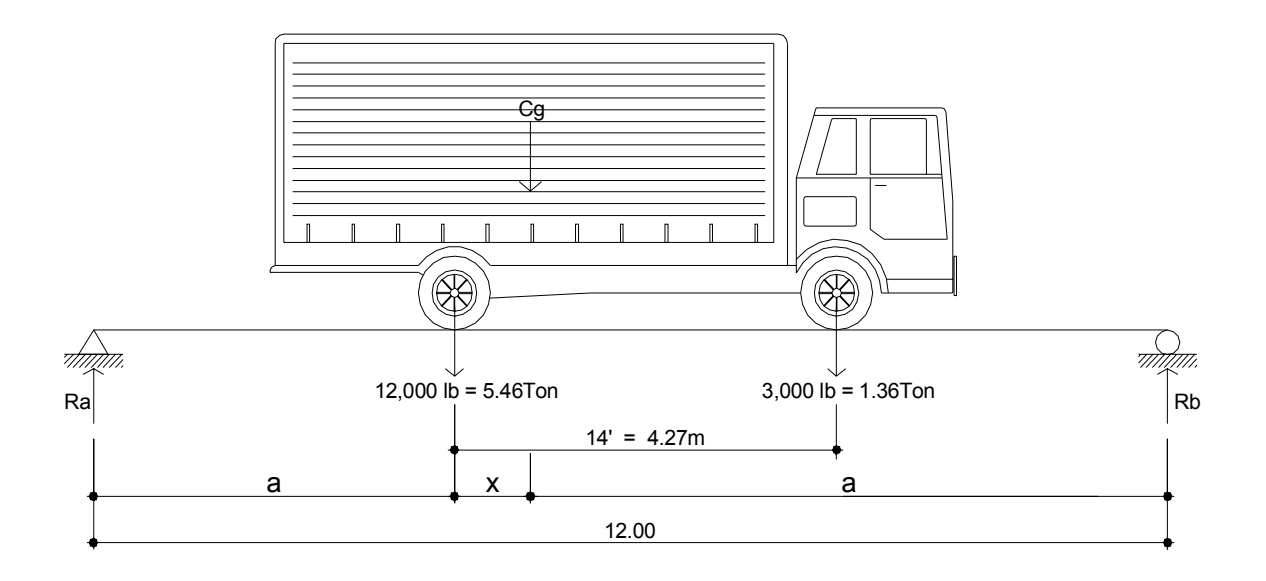

Al hacer sumatoria de momentos en el centro de gravedad del camión "Cg" se tiene:

 $\sum M_{Cq} = 0$ <sup>+</sup>  $\rightarrow$  (-5.46Ton)X +(1.36Ton)(4.27-X) = 0

Resolviendo para "X" se tiene:  $X = 0.85$ m.

Cálculo de a:

 $2a + X = 12m \rightarrow 2a + 0.85m = 12m \rightarrow a = 5.575m$ 

Cálculo de reacciones:

Sumatoria de momentos en "Ra":

 $\Sigma M_{\text{Ra}} = 0 \rightarrow \rightarrow (5.46 \text{ton})(5.575 \text{m}) + (1.36 \text{ton})(9.845 \text{m}) - (\text{Rb})(12 \text{m}) = 0$ 

 $\rightarrow$  Rb = 3.65Ton

Sumatoria de fuerzas verticales:

Ra-5.46Ton-1.36Ton+3.65Ton =  $0 \rightarrow$  Ra = 3.17Ton

Momento máximo debido a la carga viva:

El momento máximo por carga viva móvil ocurre en la carga más pesada cercana al centro de gravedad.

Mmáx = 3.17Ton( $Z$ ) – 5.46Ton( $Z$  – 5.575m)  $\rightarrow$  Al valuar  $Z$  = 5.575m se tiene :

Mmáx = 17.67 $T$ on – m

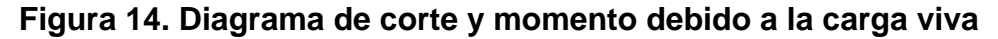

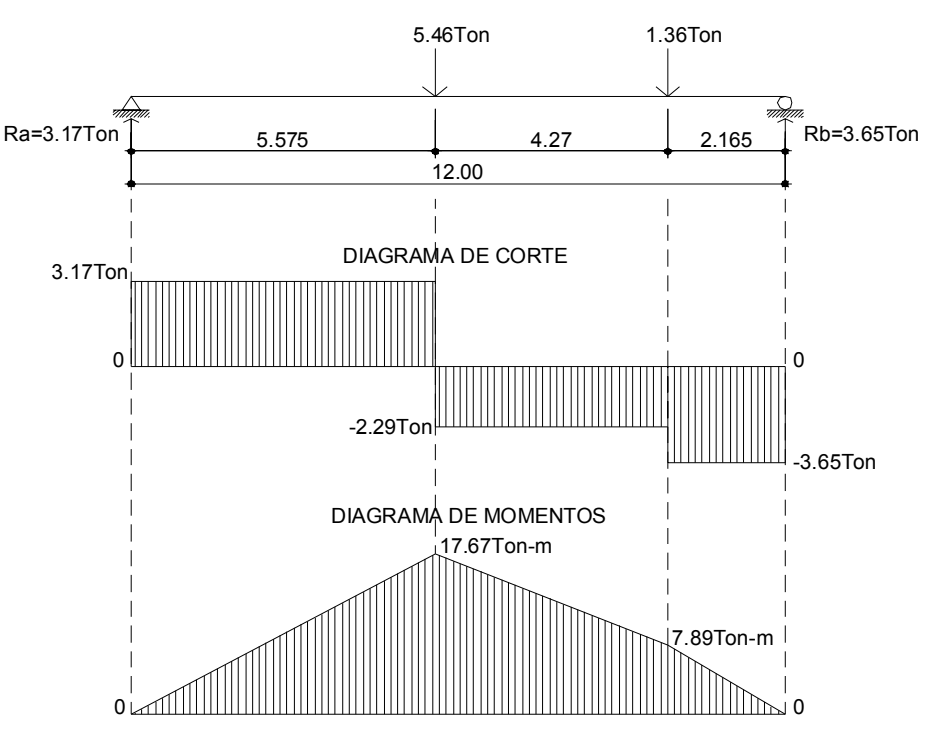

### **3.6.2.2.6. Factor de impacto**

$$
I = \frac{15.24}{L + 38} \le 30\% = \frac{15.24}{12.m + 38} = 30\%
$$

#### **3.6.2.2.7. Momento último**

De la tabla 3.22.1 de las normas AASTHO, fórmula de factores de carga, combinación de carga viva y muerta se tiene:

$$
M_{u} = 1.30 \left( M_{CM} + \frac{5}{3} (M_{CV} * Fd * I) \right)
$$
  
\n
$$
M_{u} = 1.30 \left( 30,132 kg - m + \frac{5}{3} (17,670 kg - m)(1.18)(1.30) \right) = 97,900.79 kg - m
$$

#### **3.6.2.3. Cálculo de refuerzo**

$$
As = \left[ (50cm)(73.73cm) - \sqrt{[(50cm)(73.73cm)]^2 - \frac{(97,900.79kg - m)(100cm)}{(0.003825)(210kg/cm^2)}} \right] \left( 0.85 \frac{210kg/cm^2}{2,810kg/cm^2} \right)
$$
  
As = 60.26cm<sup>2</sup>

Cálculo del área de acero mínimo:

$$
As_{(min)} = \frac{14.1}{2,810 \text{kg/cm}^2} (50 \text{cm}) (73.73 \text{cm}) = 18.50 \text{cm}^2
$$

Cálculo del área de acero máximo:

$$
As_{(max)} = 0.50(\delta_{\rm b})(\text{bd})
$$

 $As_{(max)} = 0.50(0.037)(50cm)(73.73cm) = 68.20cm<sup>2</sup>$ 

Chequear:  $\text{As}_{\text{min}} < \text{As}_{\text{req}} < \text{As}_{\text{max}}$  $18.50 \text{cm}^2 < 60.26 \text{cm}^2 < 68.20 \text{cm}^2$  Ok

# **3.6.2.3.1. Refuerzo longitudinal cama inferior**

 $\text{As}_{\text{req}}$  = 60.26cm<sup>2</sup>  $\rightarrow$  13 Varillas No.8

**En apoyos:** 

50%(As<sub>req</sub>) = 50%(65.91cm<sup>2</sup>) = 32.96cm<sup>2</sup> → 7 Varillas No.8

## **3.6.2.3.2. Refuerzo longitudinal cama superior**

Tomar el mayor de: 33%(As<sub>req</sub>) y el As<sub>min</sub>:  $As_{min} = 18.50 \text{cm}^2$  (calculado anteriormente) 33%(60.26cm<sup>2</sup>) = 19.89cm<sup>2</sup> → 4 Varillas No.8

#### **3.6.2.3.3. Refuerzo adicional**

Se recomienda un refuerzo adicional de  $0.25$  plg<sup>2</sup> por cada pie de alto entre varillas de acero, se calcula de la siguiente manera:

 $80cm - 2.54cm - 10cm = 67.46cm \approx 2.21'$ 

 $(0.25)(2.21) = 0.55plg^2 \approx 3.55cm^2 \rightarrow 2$  Varillas No.5 (en cada cara)

#### **3.6.2.4. Diseño a corte**

**3.6.2.4.1. Cálculo de corte por carga muerta** 

$$
V_{max} = \frac{WL}{2} + W_{Diaffagma.int} + W_{Diaffagma.ext} = \frac{WL}{2} + \frac{P'}{2} + P
$$
  

$$
\frac{WL}{2} = 9,180.00kg
$$
  

$$
\frac{P'}{2} = \frac{(0.60m)(0.30m)(2.00m)(2.400kg/m^3)}{2} = 432.00kg
$$
  

$$
P = (0.50m)(0.30m)(2.00m)(2.400kg/m^3) = 720.00kg
$$
  

$$
V_{max} = 9,180kg + 432kg + 720kg = 10,332.00kg
$$
#### **3.6.2.4.2. Cálculo de corte por carga viva**

En la sección 3.6.2.2.4 se calculó el corte máximo debido a la carga viva, el cual es:  $V_{\text{max}} = 3,650 \text{kg}$ .

#### **3.6.2.4.3. Corte último**

De la tabla 3.22.1 de las normas AASTHO, fórmula de factores de carga, combinación de carga viva y muerta se tiene:

$$
V_{u} = 1.30 \left( V_{CM} + \frac{5}{3} (V_{CV} * FSC * I) \right)
$$
  

$$
V_{u} = 1.30 \left( 10,332 kg + \frac{5}{3} (3,650 kg)(1.18)(1.30) \right) = 25,562.98 kg
$$

#### **3.6.2.4.4. Corte que resiste el concreto**

El corte resistente del concreto está dado por la siguiente fórmula:  $V_{rc} = 0.85(0.53)(\sqrt{f'c})(bd) = 0.85(0.53)(\sqrt{210}kg/cm^2)(50cm)(73.73cm) = 24,066.81kg$ Como  $V_u > V_{rc} \rightarrow 25,562.98kg > 24,066.81kg \rightarrow Reforzar a corte$ 

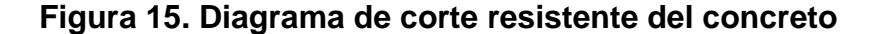

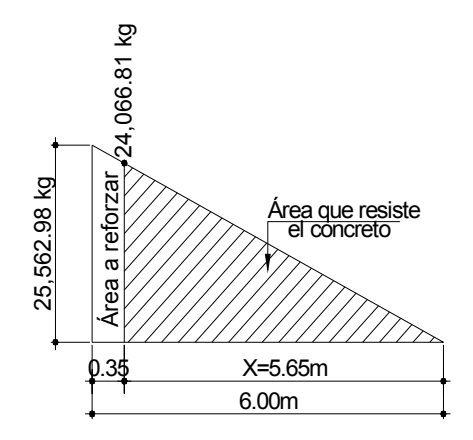

Por relación de triángulos se tiene:

X  $\frac{25,562.98kg}{24.002.84} = \frac{6m}{16}$ 24,066.81kg

 $X = 5.65m$ 

Para la distancia 5.65m, se usará la separación máxima:

$$
S_{max} = \frac{d}{2} = \frac{73.73 \text{cm}}{2} = 36.87 \text{cm}
$$
 Se tomará S = 0.30m

Para el área de refuerzo a corte se calcula de la siguiente manera:

$$
S = \frac{2 * Av * fy * d}{Vs} = \frac{2(0.71cm^2)(2.810kg/cm^2)(73.73cm)}{25,562.98kg} = 11.51cm
$$

Se tomará S = 0.11m

Por recomendaciones del ACI se debe ubicar el primer estribo a 5 cm debido a que el corte es máximo.

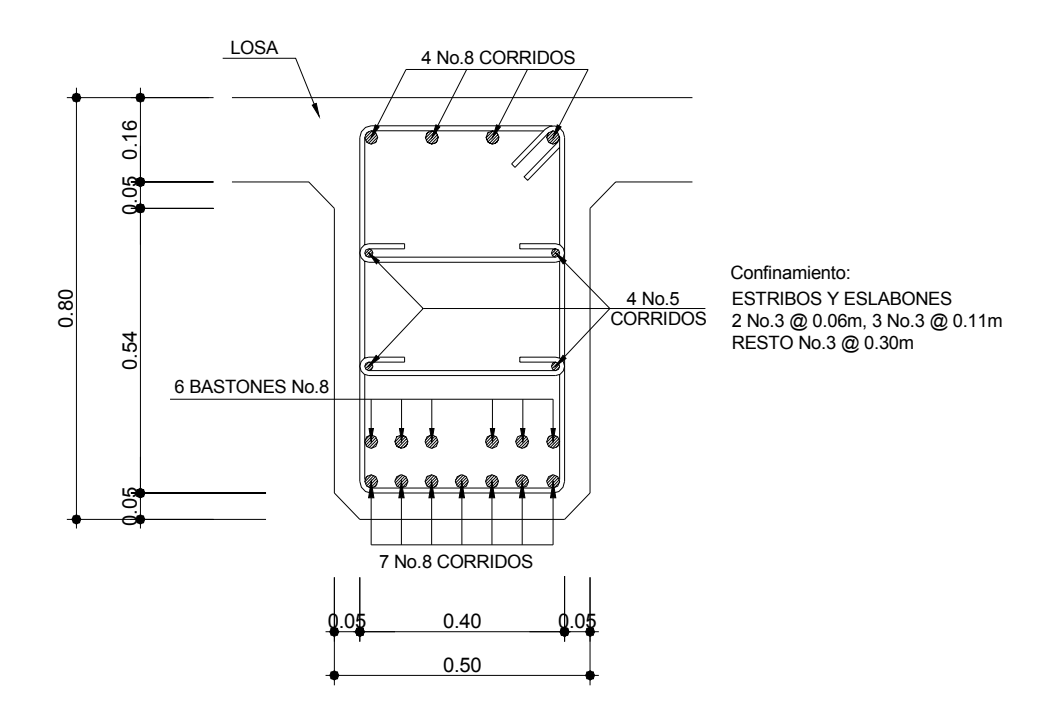

# **Figura 16. Sección trasversal de viga principal**

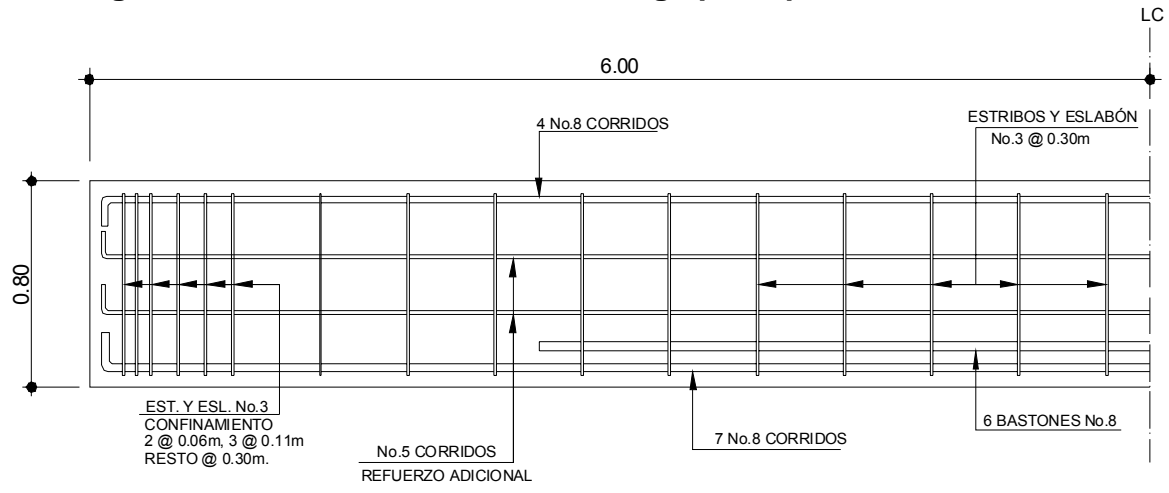

**Figura 17. Elevación de armado en viga principal** 

#### **3.6.3. Diseño de diafragmas**

Cuando la luz de la superestructura es mayor de 40 pies (12.19m), es necesario colocar diafragmas en el punto medio o en los tercios de la luz.

Los diafragmas son elementos estructurales diseñados para evitar las deformaciones laterales de las vigas principales en un puente, entre las deformaciones que presentan las vigas se tienen el alabeo y el pandeo lateral.

El ancho usual de estos, es de 30cm y el recubrimiento mínimo es de 2.54cm. El alto de los interiores es de ¾ de la altura de las vigas principales y no menor de 50cm, el alto de los exteriores es de ½ de la altura de las vigas principales y también no menor de 50cm.

Los diafragmas interiores transmiten su propio peso a las vigas principales como cargas puntuales, debido a que no están diseñados para soportar cargas provenientes de la losa, mientras que los diafragmas externos transmiten su propio peso a los apoyos (viga de apoyo), ambos diafragmas se refuerzan con el área mínima de acero.

### **3.6.3.1. Diseño del diafragma interno**

Con base a los criterios expuestos anteriormente se procede a dimensionar:

 $H<sub>vica</sub> = 0.80m$ Altura =  $h = \frac{3}{4}(0.80m) = 0.60m$ Base = 0.30m

Cálculo del área de acero:

$$
As_{(min)} = \frac{14.1}{2,810 \text{kg/cm}^2} (30 \text{cm})(60 \text{cm}) = 9.03 \text{cm}^2 \rightarrow 2 \text{ Variables No.8 (en cada cama)}
$$

Cálculo del refuerzo adicional:

60cm – 8cm -2\*2.54cm = 46.92cm  $\approx 1.54$ '  $(0.25)(1.54) = 0.39plg<sup>2</sup> ≈ 2.48cm<sup>2</sup>$   $\rightarrow$  1 Varilla No.6 (en cada cara)

Cálculo del refuerzo transversal:

30cm 2 60cm  $S_{\text{max}} = \frac{d}{2} = \frac{60 \text{cm}}{2} = 30 \text{cm} \rightarrow \text{No.3} \text{ @ } 0.30 \text{m}$ 

# **Figura 18. Esquema de armado de diafragma interno**

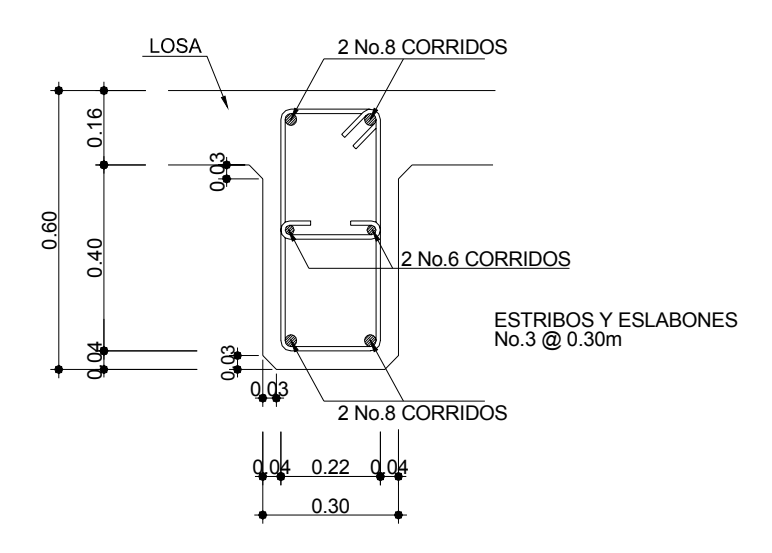

# **3.6.3.2. Diseño del diafragma externo**

$$
H_{viga} = 0.80m
$$
  
Altura = h = 1/2(0.80m) = 0.40m <0.50m  $\rightarrow$  se toma h = 0.50m  
Base = 0.30m

Cálculo del área de acero:

 $\text{As}_{\text{(min)}} = \frac{14.1}{2,810 \text{kg/cm}^2} (30 \text{cm}) (50 \text{cm}) = 7.53 \text{cm}^2$  $=\frac{14.1}{2}$  (30cm)(50cm) = 7.53cm<sup>2</sup>  $\rightarrow$  3 Varillas No.6 (en cada cama)

\n- Gálculo del refuerzo adicional:\n 
$$
50 \text{cm} - 8 \text{cm} - 2 \cdot 1.91 \text{cm} = 38.18 \text{cm} \approx 1.25'
$$
\n
\n- (0.25)(1.25) = 0.31 \text{plg}^2 ≈ 2.00 \text{cm}^2
\n- 1 Varilla No.5 (en cada lado)
\n

Cálculo del refuerzo transversal:

$$
S_{\text{max}} = \frac{d}{2} = \frac{50 \text{cm}}{2} = 25 \text{cm} \rightarrow \text{No.3} \text{ @ } 0.25 \text{m}
$$

**Figura 19. Esquema de armado de diafragma externo.** 

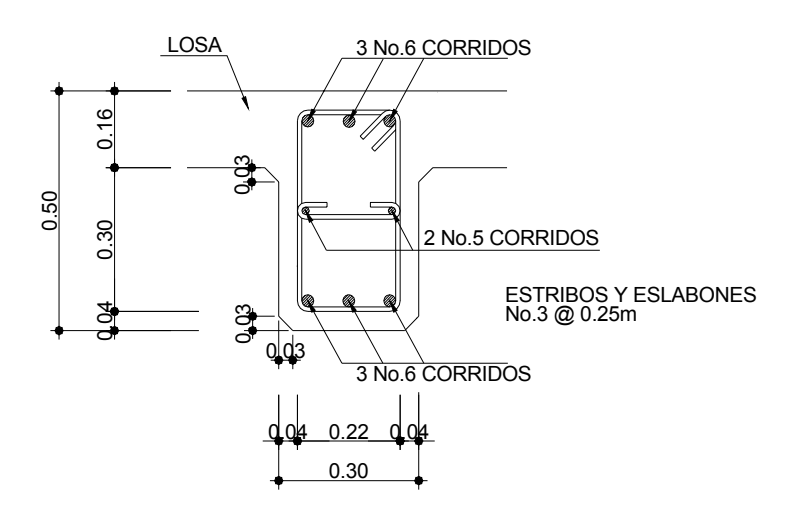

## **3.7. Diseño de la subestructura**

## **3.7.1. Diseño de la cortina**

La cortina está empotrada en la viga de apoyo, se diseña a flexión, como viga en voladizo y corte. La cortina no deberá ser menor de 0.30m de espesor. Las fuerzas que intervienen son:

# **3.7.1.1. Empuje de tierra**

La sección 3.2 de las normas AASTHO hace referencia a la consideración de una sobre carga de suelo con un equivalente líquido de 2' (0.61m) de alto, con una presión de 480 kg/m $3$  (30 lb/pie $3$ )

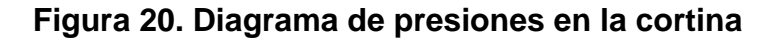

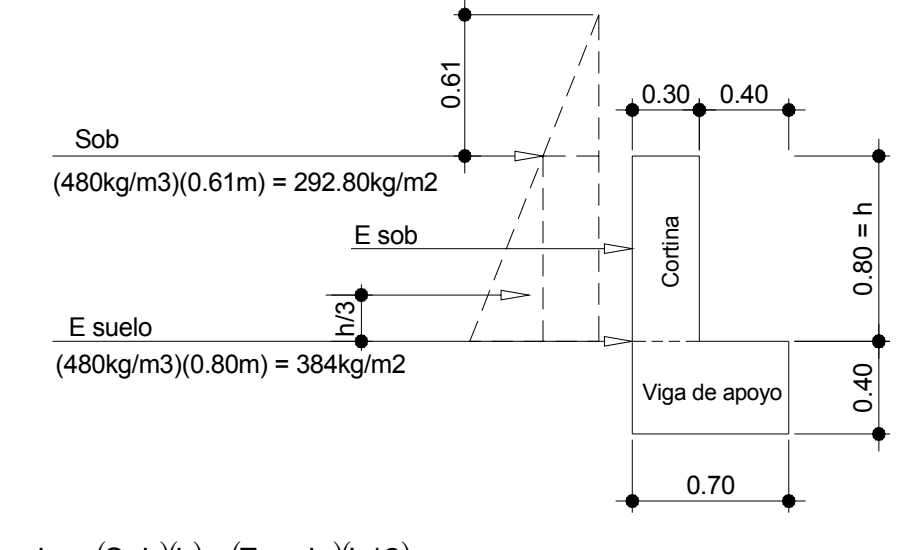

$$
F = \text{Empuje} = (\text{Sob})(h) + (\text{Esuelo})(h/2)
$$

$$
F = (292.80 \text{kg/m}^2)(0.80 \text{m}) + (384 \text{kg/m}^2)(0.80 \text{m}/2)
$$

 $F = 387.84kg/m$ 

# **3.7.1.2. Fuerza longitudinal (FL)**

La sección 1.2.13 de AASTHO, la fuerza longitudinal debe ser el 5% de la carga viva y su centro de gravedad a 1.83m sobre la rodadura.

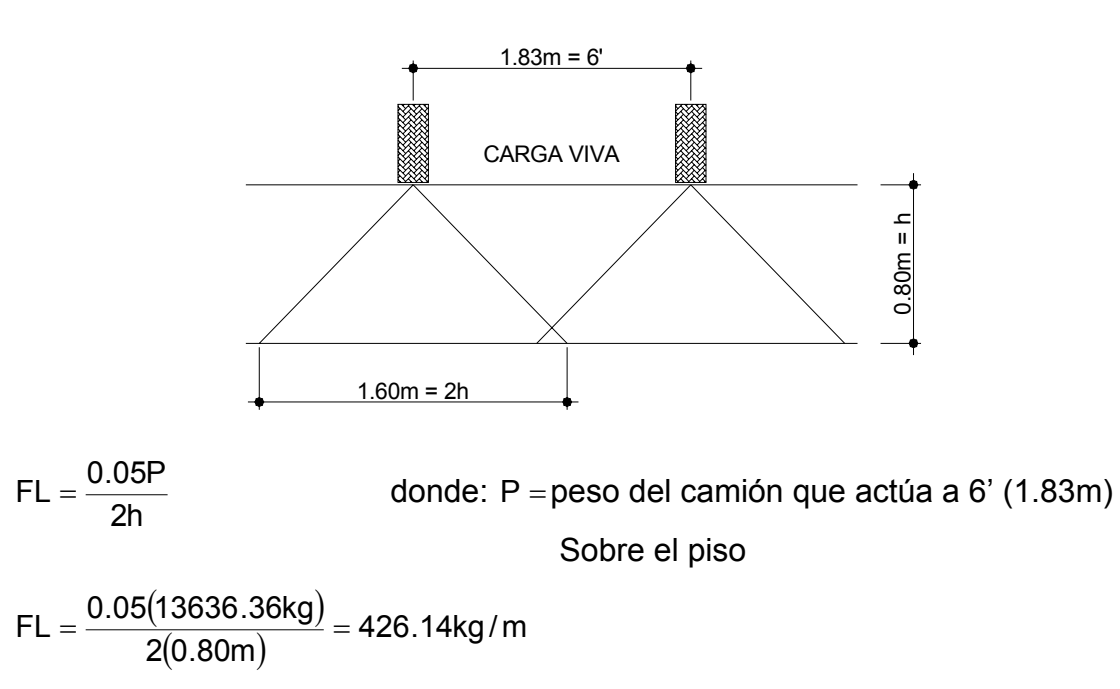

**Figura 21. Diagrama de fuerza longitudinal en viga de apoyo.** 

El brazo al que actúa la fuerza "FL" es 6'+h = 1.83m+0.80m = 2.63m.

## **3.7.1.3. Fuerza de sismo (S)**

El coeficiente sísmico dependerá del cálculo efectuado para el lugar. La sección 3.21 de AASTHO, para una zona de alto riesgo sísmico, sugiere el 12% y se debe aplicar al centro de la cortina.

Peso propio de la cortina (Wc):

 $WC = ( 0.80m)(0.30m)(1.00m)(2,400kg/m<sup>3</sup> ) = 576kg$ 

 $S = 0.12$ Wc = 0.12(576kg) = 69.12kg

Brazo al centro de gravedad de la cortina:

$$
Brazo = \frac{h}{2} = \frac{0.80m}{2} = 0.40m
$$

Combinación de cargas:

La sección 3.22.1a, especifica tomar los siguientes grupos de cargas. Donde:

> E sob = Sobrecarga de 2' de altura, aplicada al centro de la cortina. Es = Carga del suelo, aplicada a un tercio de la cortina. FL = Fuerza longitudinal, aplicada en toda la cortina. S = Fuerza de sismo, aplicada al centro de la cortina

Para momentos:

Grupo III =  $1.3$ (Esob + Es + FL)  $= 1.3[(234.24\text{kg/m})(0.80\text{m}/2) + (153.60\text{kg/m})(0.80\text{m}/3) + (426.14\text{kg/m})(0.80\text{m})]$  $= 618.24kg - m/m$ 

Grupo VII =  $1.3$ (Esob + Es + S)  $= 1.3[(234.24\text{kg/m})(0.80\text{m}/2) + (153.60\text{kg/m})(0.80\text{m}/3) + (69.12\text{kg})(0.80\text{m}/2)]$  $= 211kg - m/m$ 

La sección 3.22.1b, especifica tomar los siguientes grupos de cargas. Para corte:

$$
Grupo III = 1.3(F + FL)
$$
  
= 1.3(387.84kg + 426.14kg) = 1,058.17kg

Grupo  $VII = 1.3(F + S)$  $= 1.3(387.84kg + 69.12kg) = 594.05kg$ 

De los grupos calculados anteriormente, el mayor corresponde al grupo III:

 $M_{max} = 618.24$  kg-m/m  $V_{max}$  = 1,058.17kg

# **3.7.1.4. Cálculo de refuerzo**

#### **3.7.1.4.1. Refuerzo por flexión**

$$
As = \left[ (80cm)(24.2~cm) - \sqrt{[(100cm)(24.2~cm)]^2 - \frac{(618.24kg - m)(80cm)}{(0.003825)(210kg/cm^2)}} \right] \left( 0.85 \frac{210kg/cm^2}{2,810kg/cm^2} \right)
$$
  
As = 1.16cm<sup>2</sup>

Cálculo del área de acero mínimo:

$$
As_{(min)} = \frac{14.1}{2,810 \text{kg/cm}^2} (80 \text{cm}) (24.21 \text{cm}) = 9.72 \text{cm}^2
$$

Cálculo del área de acero máximo:

 $As_{(max)} = 0.50(0.037)(80cm)(24.21cm) = 35.83cm<sup>2</sup>$ 

Como As<sub>min</sub> > As<sub>req</sub>  $\rightarrow$  tomar As = 9.72cm<sup>2</sup>

Cálculo del espaciamiento (s):

Se propone varilla No.5 la cual tiene un área de 1.98 cm<sup>2</sup>

9.72cm<sup>2</sup>----------------- 100cm

 $1.98 \text{cm}^2$  --------------- S

$$
S = \frac{(1.98 \text{cm}^2)(100 \text{cm})}{9.72 \text{cm}^2} = 20.37 \text{cm}
$$
 se tomará S = 0.20m

Resumen de refuerzo:

Colocar varillas No.5 @ 0.20m, en cada cara.

#### **3.7.1.4.2. Refuerzo por corte**

Corte resistente por el concreto:

 $V_{\text{rc}} = 0.85(0.53) \sqrt{210}$ kg / cm<sup>2</sup> $(80cm)$  $(24.21cm) = 12,644.14$ kg

Corte actuante:

 $V_a = 1,058.17kg$ 

Como  $V_{rc}$  >  $V_{a}$ , el concreto resiste el corte actuante, entonces se usará el espaciamiento máximo:

12.10cm 2 24.21cm  $S_{\text{max}} = \frac{d}{2} = \frac{24.21 \text{cm}}{2} = 12.10 \text{cm}$  Se tomará S = 0.12m

Resumen de refuerzo para cada:

Colocar varillas No.3 @ 0.12m, en cada cara.

#### **3.7.2. Diseño de la viga de apoyo**

Sobre las vigas de apoyo estarán apoyadas las vigas principales, no deberá ser menor de 0.40m de espesor, se diseñará únicamente por aplastamiento por estar apoyada en toda su longitud sobre el estribo.

Cálculo del refuerzo longitudinal:

 $\mathsf{As}_{(\mathsf{min})} = \frac{14.1}{2,810 \text{kg/cm}^2} (70 \text{cm}) (34.05 \text{cm}) = 11.96 \text{cm}^2$ 14.1 <sup>=</sup> <sup>=</sup> <sup>→</sup> 6 Varillas No.6

Cálculo de refuerzo a corte:

Se usará el espaciamiento máximo.

$$
S_{max} = \frac{34.05 \text{cm}}{2} = 17.02 \text{cm}
$$
 Se tomará  $S = 0.15 \text{m}$ 

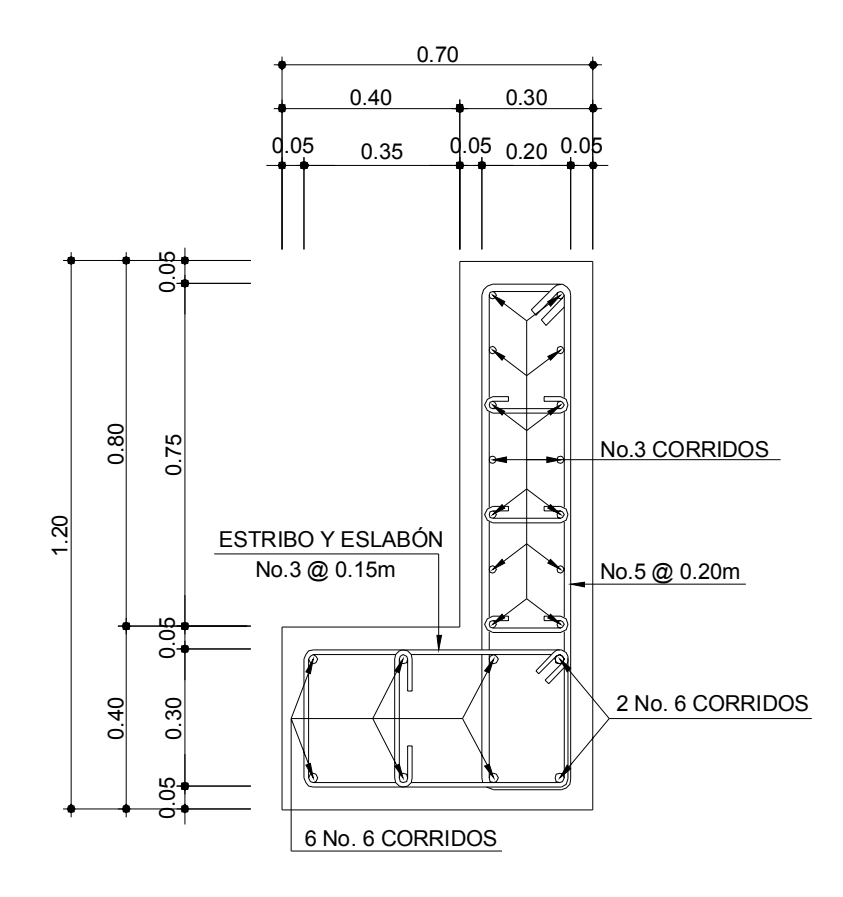

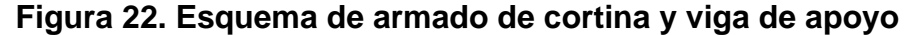

**3.7.3. Diseño del estribo de concreto ciclópeo** 

Una vez determinada la geometría del estribo, con las reacciones de las vigas principales de la superestructura actuando verticalmente, el peso propio de la viga de apoyo y el peso propio de los estribos, se procede a diseñar. Una ventaja de este tipo de subestructura es que su diseño es simple ya que

consiste en asumir la sección del muro, siempre que cumpla con las condiciones tales como:

- 1. VOLTEO =  $\frac{W_1}{W_2}$  > 1.5 MV VOLTEO =  $\frac{\text{ME}}{\text{km}^2}$  >
- 2. DESLIZAMIENTO =  $0.5 \frac{W}{T}$  | > 1.5 E DESLIZAMIENTO = 0.5 $\left(\frac{W}{T}\right)$  > ⎠  $\left(\frac{W}{P}\right)$ ⎝  $= 0.5$
- 3. PRESIONES =  $P = \frac{VV}{\sqrt{2}} < 40,000kg/m^2$ b A  $1 \pm 6 \cdot \frac{e}{e}$ PRESIONES =  $P = \frac{W}{\sqrt{1 - \frac{W}{\sqrt{1 - \frac{W}{\$  $\overline{\phantom{a}}$ ⎦  $\left|1\pm\left(6*\frac{\mathsf{e}}{\mathsf{b}}\right)\right|$ ⎣  $1 \pm 6 \cdot \frac{e}{1}$ ⎠  $(6 * <sup>e</sup>)$ ⎝  $\pm$  $\int$  $= P = \frac{V}{\sqrt{2}} < 40,000 \text{kg/m}^2$  (valor soporte del suelo)
- Donde: ME = Momento estabilizante
	- MV = Momento de volteo
	- W = Fuerza resistente
	- E = Fuerzas horizontales

El estribo será diseñado con los siguientes datos:

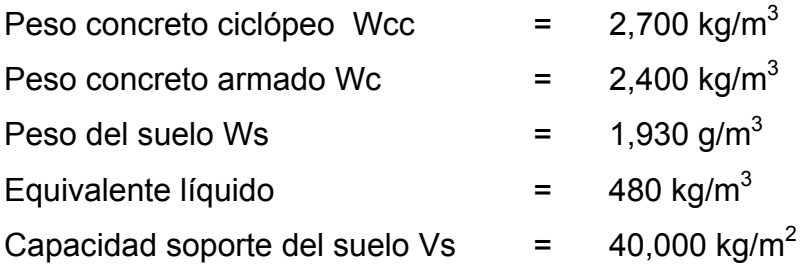

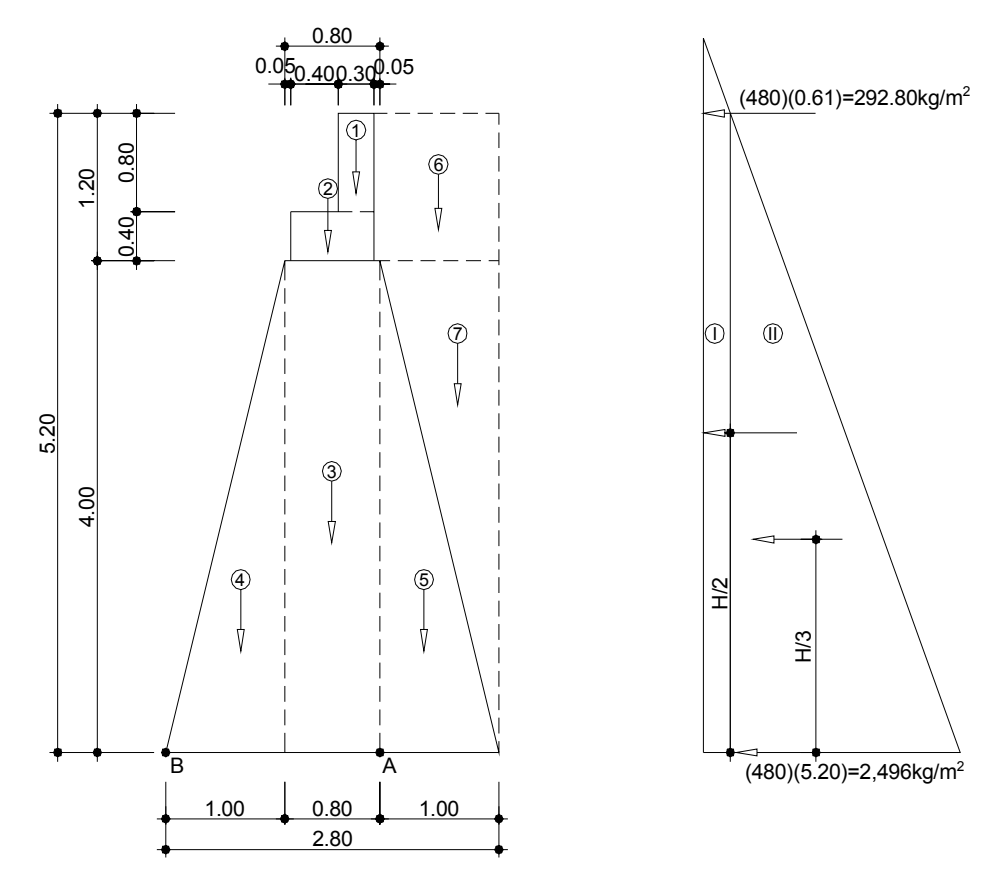

**Figura 23. Geometría y diagrama de presiones del estribo** 

# **3.7.3.1. Momento de volteo (MV)**

Es el producto del empuje de la tierra sobre el estribo y se calcula de acuerdo a la figura 14.

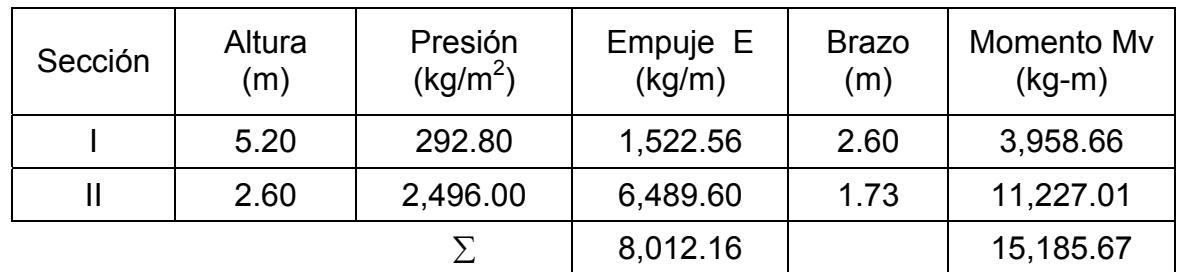

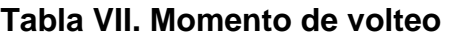

# **3.7.3.2. Momento estabilizante respecto al punto "B"**

Este momento es debido al peso propio de la estructura y al relleno (se tomó un ancho unitario de 1 m).

| Sección        | Área<br>(m2) | Peso<br>Volumétrico<br>(kg/m <sup>3</sup> ) | Peso de la<br>Estructura<br>We<br>(kg) | <b>Brazo</b><br>(m) | Momento<br>Estabilizante<br>Me<br>$(kg-m)$ |
|----------------|--------------|---------------------------------------------|----------------------------------------|---------------------|--------------------------------------------|
| 1              | 0.24         | 2,400                                       | 576.00                                 | 1.60                | 921.60                                     |
| $\overline{2}$ | 0.28         | 2,400                                       | 672.00                                 | 1.40                | 940.80                                     |
| 3              | 3.20         | 2,700                                       | 8,640.00                               | 1.40                | 12,096.00                                  |
| $\overline{4}$ | 2.00         | 2,700                                       | 5,400.00                               | 0.66                | 3,564.00                                   |
| 5              | 2.00         | 2,700                                       | 5,400.00                               | 2.13                | 11,502.00                                  |
| 6              | 1.26         | 1,930                                       | 2,431.80                               | 2.28                | 5,544.50                                   |
| 7              | 2.00         | 1,930                                       | 3,860.00                               | 2.47                | 9,534.20                                   |
|                |              | Σ                                           | 26,979.80                              |                     | 44,103.10                                  |

**Tabla VIII. Momento estabilizante** 

# **3.7.3.3. Chequeo del muro sin superestructura**

1. Volteo = 
$$
\frac{\text{Me}}{\text{Mv}} = \frac{44,103.10}{15,185.67} = 2.90 > 1.5
$$
 Ok

2. Deslizamiento = 
$$
0.5 \left( \frac{We}{E} \right) = 0.5 \left( \frac{26,979.80}{8,012.16} \right) = 1.68 > 1.5
$$
 Ok

3. Presiones:

$$
a = \frac{Me - Mv}{We} = \frac{44,103.10 - 15,185.67}{26,979.80} = 1.07m
$$

$$
3a = 3(1.07m) = 3.21m > 2.80m
$$

Excentricidad:

$$
e = \frac{b}{2} - a = \frac{2.80m}{2} - 1.07m = 0.33
$$
  
\n
$$
P = \left(\frac{We}{A}\right) * \left[1 \pm 6\left(\frac{e}{b}\right)\right] = \left(\frac{26,979.80}{2.80 * 1}\right) * \left[1 \pm 6\left(\frac{0.33}{2.80}\right)\right]
$$
  
\n
$$
P_{max} = 16,476.94 kg/m2 < 40,000 kg/m2 OR
$$
  
\n
$$
P_{min} = 2,794.34 kg/m2 > 0.00 kg/m2 OR
$$

#### **3.7.3.4. Chequeo del muro con superestructura y carga viva**

**Integración de carga muerta:** Peso de la cortina y viga de apoyo =  $3,744$  kg Peso de la superestructura =25,183.92 kg Peso total de la carga muerta Wcm =28,927.92 kg

Carga viva (camión H -15):

Wcv = Peso total del camión

Wcv = 30,000lb/2estribos = 15,000 lb ≈ 6,818.18 kg

**Peso total:** 

 $Wt = Wcv + Wcm = 6,818.18kg + 28,927.92kg = 35,746.10kg$ 

 Momento debido al peso total:  $M = (Wt)(Brazo) = (35,746.10kg)(1.40m) = 50,044.54kg - m$ 

 $\blacksquare$  Momento estabilizante Me<sub>2</sub>:

 $Me<sub>2</sub> = Me + M = 44,103.10 + 50,044.54 = 94,147.64kg - m$ 

Chequeos:

- 1. Volteo =  $\frac{102}{15} = \frac{34,141.04}{15485.05} = 6.20 > 1.5$ 15,185.67 94,147.64 Mv  $=\frac{Me_2}{Me_2}=\frac{94,147.64}{154.07.87}=6.20>1.5$  Ok
- 2. Deslizamiento =  $0.5\frac{10^{-1} \text{ V} \cdot \text{V} \cdot \text{V} \cdot \text{V} \cdot \text{V}}{2.51 \times 10^{-1} \text{ V} \cdot \text{V} \cdot \text{V}}$  =  $3.91 > 1.5$ 8,012.16  $0.5\left(\frac{26,979.80 + 35,746.10}{0.518,18.15}\right)$  $0.5\left(\frac{\text{We + Wt}}{\text{E}}\right) = 0.5\left(\frac{26,979.80 + 35,746.10}{8,012.16}\right) = 3.91 >$ ⎝  $\vert = 0.5 \vert \frac{26,979.80 +}{0.015} \vert$ ⎠  $\left(\frac{\text{We + Wt}}{\text{c}}\right)$ ⎝  $= 0.5 \left( \frac{\text{We}}{\text{}} \right)$
- 3. Presiones:

$$
a = \frac{(Me_2 - Mv)}{(We + Wt)} = \frac{94,147.64 - 15,185.67}{26,979.80 + 35,746.10} = 1.26m
$$

 $3a = 3(1.26m) = 3.78m > 2.80m$ 

Excentricidad:

$$
e = \frac{b}{2} - a = \frac{2.80m}{2} - 1.26m = 0.14
$$
\n
$$
P = \left(\frac{We + Wt}{A}\right) * \left[1 \pm 6\left(\frac{e}{b}\right)\right] = \left(\frac{26,979.80 + 35,746.10}{2.80 * 1}\right) * \left[1 \pm 6\left(\frac{0.14}{2.80}\right)\right]
$$
\n
$$
P_{max} = 29,122.73 \text{ kg/m}^2 < 40,000 \text{ kg/m}^2 \qquad \text{Ok}
$$
\n
$$
P_{min} = 15,681.47 \text{ kg/m}^2 > 0.00 \text{ kg/m}^2 \qquad \text{Ok}
$$

#### **3.7.3.5. Chequeo del muro con sismo (sin carga viva)**

 $W = We + Wcm = 26,979.80kg + 28927.92 = 55,907.72kg$ 

 $\blacksquare$  Momento estabilizante Me<sub>3</sub>:

 $Me<sub>3</sub> = Me + (Wcm * Brazo) = 44,103.10 + (28,927.92 * 1.40) = 84,602.19kg - m$ 

**Fuerza horizontal (FH):**  $FH = 1.08(E) + 0.08(W) = 1.08(8,012.16kg) + 0.08(55,907.72kg) = 13,125.75kg$ 

Momento estabilizante, respecto al punto "A":

| Sección | Área<br>(m <sup>2</sup> ) | Peso<br>Volumétrico<br>(kg/m <sup>3</sup> ) | Peso de la<br>Estructura<br>We<br>(kg) | <b>Brazo</b><br>(m) | Momento<br>Estabilizante<br>Me<br>$(kg-m)$ |
|---------|---------------------------|---------------------------------------------|----------------------------------------|---------------------|--------------------------------------------|
| 1       | 0.24                      | 2,400                                       | 576.00                                 | 4.80                | 2,764.80                                   |
| 2       | 0.28                      | 2,400                                       | 672.00                                 | 4.20                | 2,822.40                                   |
| 3       | 3.20                      | 2,700                                       | 8,640.00                               | 2.00                | 17,280.00                                  |
| 4       | 2.00                      | 2,700                                       | 5,400.00                               | 1.33                | 7,182.00                                   |
| 5       | 2.00                      | 2,700                                       | 5,400.00                               | 1.33                | 7,182.00                                   |
| 6       | 1.26                      | 1,930                                       | 2,431.80                               | 4.60                | 11,186.28                                  |
| 7       | 2.00                      | 1,930                                       | 3,860.00                               | 2.67                | 10,306.20                                  |
|         |                           | Σ                                           | 26,979.80                              |                     | 58,723.68                                  |

**Tabla IX. Momento estabilizante en el estribo sin carga viva** 

 $MEQ = 0.08(Me) = 0.08(58,723.68) = 4,697.89kg - m$ 

 $\blacksquare$  Momento de volteo Mv<sub>3</sub>:  $Mv_2 = 1.08(Mv) + 0.08(Cm)(h) + MEQ$  $Mv_2 = 1.08(15,185.67kg - m) + 0.08(28,927.92kg)(4m + 0.40m) + 4,697.89kg - m$  $Mv_2 = 31,281.05kg - m$ 

Chequeos:

$$
Volteo = \frac{Me}{Mv_2} = \frac{58,723.68}{31,281.05} = 1.88 > 1.5
$$
 Ok

Deslizamiento =  $0.5 \frac{V}{F1}$  =  $0.5 \frac{33,007.72}{40,105.75}$  =  $2.13 > 1.5$ 13,125.75  $0.5\left(\frac{55,907.72}{10,100}\right)$  $0.5\left(\frac{\text{W}}{\text{FH}}\right) = 0.5\left(\frac{55,907.72}{13,125.75}\right) = 2.13 >$ ⎝  $\vert = 0.5 \vert$ ⎠  $\left(\frac{W}{\Box}\right)$ ⎝  $= 0.5\left(\frac{W}{H}\right) = 0.5\left(\frac{55,907.72}{10,105.75}\right) = 2.13 > 1.5$  Ok

Presiones:

$$
a = \frac{(\text{Me}_3 - \text{Mv}_2)}{\text{W}} = \frac{84,602.19 - 31,281.05}{55,907.72} = 0.95 \text{m}
$$

$$
3a = 3(0.95 \text{m}) = 2.86 \text{m} > 2.80 \text{m}
$$

Excentricidad:

$$
e = \frac{b}{2} - a = \frac{2.80m}{2} - 0.95m = 0.45
$$
\n
$$
P = \left(\frac{W}{A}\right) * \left[1 \pm 6\left(\frac{e}{b}\right)\right] = \left(\frac{55,907.72}{2.80 * 1}\right) * \left[1 \pm 6\left(\frac{0.45}{2.80}\right)\right]
$$
\n
$$
P_{max} = 39,135.40 \text{kg/m}^2 < 40,000 \text{kg/m}^2
$$
\nOk

\n
$$
P_{min} = 798.68 \text{kg/m}^2 > 0.00 \text{kg/m}^2
$$
\nOk

Se concluye que las dimensiones propuestas para el muro, resisten las cargas a que estará sujeto.

# **3.7.4. Apoyo elastomérico**

Se utiliza para proteger a la viga principal de la fricción y amortiguar el efecto de la superestructura sobre la viga de apoyo. Es necesario determinar el área de dicha protección, por lo que se tiene:

 Área de contacto (viga principal y viga de apoyo):  $A = (40cm)(50cm) = 2,000cm<sup>2</sup>$ 

Relación entre Vu (de vigas principales) y el área de contacto:

$$
R = \frac{Vu}{A} < 210 \, \text{kg} / \, \text{cm}^2
$$
\n
$$
R = \frac{25,562.98 \, \text{kg}}{2,000 \, \text{cm}^2} = 14.25 \, \text{kg} / \, \text{cm}^2 < 210 \, \text{kg} / \, \text{cm}^2
$$
\nOk

Área de neopreno:

$$
An = \frac{Vu}{210 \text{kg/cm}^2} = \frac{25,562.98 \text{kg}}{210 \text{kg/cm}^2} = 121.73 \text{cm}^2
$$

Sección de neopreno:

# **Figura 24. Sección de neopreno**

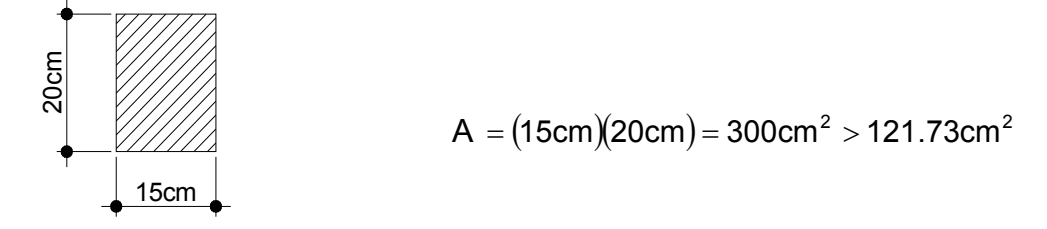

**Figura 25. Detalle de apoyo elastomérico (neopreno)**

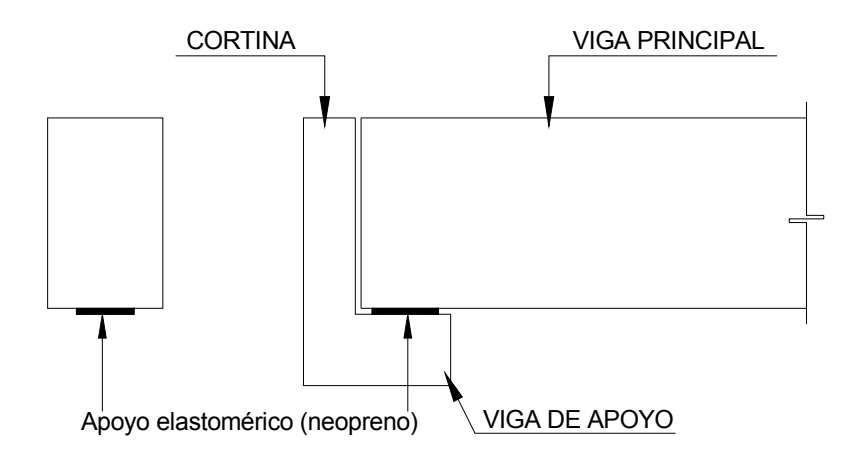

# **3.8. Diseño del barandal**

# **3.8.1. Diseño del poste**

Se colocaran postes de concreto reforzado con dimensiones de: 0.15m\*0.20\*1.00m a cada 1.35m, se diseñaran con base a las siguientes cargas.

# **Figura 26. Modelo matemático de las cargas en el poste**

100lb/pie = 149kg/m, (149kg/m)(1.35m)=201.15kg 150lb/pie = 224kg/m  $\dot{\sigma}$ 0.46 0.44 0.46 1.00 150lb/pie = 224kg/m  $\overline{4}$ 77777777777

• Chequeo de esbeltez:

$$
Es = \frac{KLu}{r} \le 22 \qquad r = 0.3(b) = 0.3(0.20m) = 0.06m, \qquad K = 1, \qquad L = 1.00m
$$
  
Es =  $\frac{1*(1.00m)}{0.06m} = 16.67 < 22 \qquad \leftarrow \qquad$  Se considera columna corta

 Carga critica (un extremo empotrado y el otro libre): De la fórmula de Euler se tiene:

$$
Per = \frac{2EI}{(2Lu)^2}
$$
  
\n
$$
I = \frac{bh^3}{12},
$$
  
\n
$$
E = 15,100\sqrt{f'c}
$$
  
\n
$$
Per = \frac{2(15,100\sqrt{210kg/cm^2})(15cm)(20cm)^3/12}{[2(100cm)]^2} = 109,409.90kg \approx 109.41Ton
$$

Calculo del área de acero:

La sección 10.8.4 del ACI especifica, cuando el área de la columna es mayor que la requerida, se debe usar el área de acero mínimo, dado con la siguiente formula:

As<sub>min</sub> = 50% \* 0.01Ag = 0.50 \* 0.01 \* (15cm) \* (20cm) = 1.50cm<sup>2</sup> 
$$
\rightarrow
$$
 4 variables No.3

 Carga última que resiste el armado de la columna:  $Pu = \theta[0.85f'c(Ag - As) + As(fy)]$  $Pu = 0.7 [0.85 (210kg/cm<sup>2</sup>)(15cm * 20cm - 2.84cm<sup>2</sup>) + 2.84cm<sup>2</sup>(2.810kg/cm<sup>2</sup>)]$  $Pu = 42,716.42kg$ 

Al comparar la carga que resiste la columna (Pu) con la que carga actuante se puede observar que la columna resiste satisfactoriamente la carga actuante.

 $Pu = 42,716.42Kg > 201.15Kg$  Ok

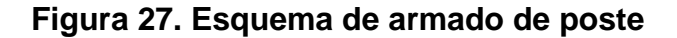

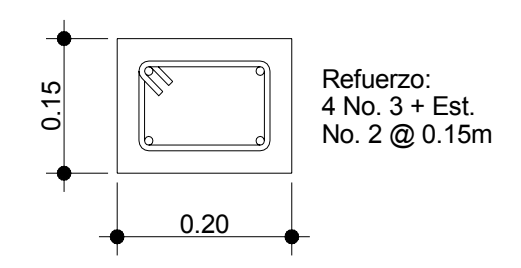

## **3.9. Elaboración de planos**

Los planos elaborados para este proyecto, puente vehicular son los siguientes:

- 1. Planta de ubicación
- 2. Planta acotada y elevación
- 3. Detalles de vigas principales, cortina y viga de apoyo
- 4. Detalles de estribo de concreto ciclópeo y poste.

## **3.10. Presupuesto**

El presupuesto se integró aplicando los criterios y porcentajes de costos indirectos del presupuesto del agua potable, tomando en cuenta precios unitarios y como base el precio de los materiales y salarios de mano de obra que se manejan en la región. A continuación se muestra un resumen:

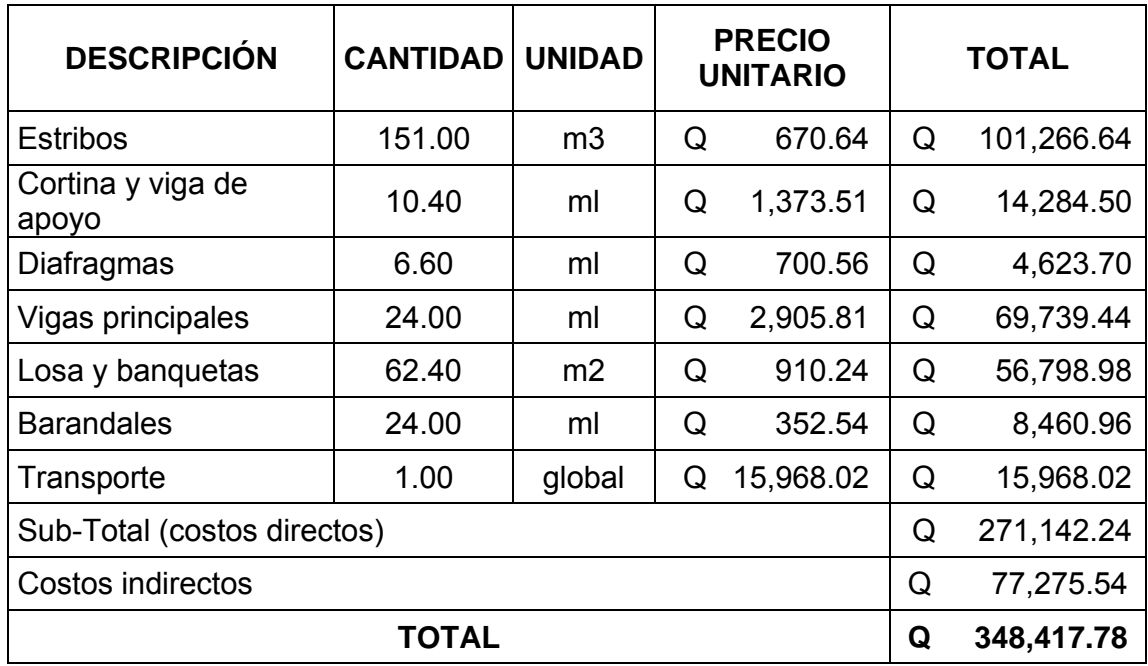

# **Tabla X. Presupuesto para el puente vehicular**

# **3.11. Cronograma de ejecución**

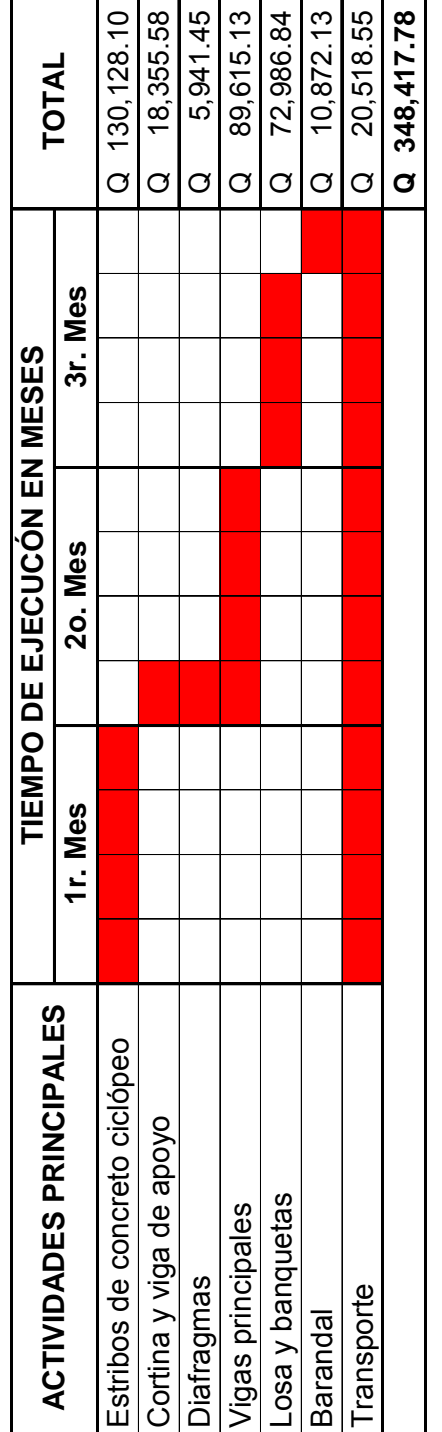

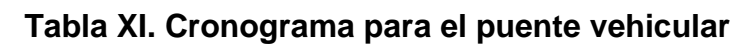

# **CONCLUSIONES**

- 1. La realización del Ejercicio Profesional Supervisado (E.P.S.) es una de las primeras experiencias laborales que permite al estudiante de Ingeniería afrontar problemas reales y, a la vez, darles una solución factible, basada en los principios de ingeniería adquiridos durante la formación académica.
- 2. La construcción del proyecto de agua potable beneficiará a 134 habitantes actuales y, aproximadamente, a 276 habitantes al final del período de diseño, que es de 21 años. Este proyecto es de mucha importancia para el caserío Xibalbay, debido a que podrán contar con el servicio de agua potable todo el día, con lo cual se reducirá el riesgo de contraer enfermedades por falta de higiene.
- 3. La construcción del puente vehicular en el barrio El Carmen, contribuirá, considerablemente, a mejorar el desarrollo agrícola y, por consiguiente el económico y social de la cabecera municipal de Sololá, por cuanto permitirá tener una mejor vía de acceso a la misma.
- 4. En general, la construcción del proyecto de agua potable y el puente vehicular, impulsados por la municipalidad, contribuirán al desarrollo socioeconómico del departamento de Sololá.

# **RECOMENDACIONES**

1. A la municipalidad de Sololá.

Mantener el vínculo con la Universidad de San Carlos de Guatemala y en especial con la facultad de Ingeniería por medio del Ejercicio Profesional Supervisado (E.P.S.), ya que esta práctica es de mucho beneficio a las comunidades en especial del área rural.

2. A la Universidad de San Carlos de Guatemala.

Todos los estudiantes de la facultad, previo a graduarse realicen el E.P.S, en las diferentes comunidades del país, con el propósito de llevar soluciones a los diferentes problemas que aquejan a éstas y a la vez adquirir experiencia y criterio en el campo.

3. A los diferentes comités.

Es necesario verificar que el personal que trabajará en la construcción tanto del agua potable como en el puente vehicular, sea calificado y si fuera posible contratar un ingeniero civil residente para la supervisión de estos proyectos, con el fin de que todo sea construido correctamente.

# **BIBLIOGRAFÍA**

- 1. American Asociation of state Highways and Transportation officials (AASHTO). Standard specifications for highways and bridges. 16ª edición. Estados Unidos 1996.
- 2. Borges Reinoso, José Francisco. Diseño y construcción del sistema de agua potable y letrinización de la Aldea Ixmulej, del Municipio de Cuilco, Huehuetenango. Tesis Ing. Civil. Guatemala, Universidad de San Carlos de Guatemala, Facultad de Ingeniería, 1988.
- 3. Cabrera Cortes, José Ricardo. Investigación respecto de puentes colgantes recomendable en el área rural, diseño y construcción de un puente colgante de 35m, de luz en el Caserío Chichalum, Chiantla, Tesis Ing. Civil. Guatemala, Universidad de San Carlos de Guatemala, Facultad de Ingeniería, 1994.
- 4. Comité ACI 318. Código de diseño de hormigón armado (ACI 318- 99) y comentarios. México: editorial Limusa. 1999.
- 5. Crespo Villalaz, Carlos. Mecánica de suelos y cimentaciones. 4ª edición. México: editorial Limusa, 1999.
- 6. Guzmán Escobar, Ernesto Salvador. Diseño de puentes. Tesis Ing. Civil. Guatemala, Universidad de San Carlos de Guatemala, Facultad de ingeniería, 1988.
- 7. Mayorga Rouge, Roberto. Diseño de abastecimientos rurales de agua potable. 2ª edición. Guatemala, 1999.
- 8. Nilson, Arthur H. Diseño de estructuras de Concreto. 11ª edición. México: editorial McGRAW-HILL. 1998
- 9. Normas de diseño de abastecimiento de agua potable en zonas rurales. Guatemala. UNEPAR. 1997.

# **APÉNDICE 1**

- PLANOS DEL PROYECTO DE AGUA POTABLE
- PARÁMETROS DE DISEÑO
- DISTRIBUCIÓN DE CAUDALES PARA EL DISEÑO HIDRÁULICO
- CÁLCULO DEL DISEÑO HIDRÁULICO

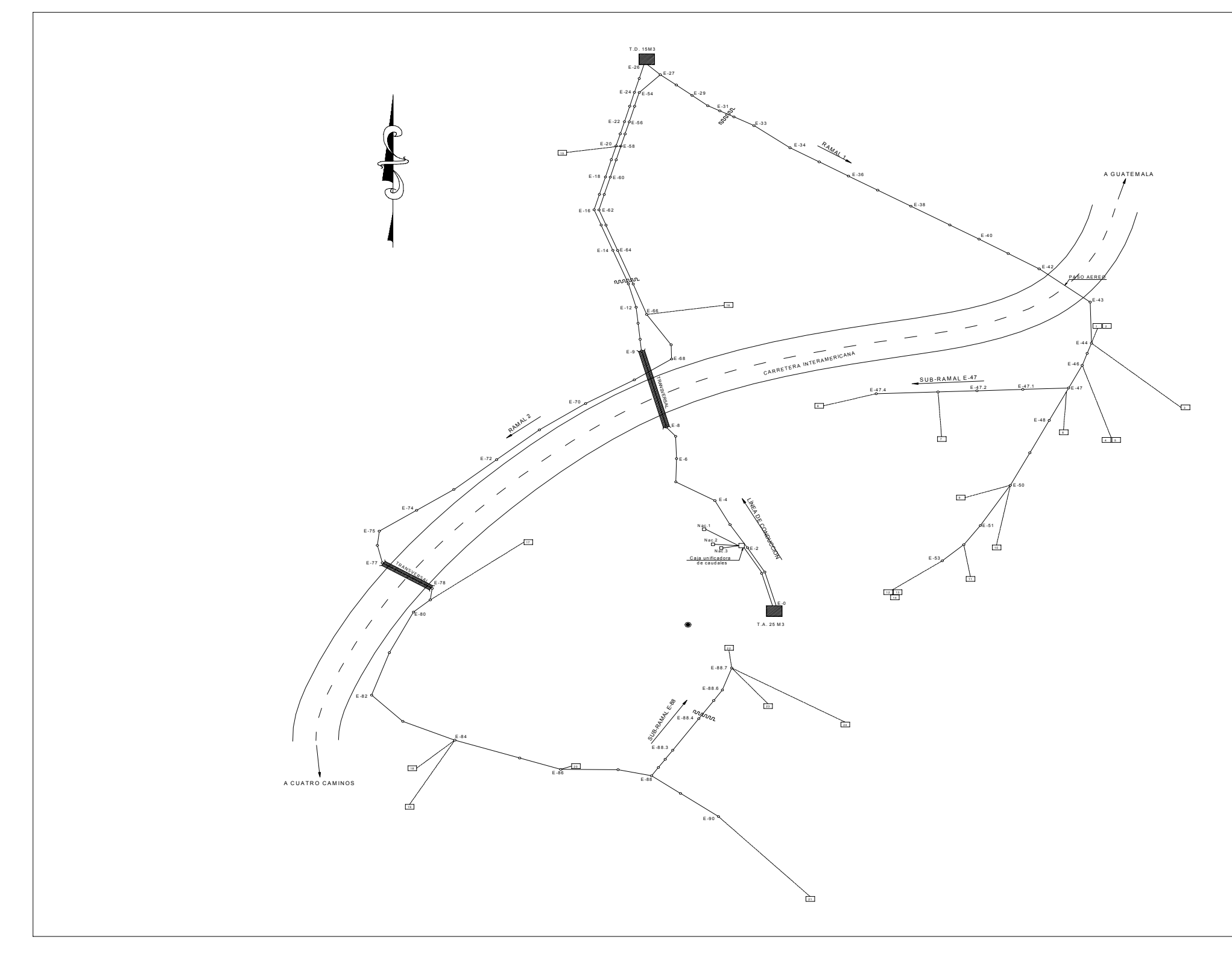

**Figura 28. Plano de planta general, densidad de vivienda** 

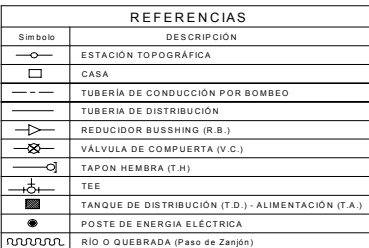

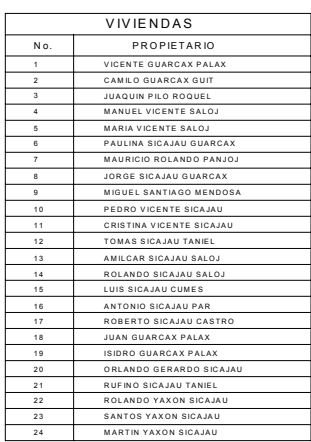

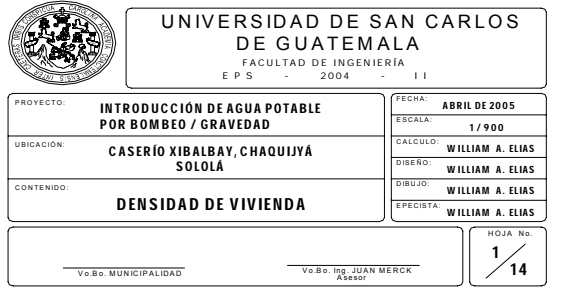

**Figura 29. Plano general de diagrama de flujos** 

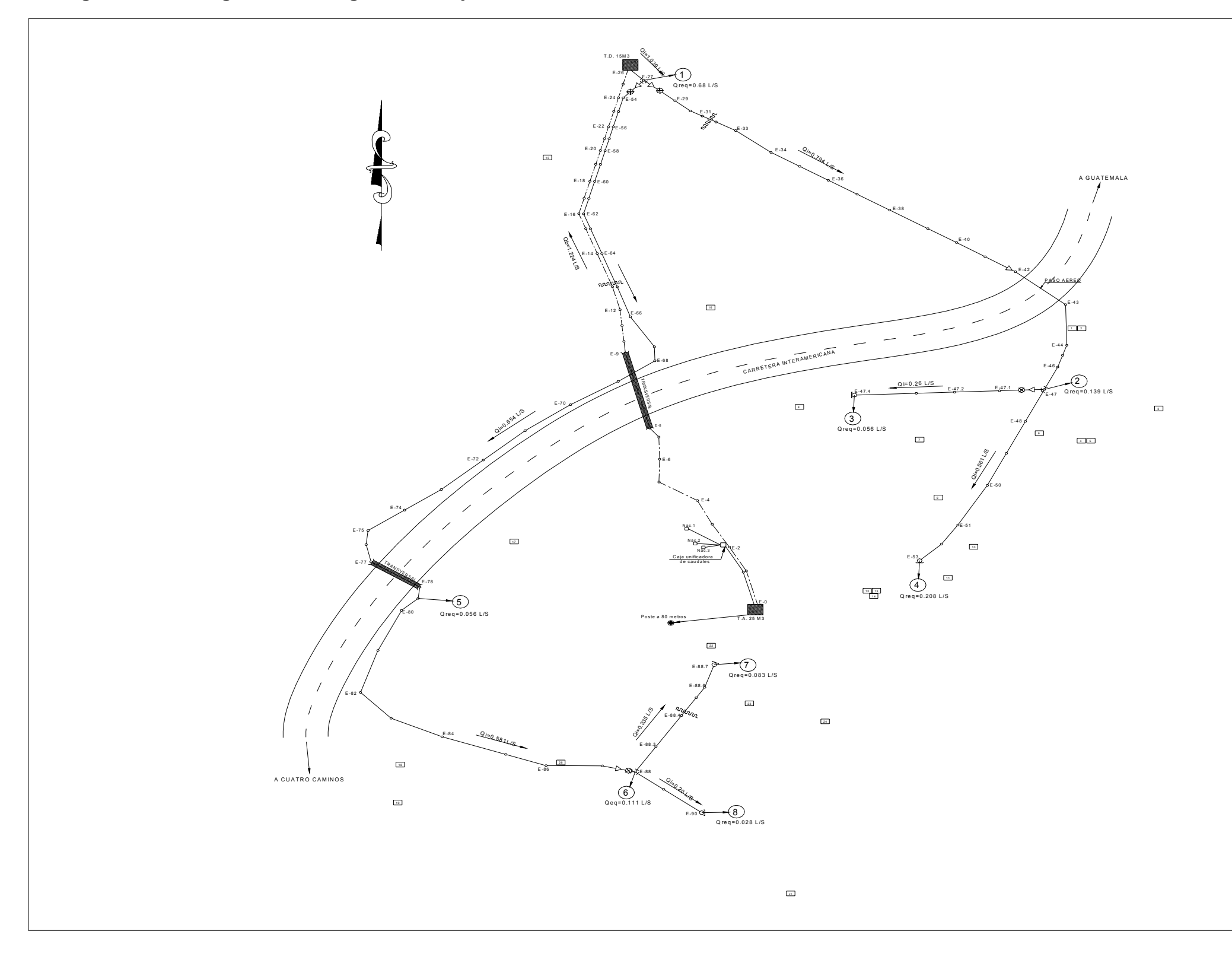

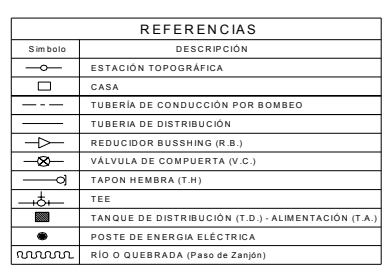

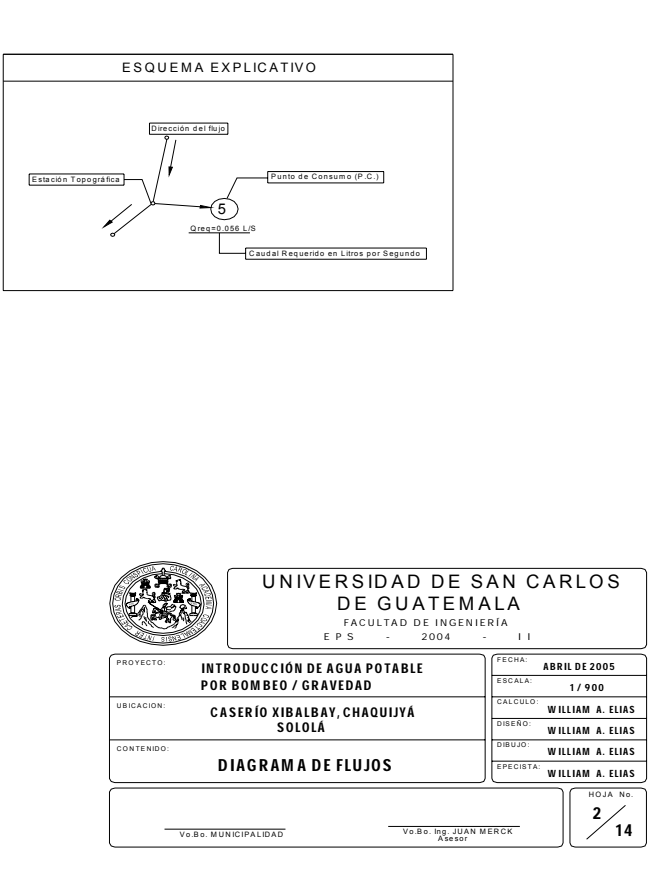

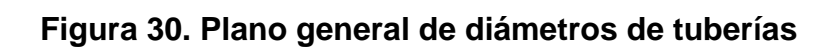

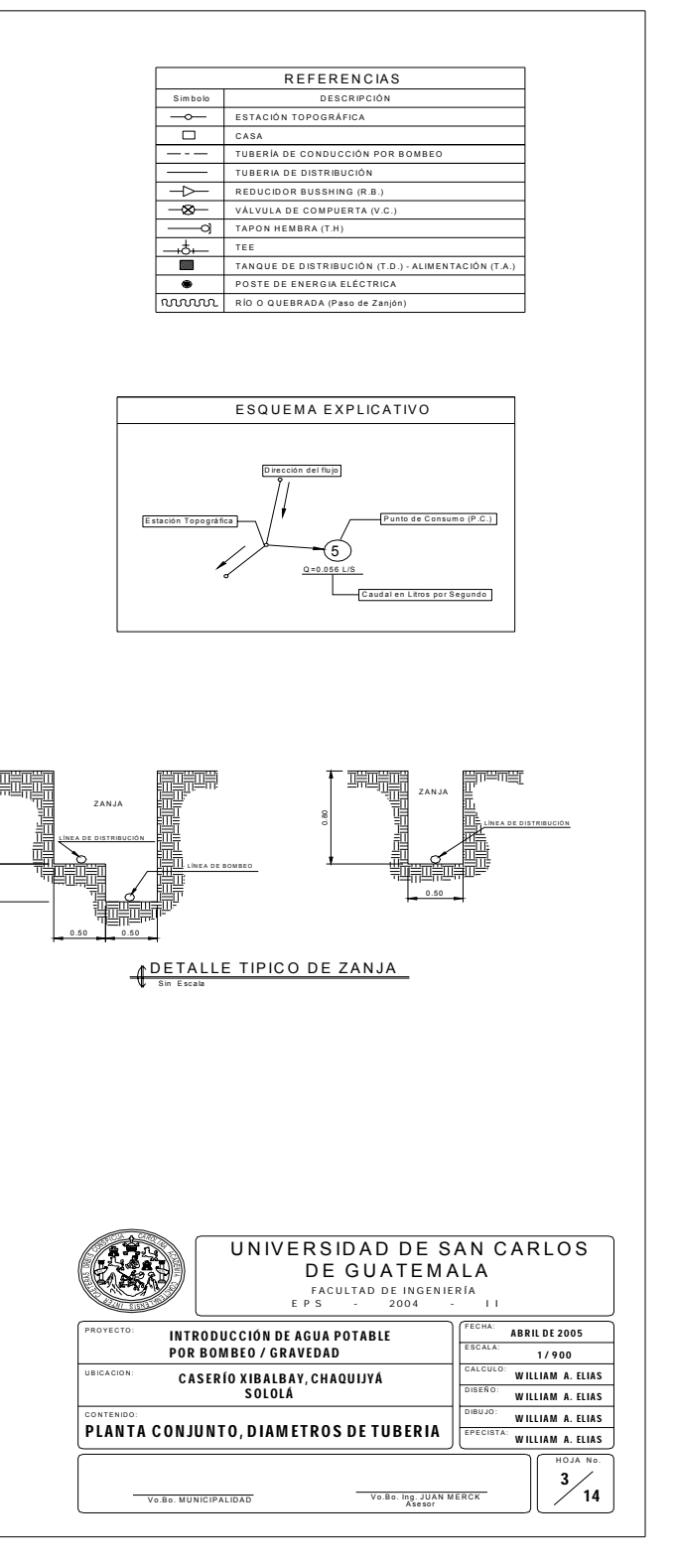

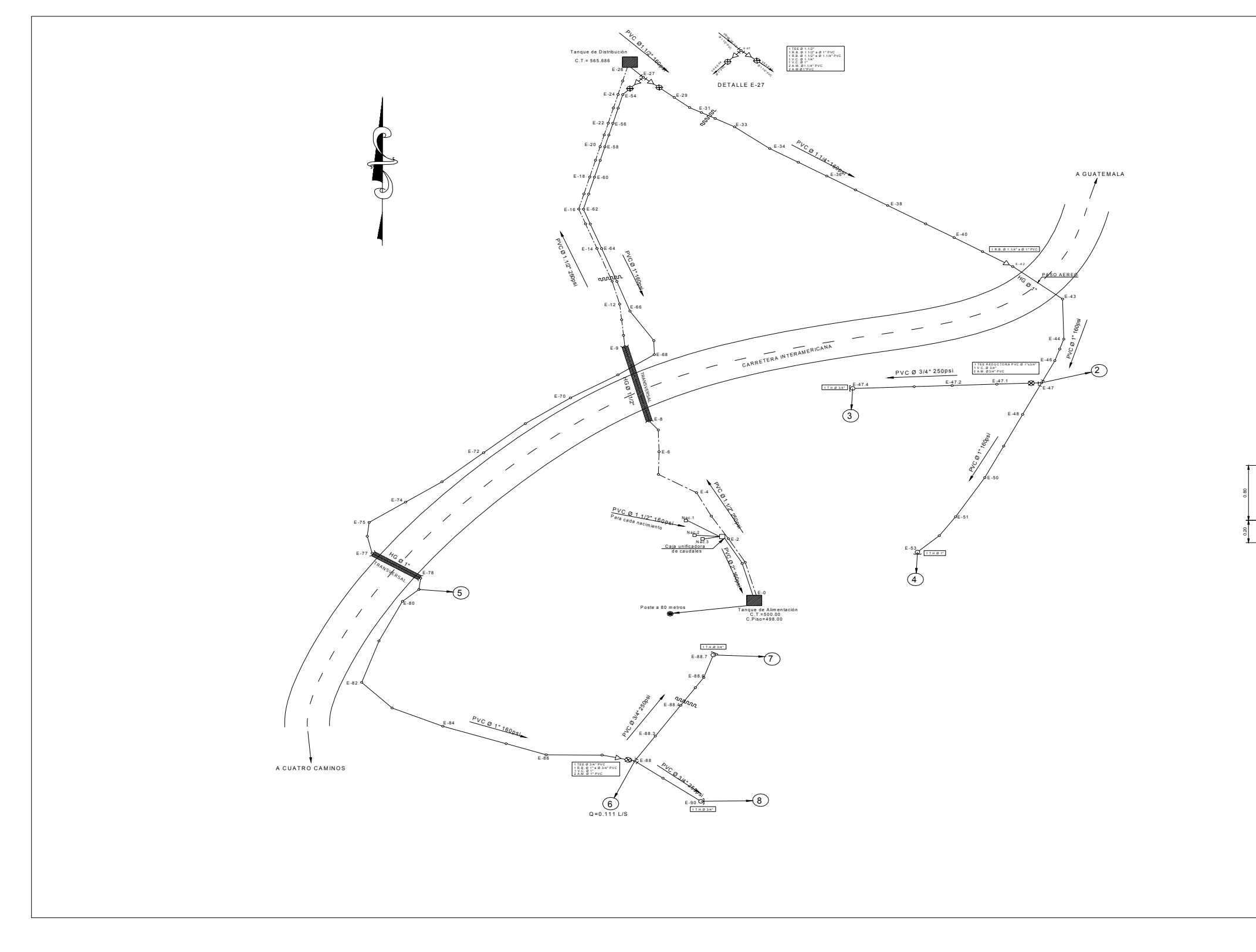

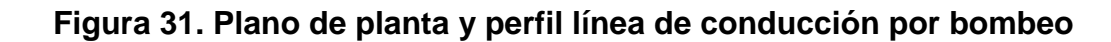

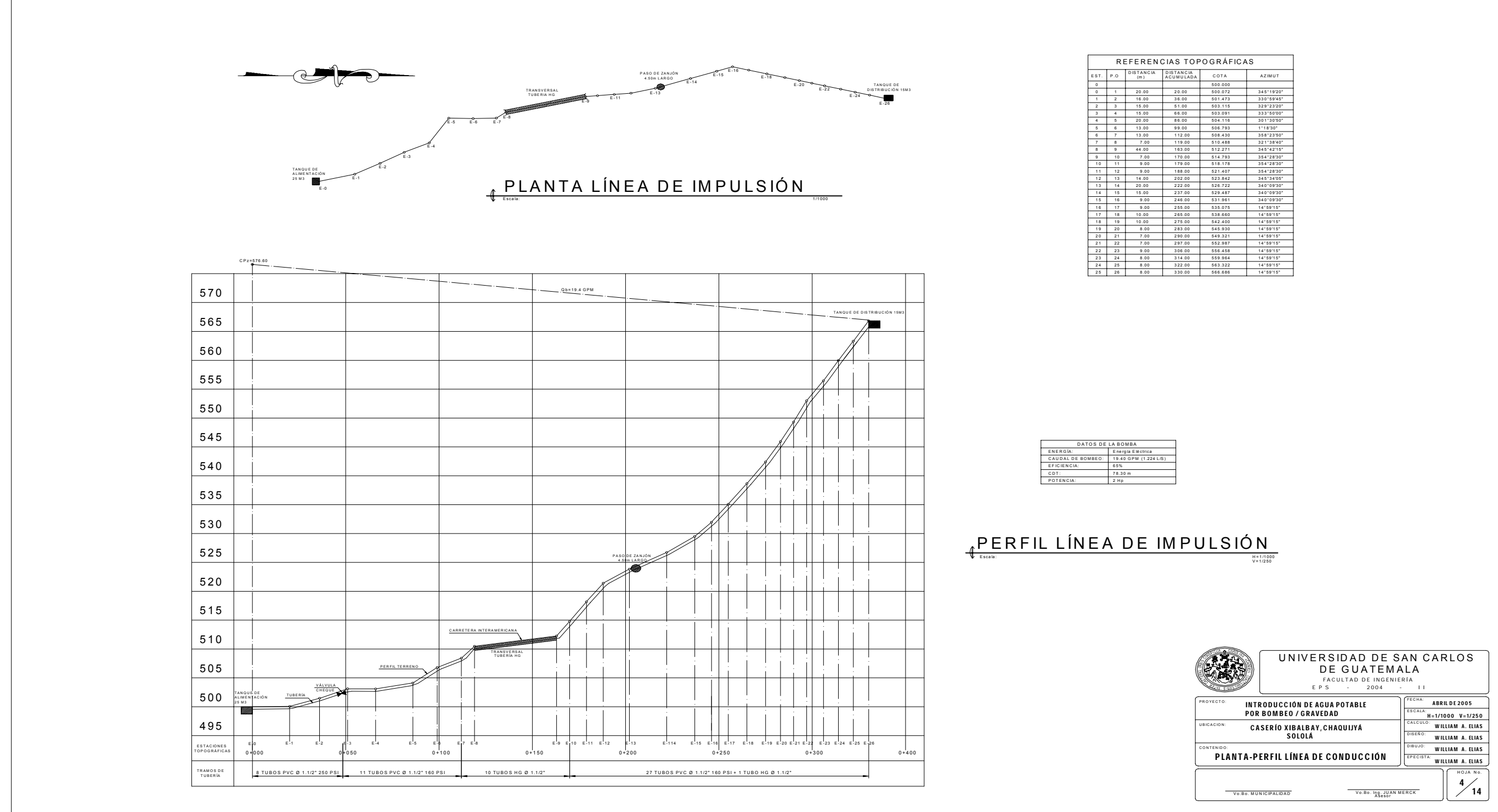

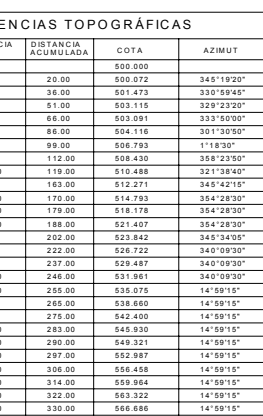

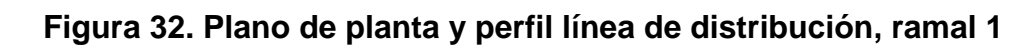

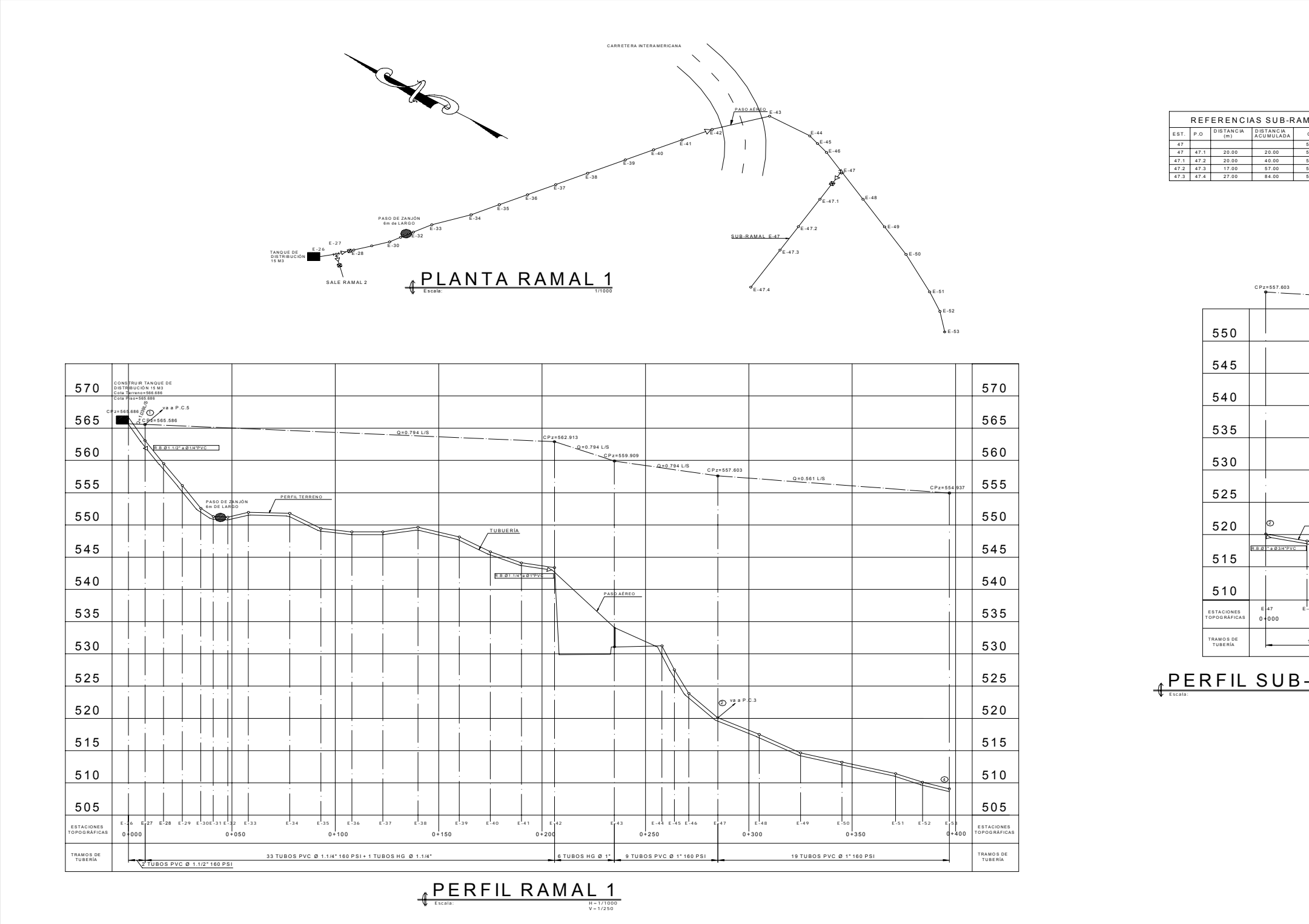

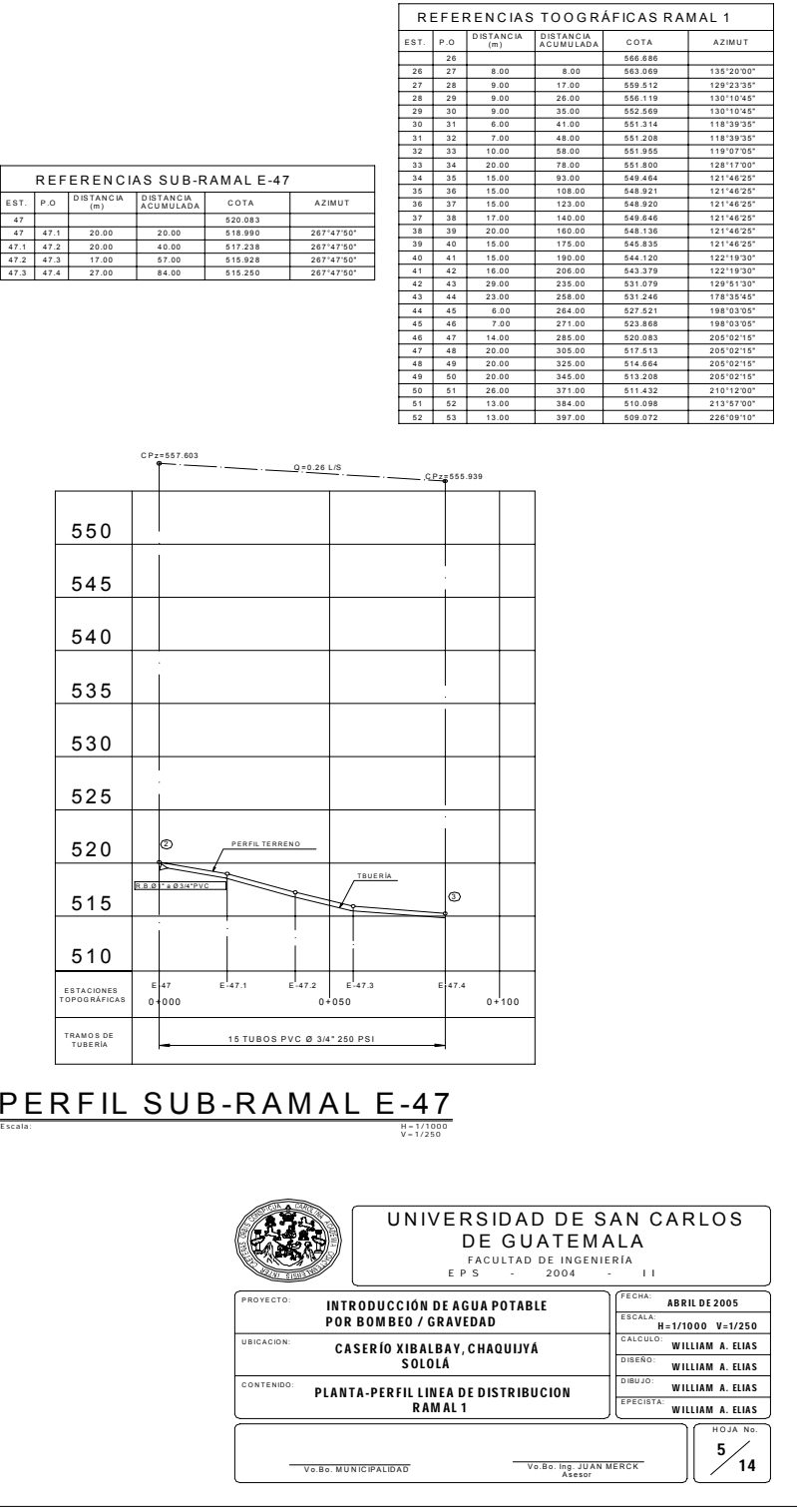

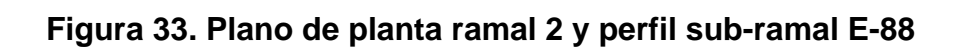

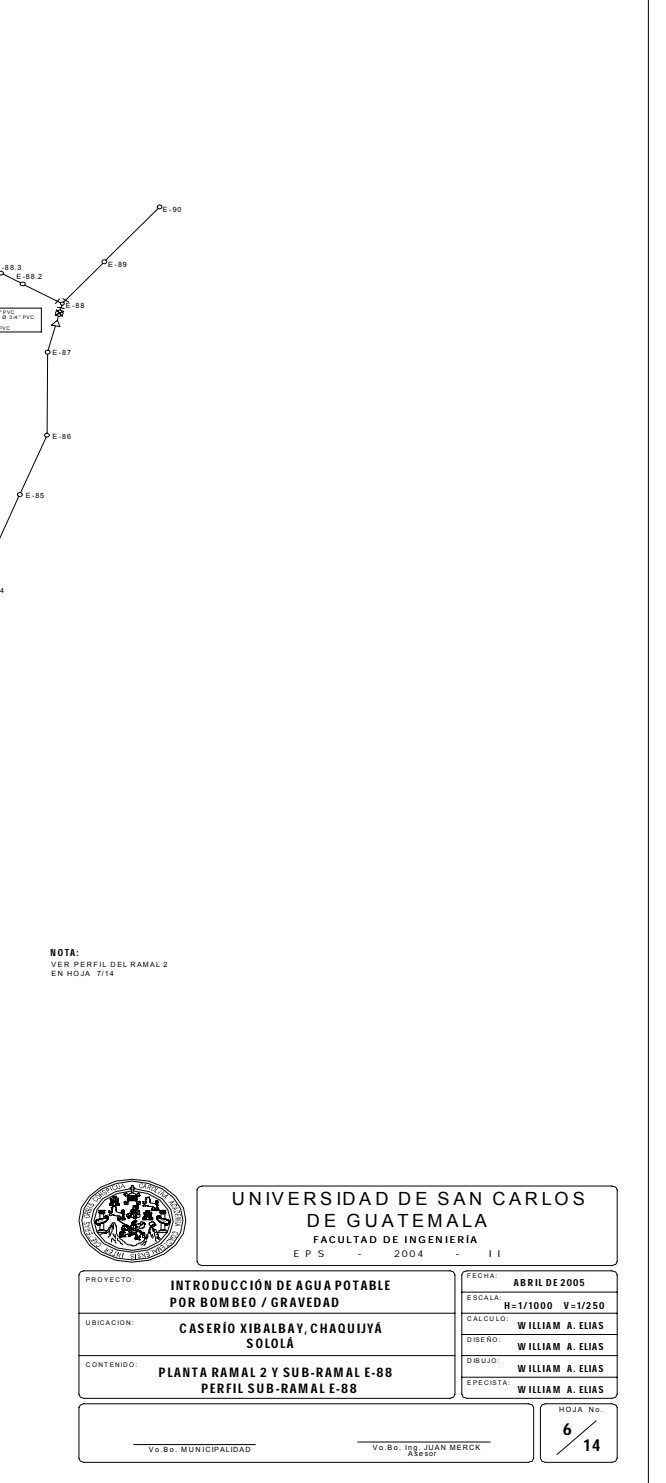

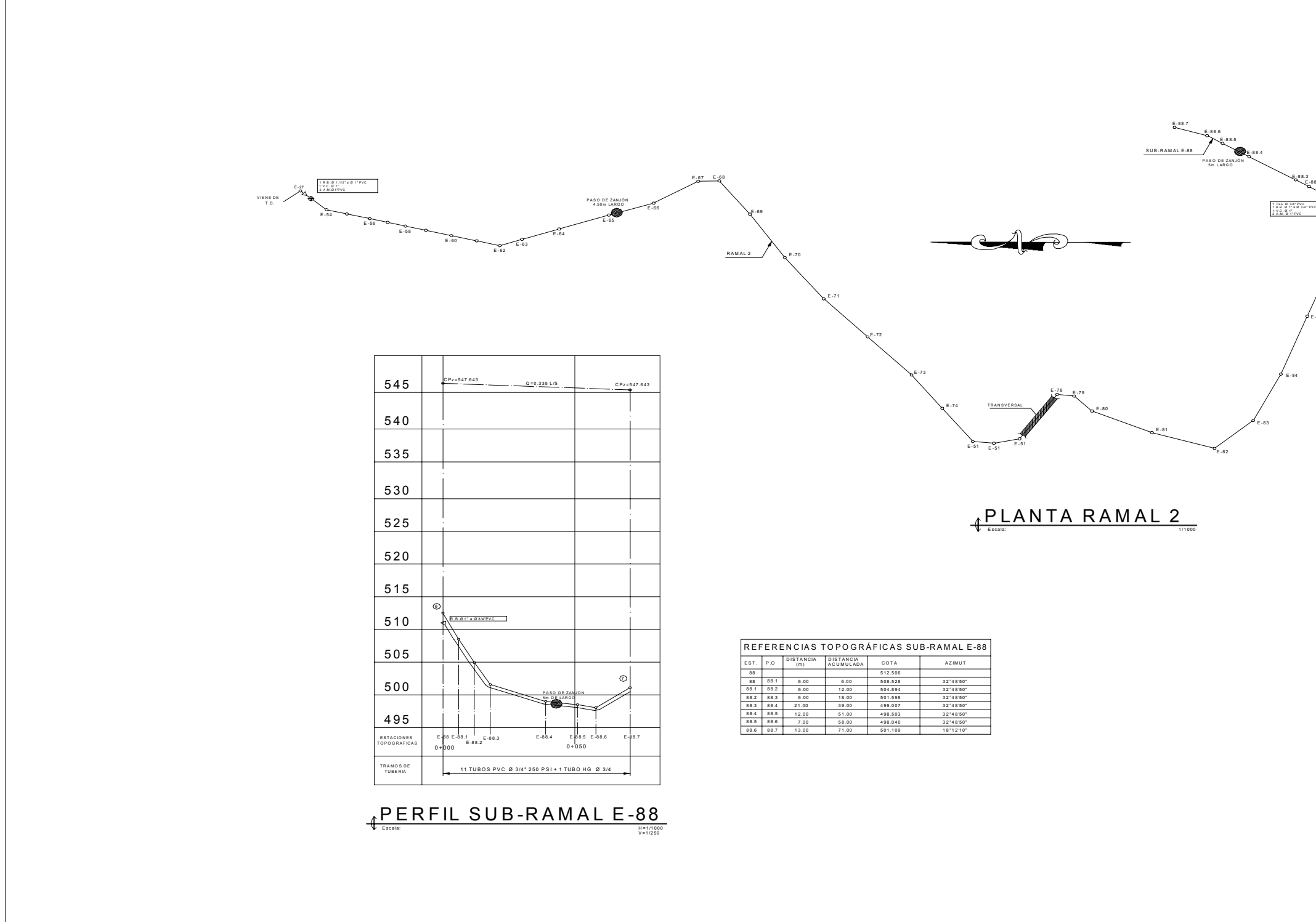

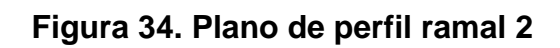

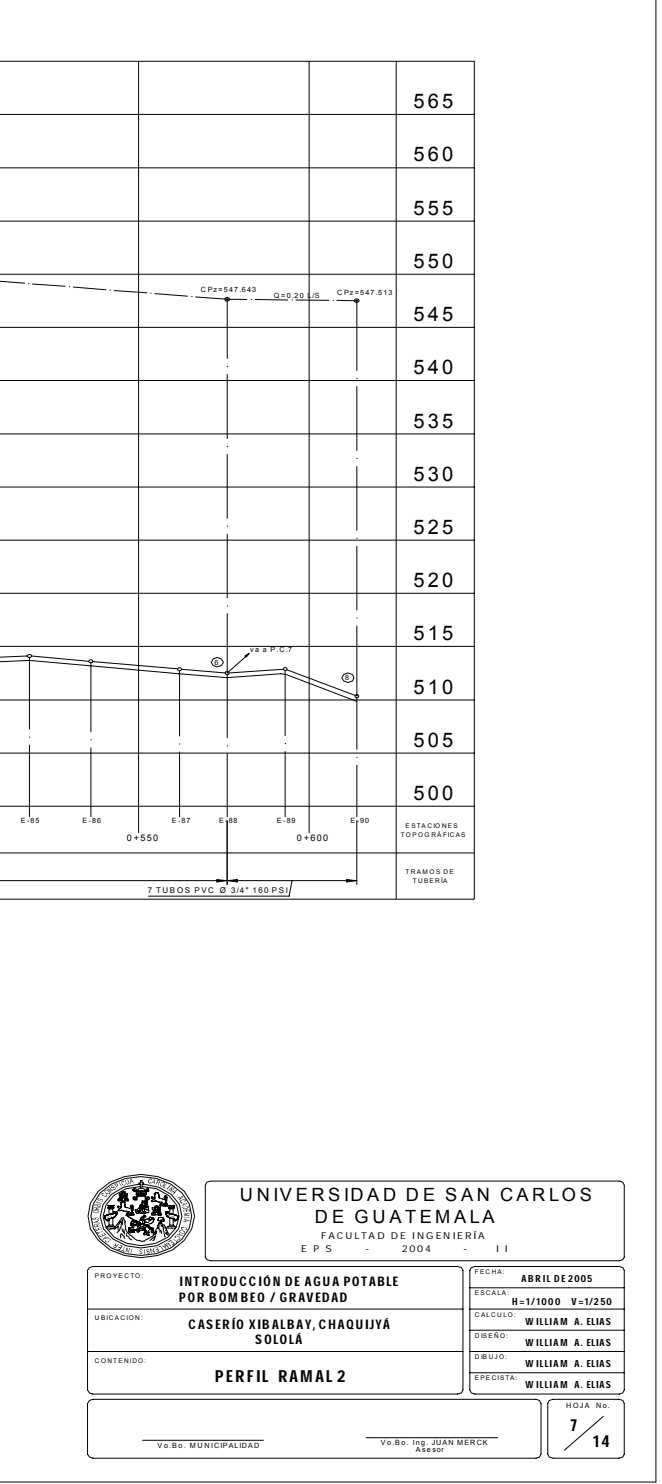

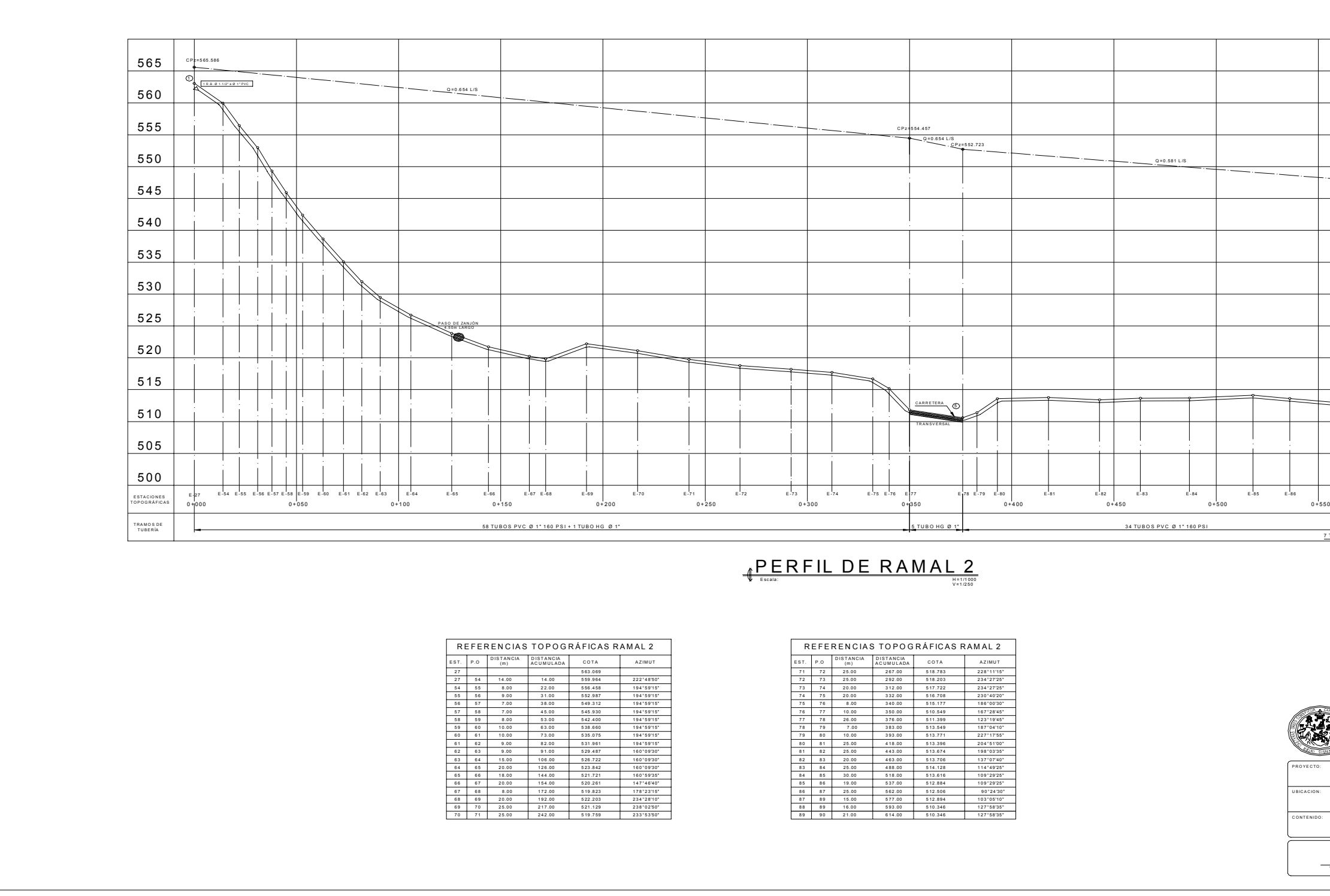

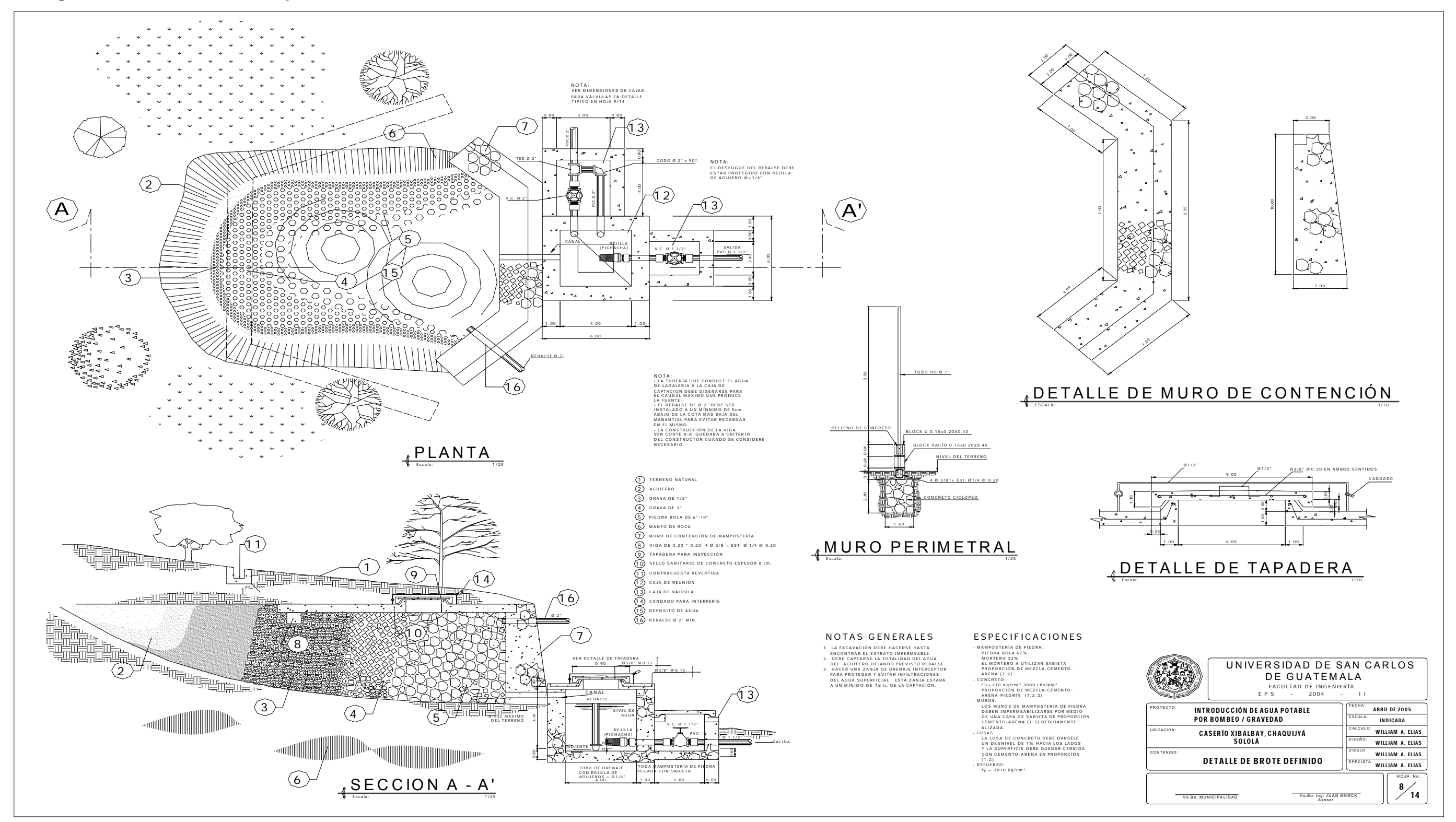

**Figura 35. Plano de detalles captación de brote definido**
**Figura 36. Plano de detalles caja unificadora de caudales y válvulas** 

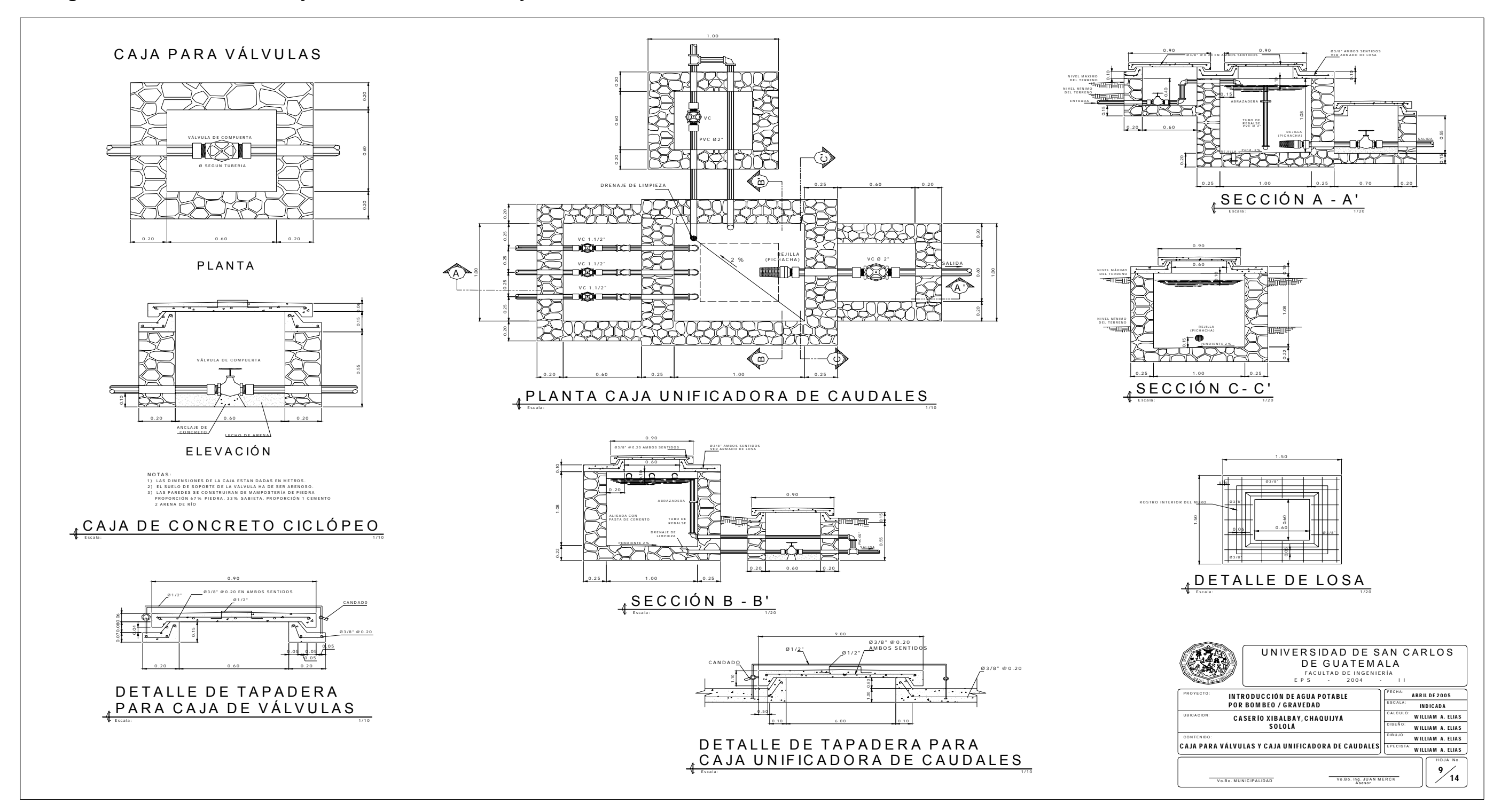

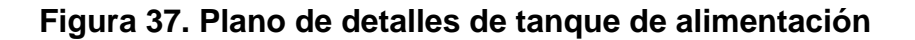

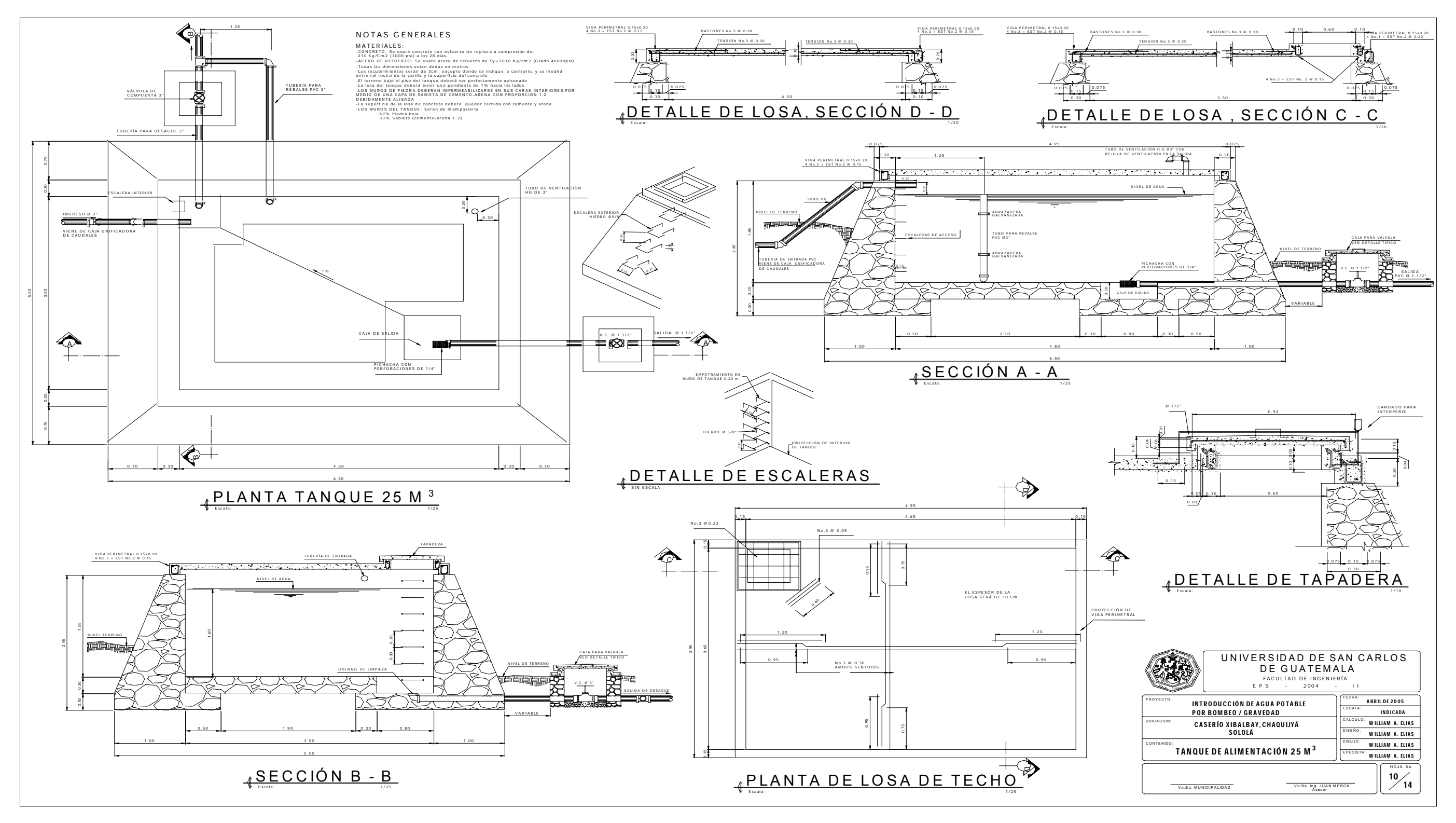

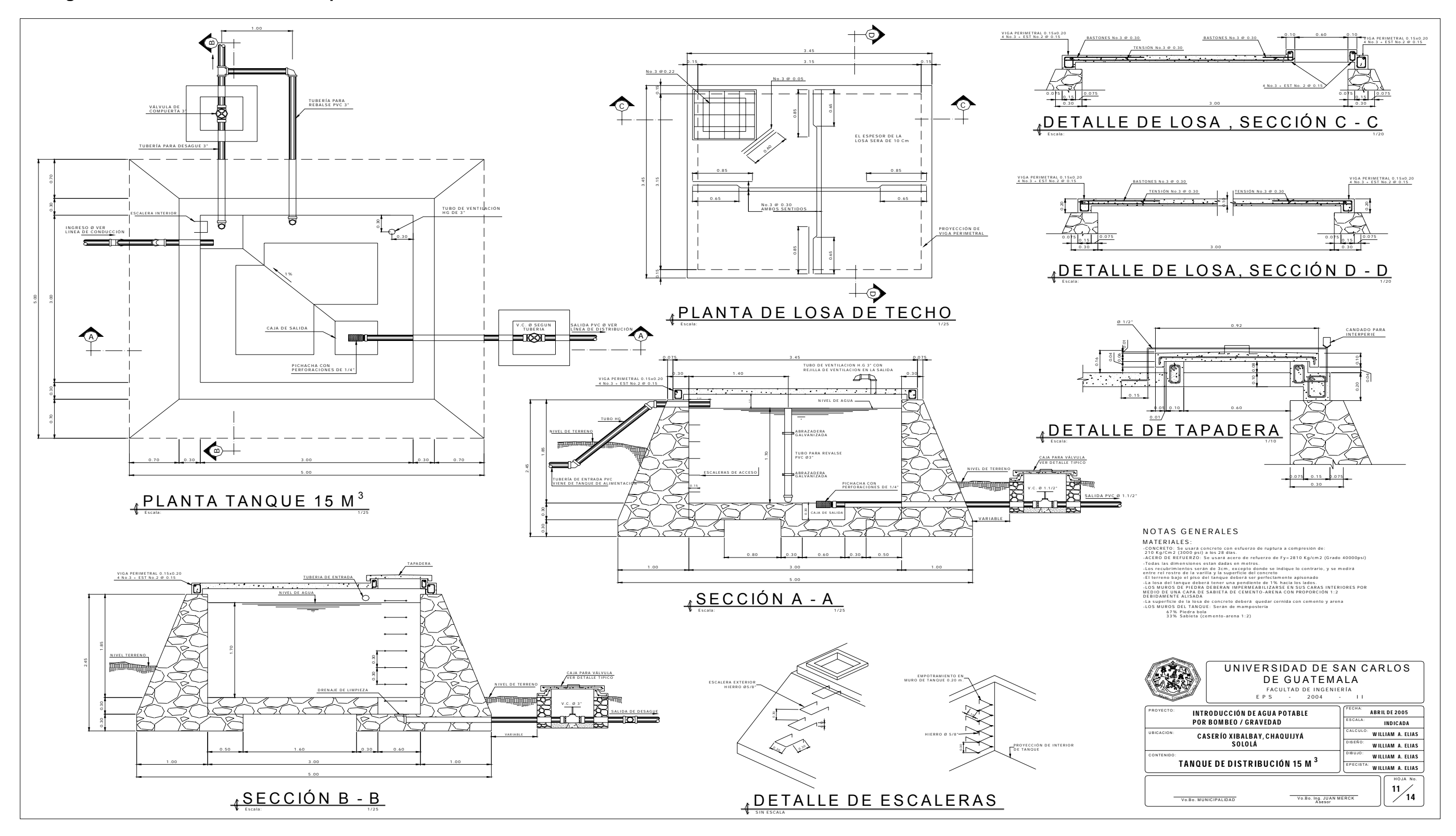

**Figura 38. Plano de detalles de tanque de distribución** 

**Figura 39. Plano de detalles de hipoclorador**

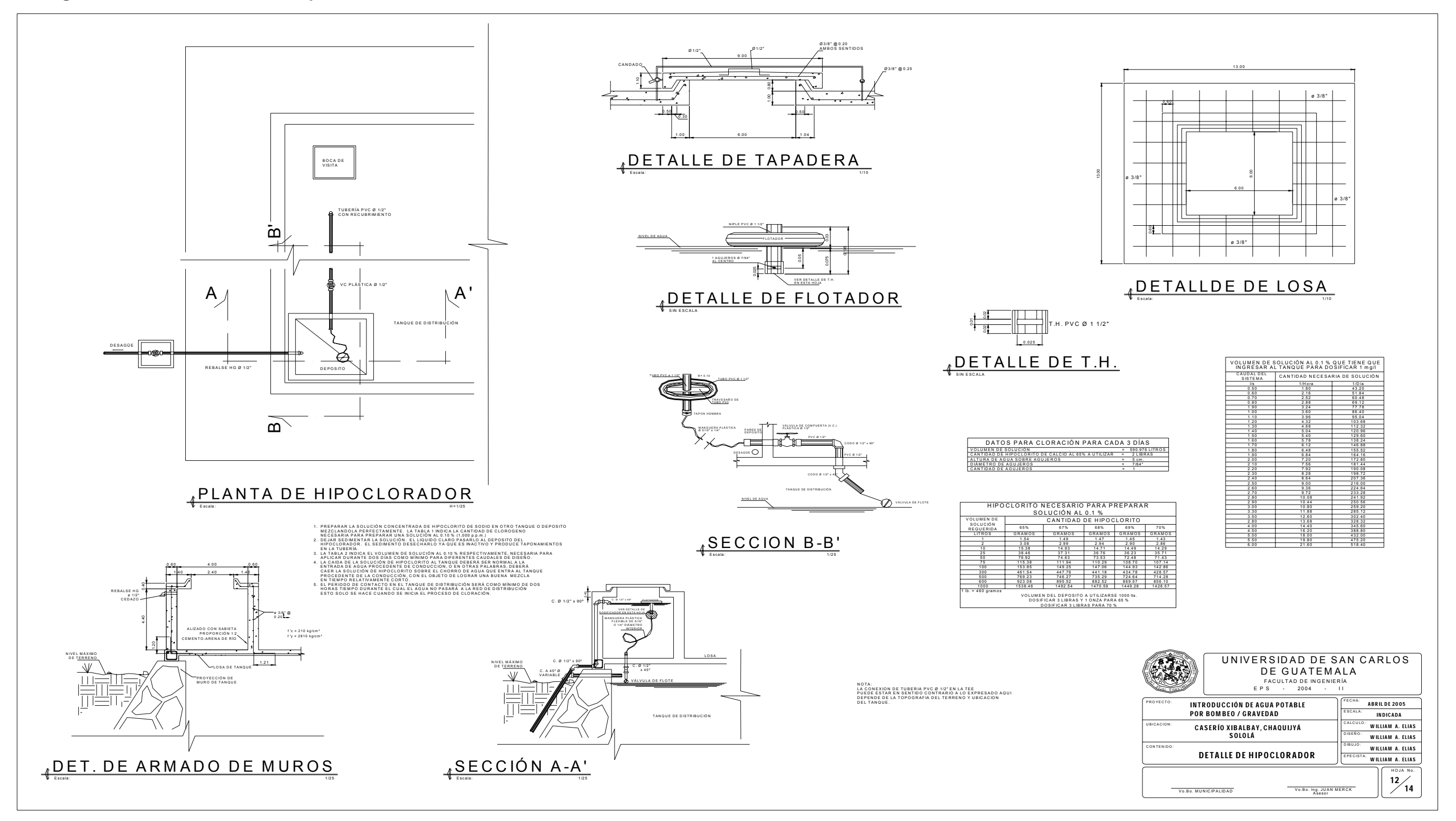

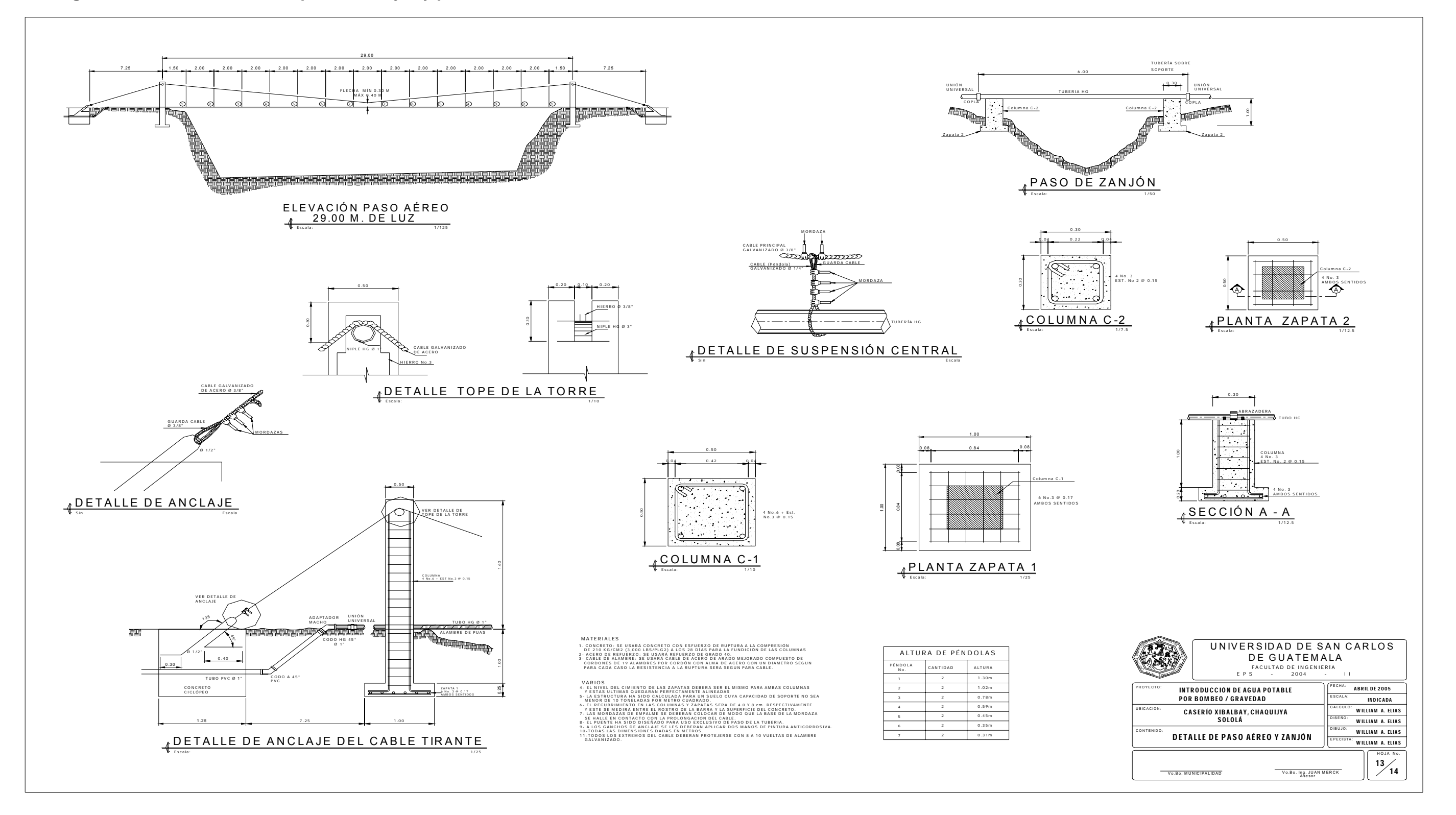

**Figura 40. Plano de detalles de paso de zanjón y paso aéreo** 

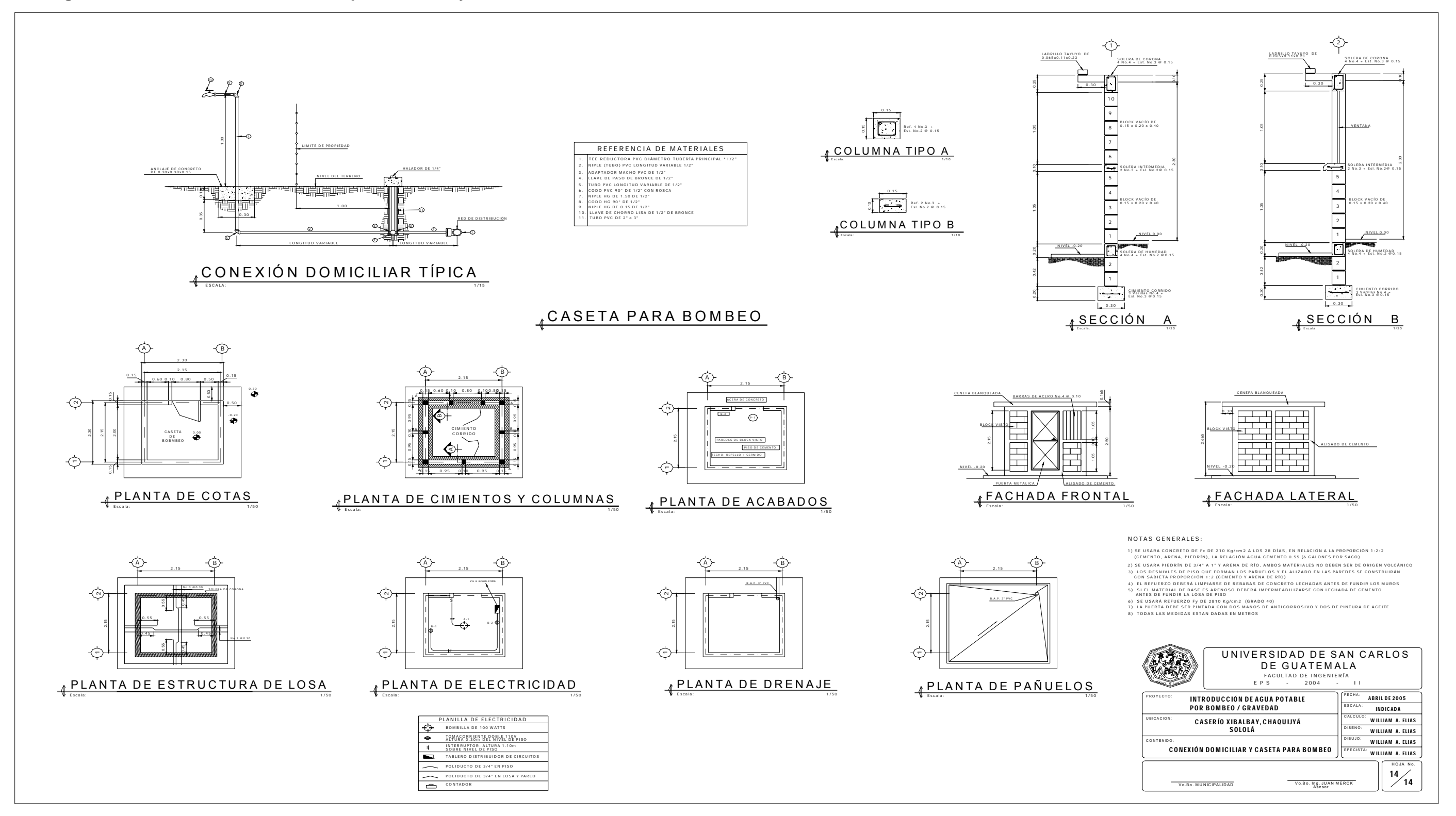

**Figura 41. Plano de detalles de caseta para bombeo y conexión domiciliar** 

### **Tabla XIl. Parámetros de diseño para el agua potable**

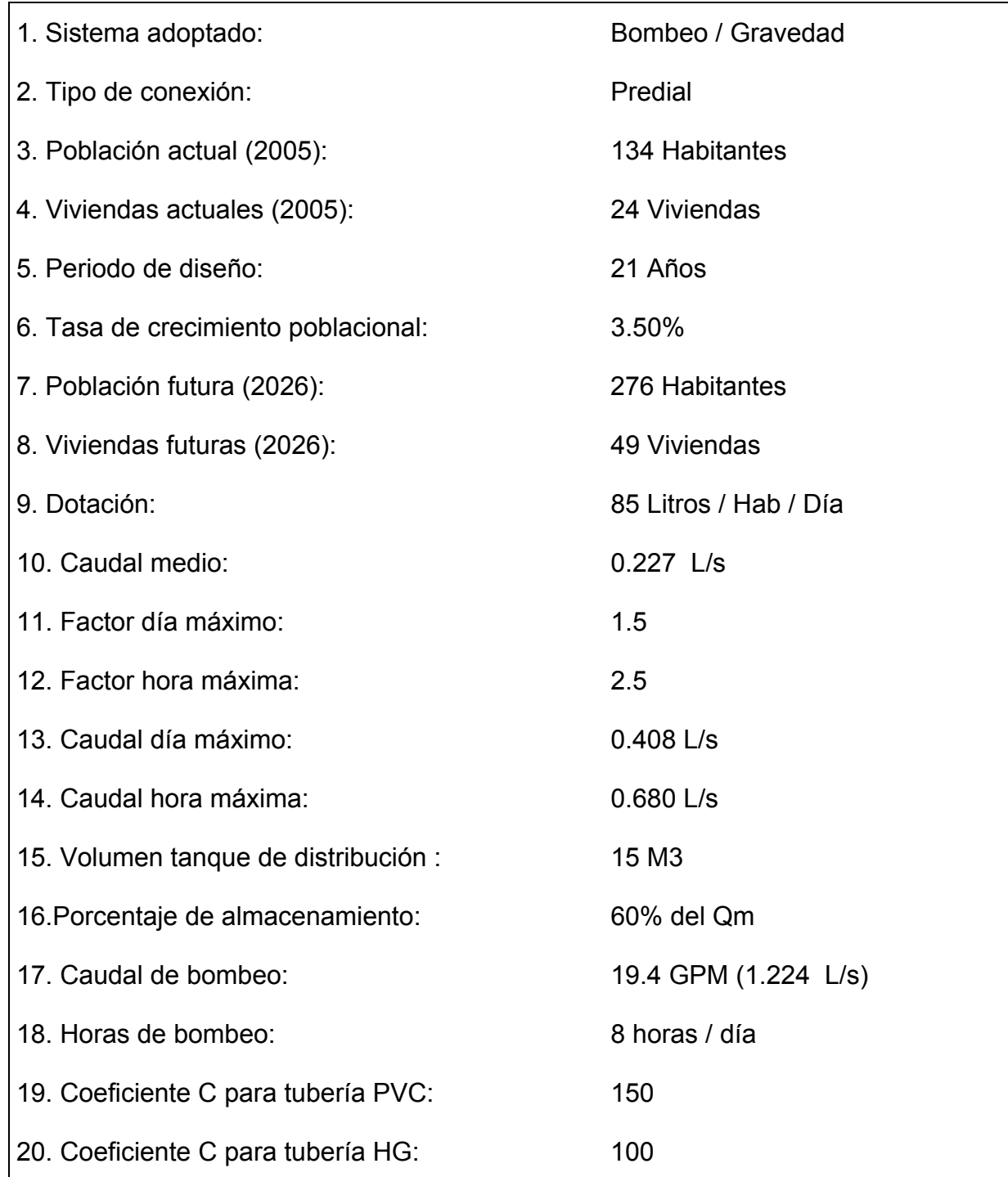

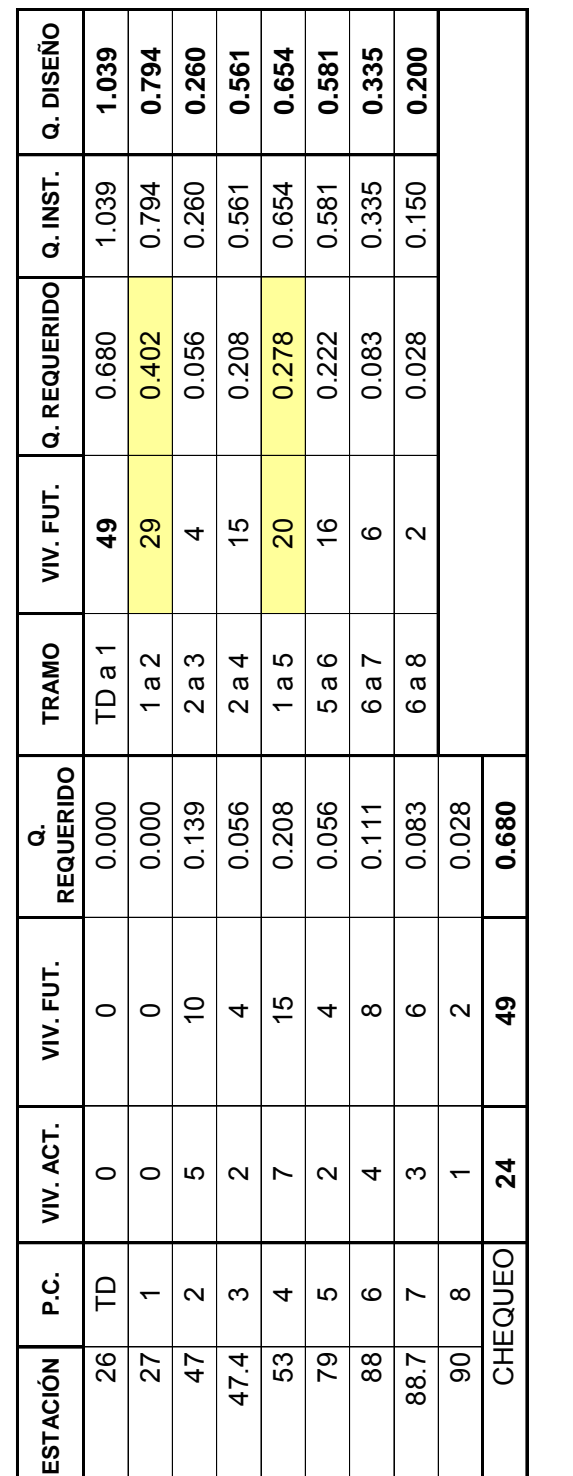

0.680 3.5

0.680

 $3.\overline{5}$ 

**TA S A D E CRECIMIENT**

**O**

**VIVIEND**

**AC T UAL E S**

**AS** 

**Q.M.H. L/ S**

**PERÍODO<br>DE DISEÑO** 

 **VIVIENDAS FU**

**CAUDAL D**

**E**

**TURA S**

**VIVIE N D A L/S**

**%**

2 4

21<br>1

 $\overline{z}$ 

ග

0.01 3 9

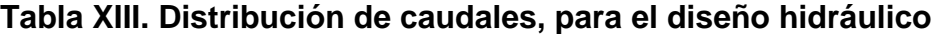

**NOTA:** °Caudal de vivienda (L/s) = Q.M.H. / Viv Futuras audal de vivienda (L/s) = Q.M.H. / Viv Futuras

ºC audal r

ºC

ºC

audal de dis

eño (L/s) = T

o m

ar el m

ayor entre

Q.INST y Q.requerido

equerido (L/s) = (Caudal d

e vivienda)\*(No. De viviendas d

audal instantaneo (L/s) = 0.15\*(N-1)^0.5. N=No. De viviviendas futur

el tramo)

as del tr a m

o.

|                                                                                                    | TRAMC                       | P.O<br>ш       |                     | RAMAL 1 Y 2 | 27<br>26    | RAMAL | $\frac{4}{2}$<br>27 | 43<br>₽        | 47<br>ទ     | ន<br>4      | 47.4<br>47    | RAMAL 2        | 77<br>27    | 78<br>77         | 88<br>ಜ     | ႜ<br>88     | 88.<br>88               |
|----------------------------------------------------------------------------------------------------|-----------------------------|----------------|---------------------|-------------|-------------|-------|---------------------|----------------|-------------|-------------|---------------|----------------|-------------|------------------|-------------|-------------|-------------------------|
|                                                                                                    | Tomada                      | έ              |                     |             | ∞           |       | $\frac{8}{6}$       | 8              | 8           | 112         | æ             |                | 350         | 88               | 201         | 55          | π                       |
| NOTA: Para obtener el nivel estático=565.686;                                                                                    |                             | <b>INICIAL</b> |                     |             | 566.686     |       | 563.069             | 543.379        | 531.079     | 520.083     | 520.083       |                | 563.069     | 511.851          | 510.549     | 512.506     | 512.506                 |
|                                                                                                    | <b>TERRENO</b><br>COTA      | FINAI          |                     |             | 563.069     |       | 543.379             | 531.079        | 520.083     | 509.072     | 515.25        |                | 511.85      | 510.549          | 512.506     | 510.346     | 501.109                 |
|                                                                                                    | pig<br>₽<br>Diferen         | Cotas          |                     |             | 3.61        |       | 19.690              | g<br>12.30     | 10.996      | 11.01       | ო<br>4.83     |                | ∞<br>51.21  | 1.30             | $-1.957$    | 2.160       | $\overline{1}$<br>11.39 |
|                                                                                                    | ್ನೇ                         | Incremento     |                     |             | 1.097       |       | 1.005               | 1.086          | 1.024       | 1.005       | 1.002         |                | 1.011       | 1.001            | 1.000       | 1.002       | 1.013                   |
|                                                                                                    | <b>DISEÑO</b>               | έ              |                     |             | 8.78        |       | 198.98              | ន<br>స్        | 51.19       | 112.54      | 84.14         |                | 353.73      | 26.03            | 201.01      | 37.06       | င်္<br>71               |
|                                                                                                    | <b>TUBOS</b><br>TOTAL       |                |                     |             | $\sim$      |       | న                   | ဖ              | တ           | ę,          | $\frac{5}{2}$ |                | 59          | 5                | 34          | N           | 12                      |
|                                                                                                    | Diseño<br>♂                 | (1/5)          |                     |             | 1.039       |       | 0.794               | 0.794          | 0.794       | 0.561       | 0.260         |                | 0.654       | 0.654            | 0.581       | 0.200       | 0.335                   |
| NIVEL ESTáTICO = 565.686<br>se le restó 1 m a la cota terreno (C.T.=566.686)en E-26, debido a que el tanque estará semienterrado | Diámetro<br>Nominal         | $($ plg.)      | RED DE DISTRIBUCIÓN |             | 1.1/2       |       | 1.1/4               |                |             |             | 3/4           |                |             |                  |             | 3/4         | 3/4                     |
|                                                                                                    | Diámetro<br>Interno         | $($ plg.)      |                     |             | 1.754       |       | 532                 | 1.195          | 1.195       | 1.195       | 0.926         |                | 1.195       | 1.195            | 1.195       | 0.926       | 0.926                   |
|                                                                                                    | <b>TUBERÍA</b><br>Ddil      |                |                     |             | PVC. 160psi |       | PVC. 160psi         | 오              | PVC. 160psi | PVC. 160psi | PVC. 250psi   |                | PVC. 160psi | 엎                | PVC. 160psi | PVC. 160psi | PVC. 250psi             |
|                                                                                                    | Tubería                     |                |                     |             | ິລ          |       | ິສ                  | $\overline{0}$ | 150         | 150         | 150           | ິລ             |             | $\overline{100}$ | ន           | ន           | 150                     |
|                                                                                                    | Pérdida<br>ΞĒ               |                |                     |             | 0.100       |       | 2.673               | 3.004          | 2.306       | 2.666       | 1.664         | 0.90<br>11.129 |             | 1.734            | 5.080       | 0.451       | 2.272                   |
|                                                                                                    |                             | (m/s)          |                     |             | 0.67        |       | 0.67                | 1.10           | 1.10        | 0.78        | 0.60          |                | 0.90        | 0.80             | 0.46        | 0.77        |                         |
|                                                                                                    | <b>PIEZOMÉTRICA</b><br>COTA | <b>INICIAL</b> |                     |             | 565.686     |       | 565.586             | 562.913        | 559.909     | 557.603     | 557.603       |                | 565.586     | 554.457          | 552.723     | 547.643     | 547.643                 |
|                                                                                                    |                             | <b>FINAL</b>   |                     |             | 565.586     |       | 562.913             | 559.909        | 557.603     | 554.937     | 555.939       |                | 554.457     | 552.723          | 547.643     | 547.192     | 545.371                 |
|                                                                                                    | <b>DINÁMICA</b><br>PRESIÓN  | <b>INICIAL</b> |                     |             | $-1.000$    |       | 517<br>ظ            | 19.534         | 28.830      | 37.520      | 37.520        |                | 2.517       | 42.606           | 42.174      | 35, 137     | 35, 137                 |
|                                                                                                    |                             | FINAL          |                     |             | 2.517       |       | 19.534              | 28.830         | 37.520      | 45.865      | 40.689        |                | 42.606      | 42.174           | 35.137      | 36.846      | 44.262                  |
|                                                                                                    | ESTÁTICA<br>PRESIÓN         | <b>INICIAL</b> |                     |             | $-1.000$    |       | 2.617               | 22.307         | 34.607      | 45.603      | 45.603        |                | 2.617       | 53.835           | 55.137      | 53,180      | 53,180                  |
|                                                                                                    |                             | FINAL          |                     |             | 2.617       |       | 22.307              | 34.607         | 45.603      | 56.614      | 50.436        |                | 53.835      | 55,137           | 53,180      | 55.340      | 64.577                  |

**Tabla XIV. Cálculo del diseño hidráulico** 

# **APÉNDICE 2**

- PLANOS DEL PROYECTO PUENTE VEHICULAR

**Figura 42. Plano de ubicación** 

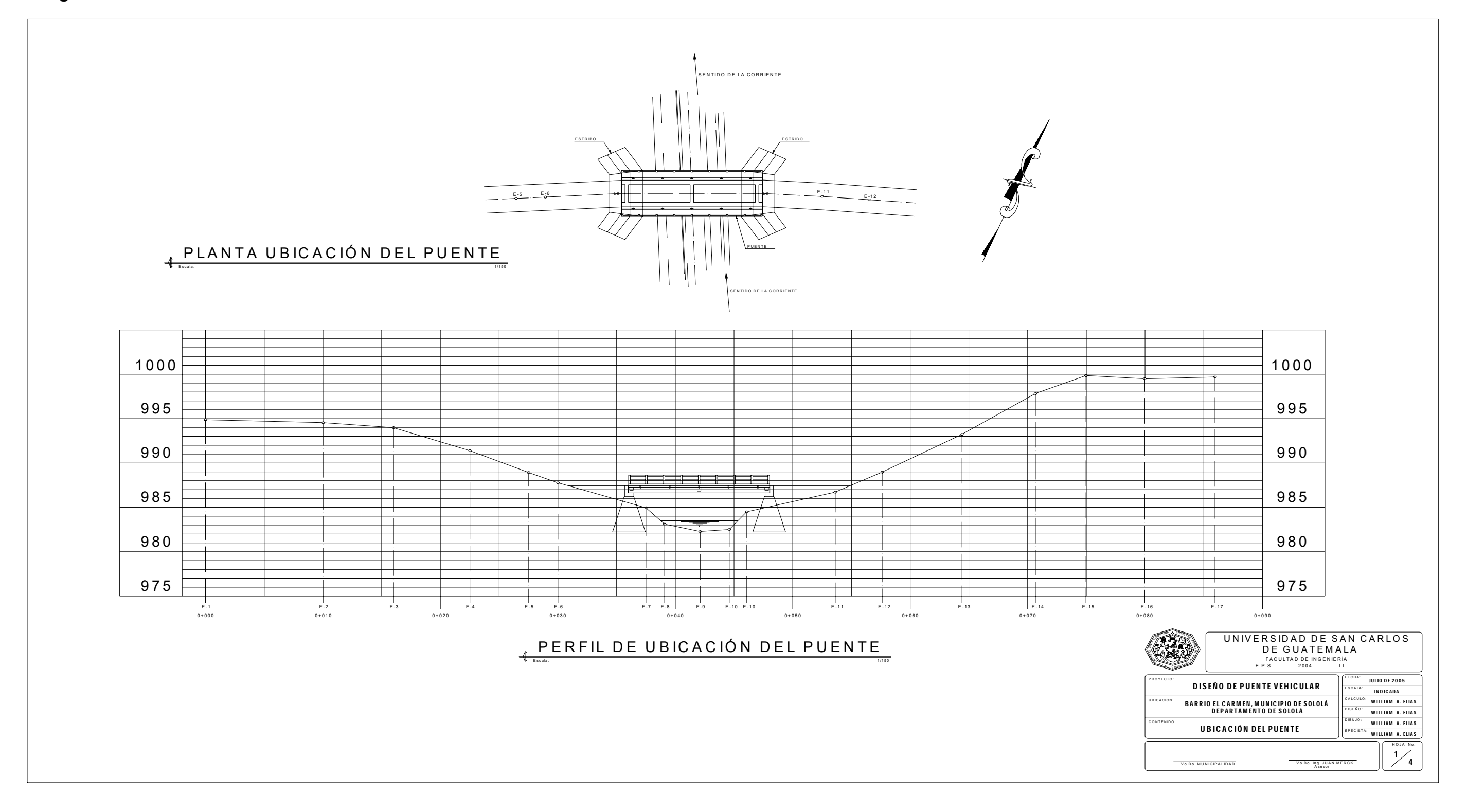

**Figura 43. Plano de planta y elevación** 

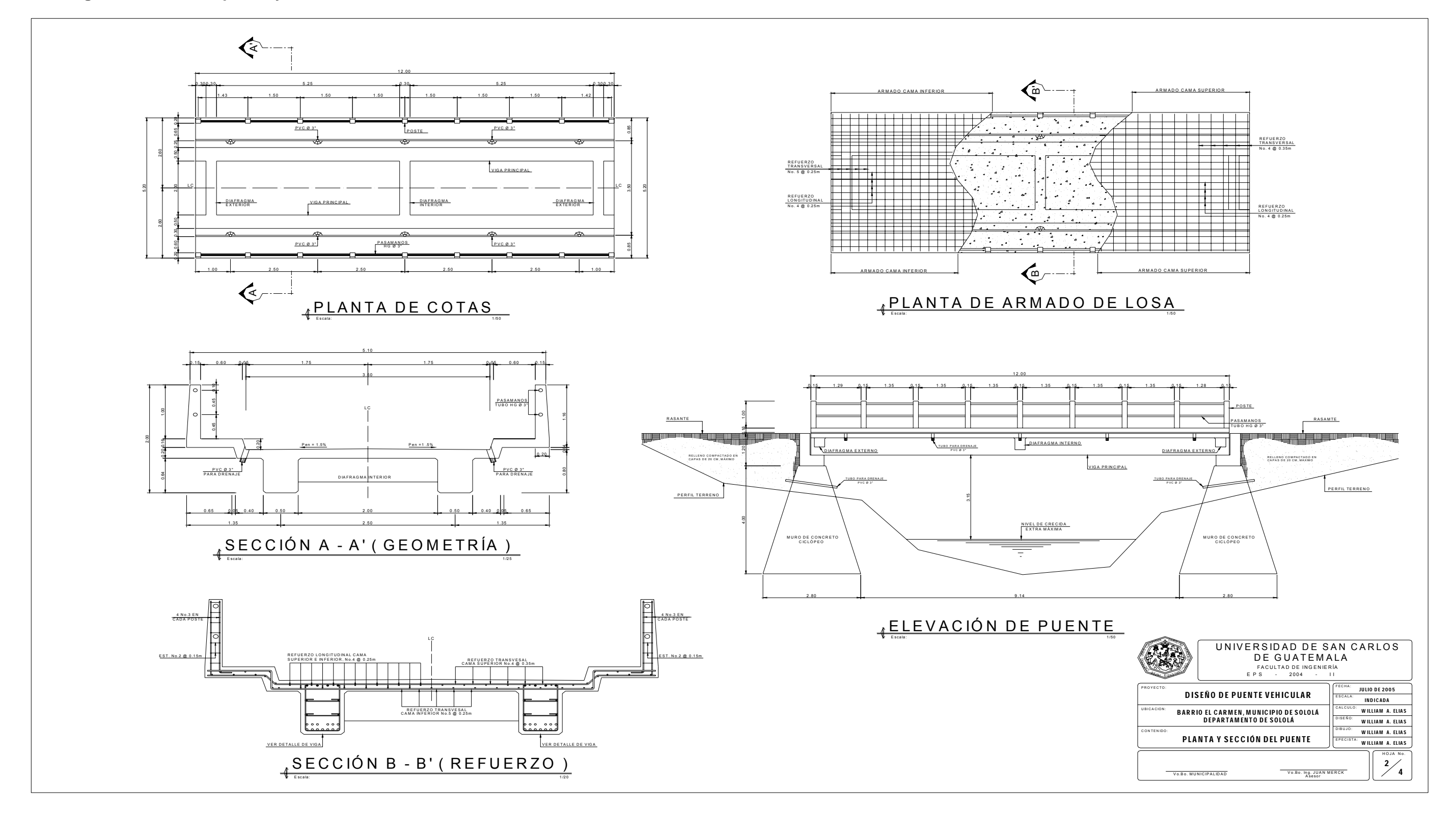

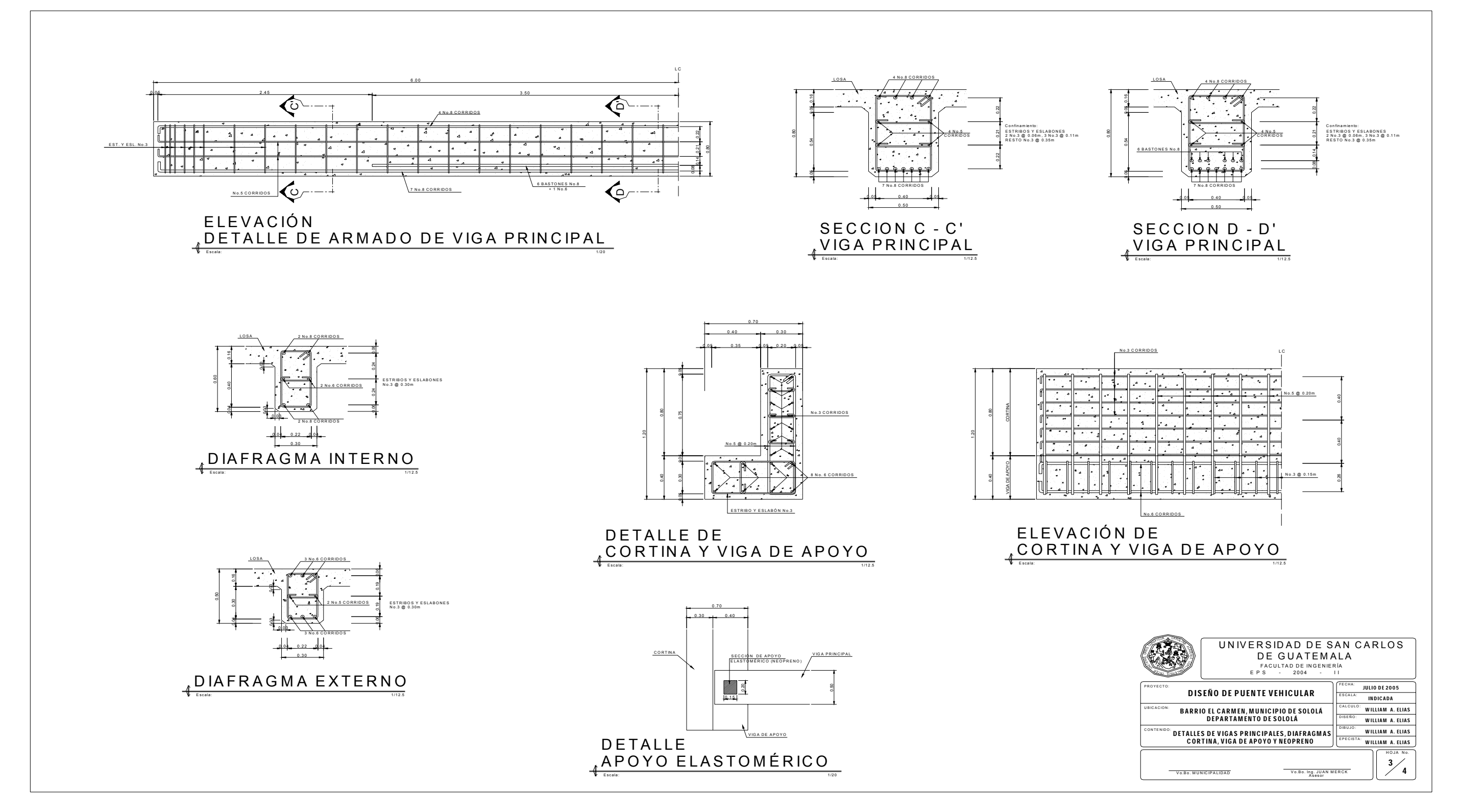

**Figura 44. Plano de detalles de vigas principales, cortina y viga de apoyo** 

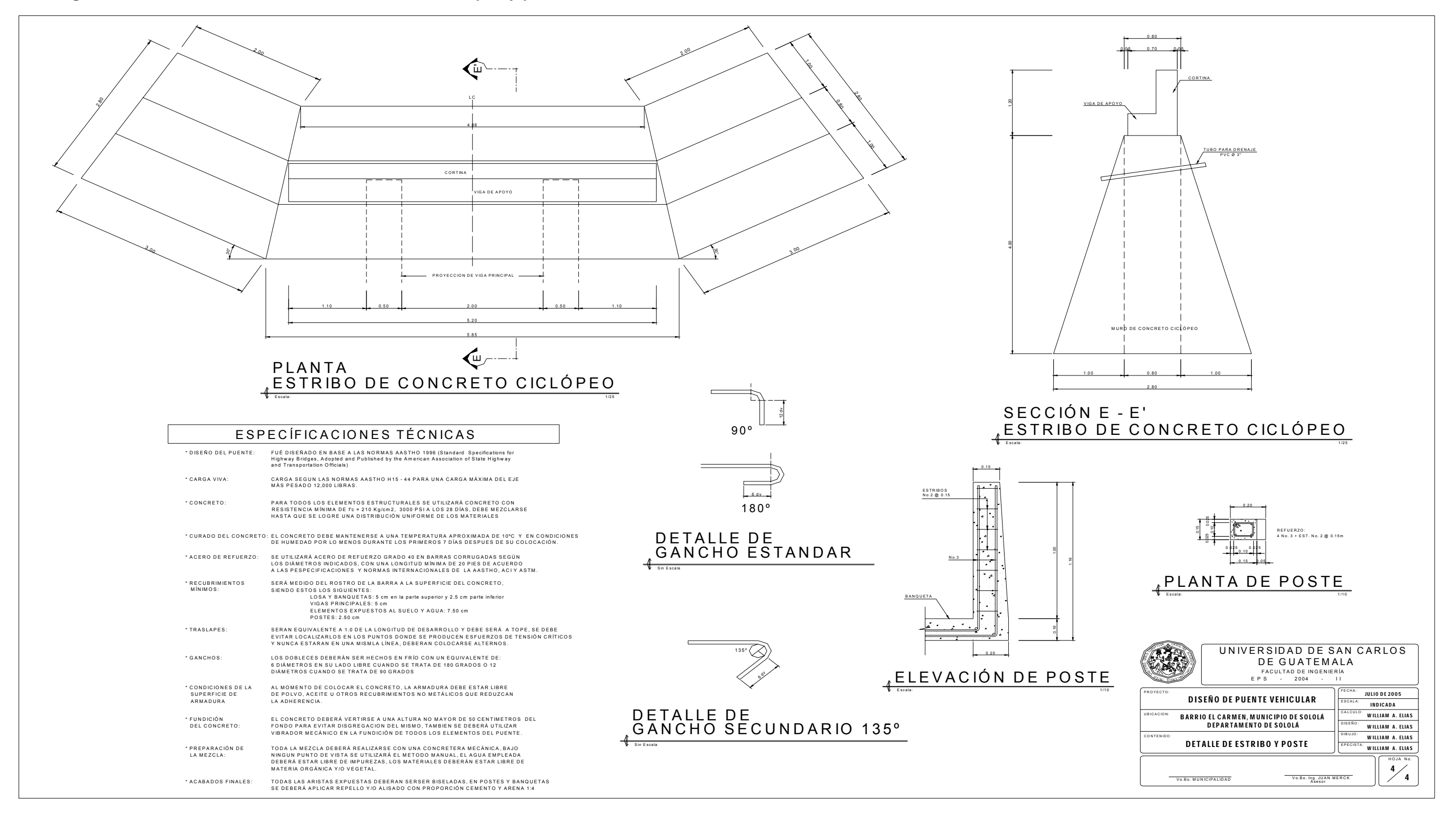

Figura 45. Plano detalles de estribo de concreto ciclópeo y poste

# **ANEXO1**

- **EXAMEN BACTERIOLÓGICO**
- **EXAMEN FÍSICO-QUÍMICO SANITARIO**
- CONSTANCIA DE AFORO

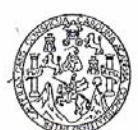

# LABORATORIO UNIFICADO DE QUÍMICA Y MICROBIOLOGÍA SANITARIA<br>FACULTAD DE INGENIERÍA -USAC -<br>CIUDAD UNIVERSITARIA, ZONA 12

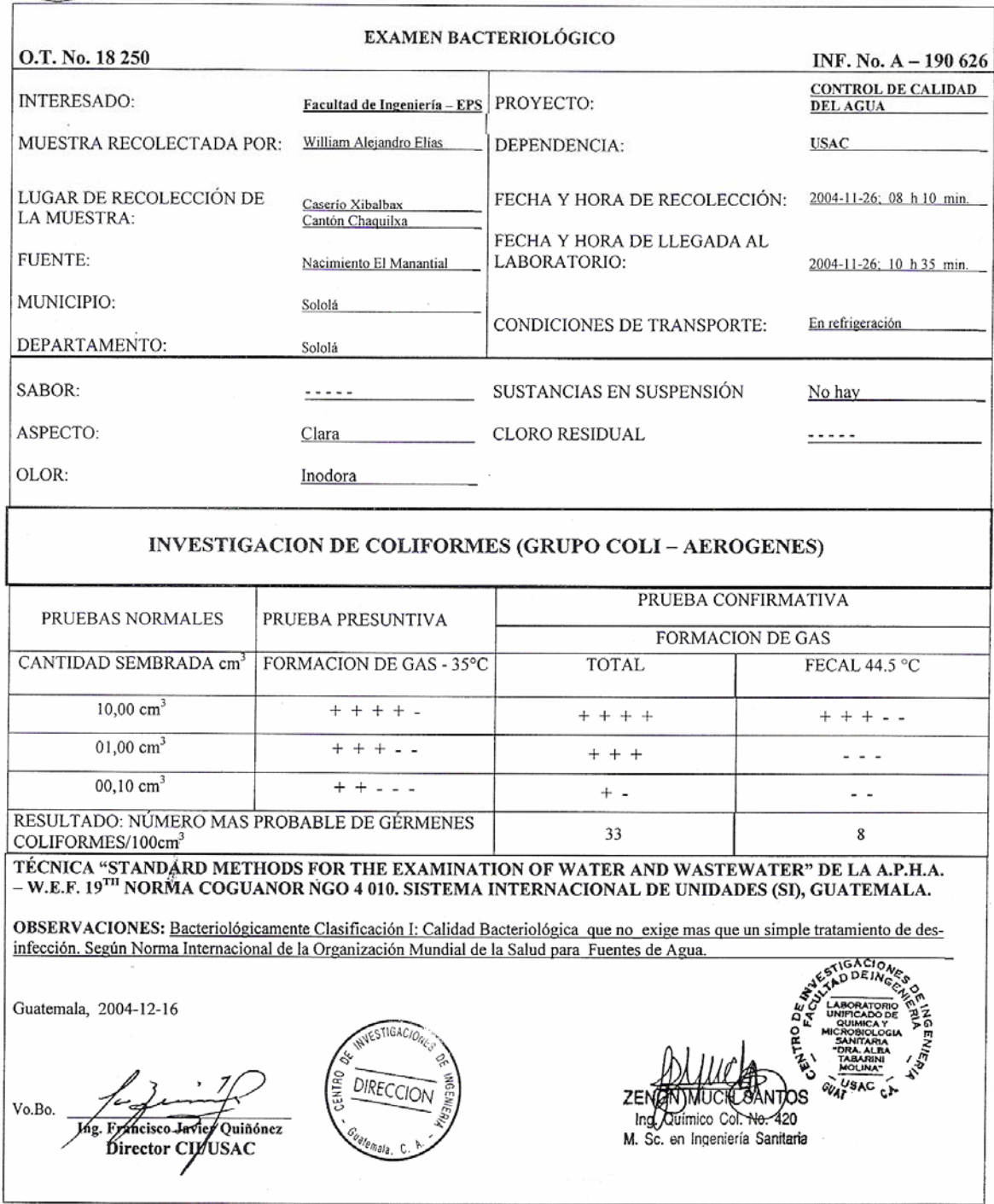

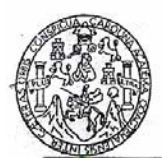

# LABORATORIO UNIFICADO DE QUÍMICA Y MICROBIOLOGÍA SANITARIA ESCUELA<br>REGIONAL DE INGENIERÍA SANITARIA Y RECURSOS HIDRAÚLICOS (ERIS) DE LA<br>FACULTAD DE INGENIERÍA Y LA EMPRESA MUNICIPAL DE AGUA (EMPAGUA) DE<br>LA MUNICIPALIDAD DE

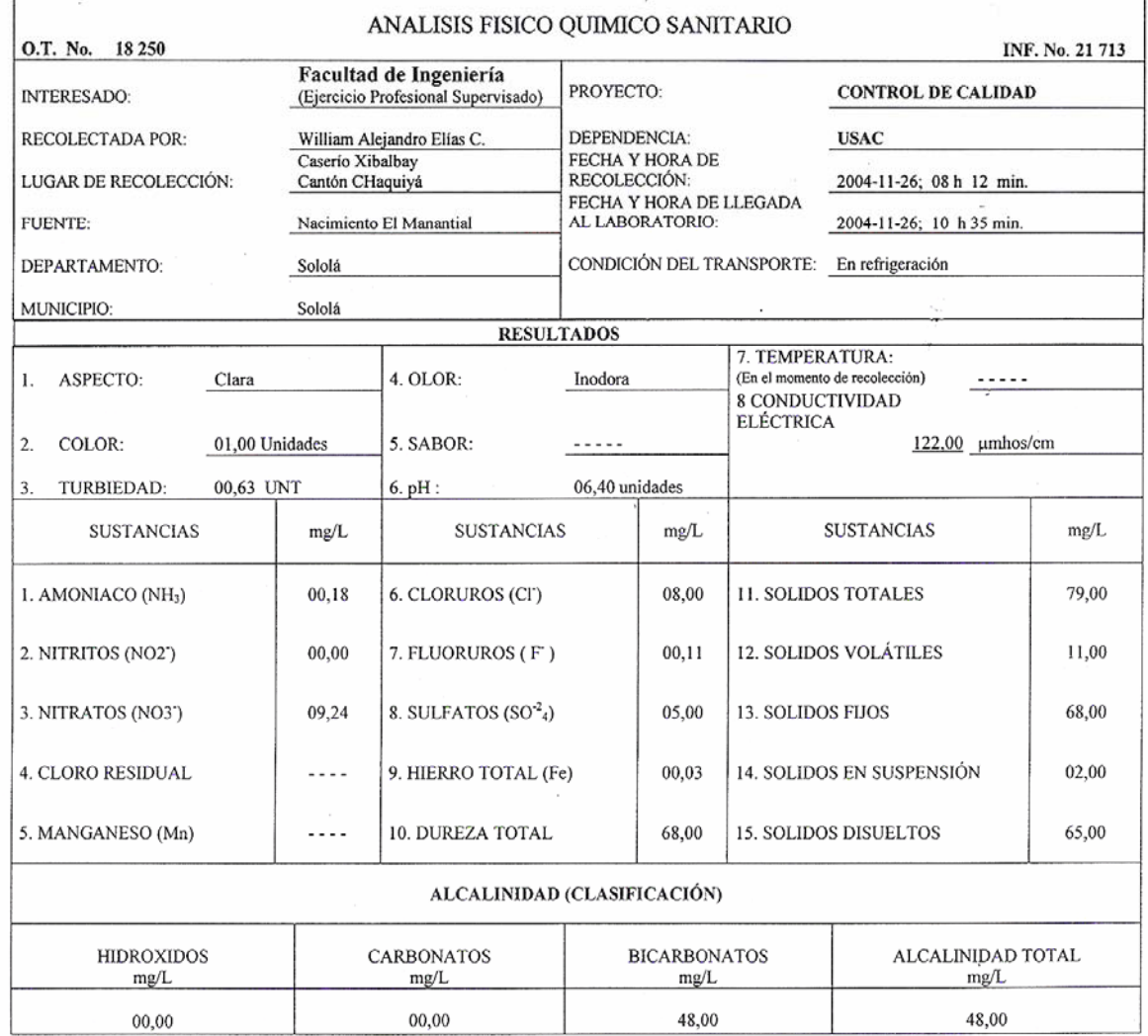

OTRAS DETERMINACIONES

OBSERVACIONES: Desde el punto de vista de la Calidad Física y Química, la muestra de agua cumple con las Normas Internacionales de la Organización Mundial de la Salud para Fuentes de Agua.

TÉCNICA "STANDARD METHODS FOR THE EXAMINATION OF WATER AND WASTEWATER" DE LA A.P.H.A. – A.W.W.A.- W.E.F. 19 TH EDITION<br>1995, NORMA COGUANOR NGO 4 010 (SISTEMA INTERNACIONAL DE UNIDADES) Y 29001 (AGUA POTABLE Y SUS DERIVADA

Guatemala, 2004-12-16

Vo.Bo. Ing. Franzisco Javier Quiñónez<br>Digector CII/USAC

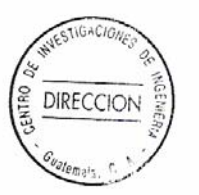

οš GUAT SAC EN ZEI UG. Ingletimico Col No. 420

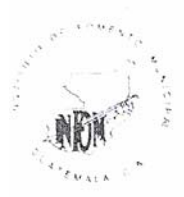

**INSTITUTO DE FOMENTO MUNICIPAL**  $(INFOM)$ 

UNIDAD EJECUTORA DEL PROGRAMA DE **ACUEDUCTOS RURALES** (UNEPAR)

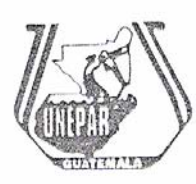

## **CONSTANCIAS**

#### **COORDINACION DE PREINVERSION /INFOM-UNEPAR**

Guatemala, 12 de Octubre de 2.004

A: Caserio Xibalbay, Canton Chaquijya Municipio de Sololá Departamento de Sololá

#### Estimados señores:

Por medio del presente se hace constar que los señores Antonio Sicajau Par y Mauricio Rolando Pan Joj, son integrantes del Comité de Agua Potable del Caserio Xibalbay. Por lo cual se presentaron a la Unidad de Preinversión de INFOM-UNEPAR, para solicitar información sobre el aforo realizado en la tubería de salida de la captación de la fuente denominada el Manantial, el 25 de junio del 2,004. Por lo cual se les informó que en la visita técnica efectuada a la comunidad el 25-06-04, por él Ingeniero Pedro Vielman Toledo, Supervisor de Obras de Preinversión, se obtuvo un caudal de 0.367 litros por segundo. El método de aforo empleado fue el volumétrico.

Y para los usos legales que a los interesados convengan, se extiende la presente en hoja de papel bond membretada a los doce días del mes de octubre del año dos mil cuatro.

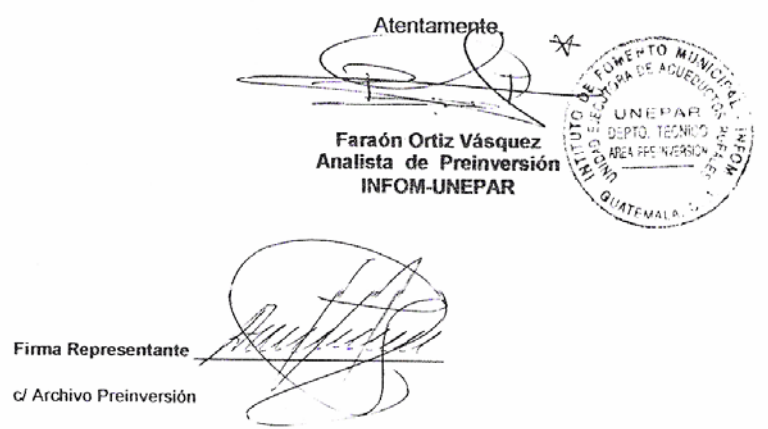

H Avenida "A" 11-67, Zona 7, La Verbena, Guatemala, C.A. PBX: 4714853

# **ANEXO 2**

RESULTADO DEL ENSAYO DE COMPRESIÓN TRIAXIAL

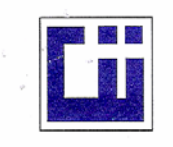

#### CENTRO DE INVESTIGACIONES DE INGENIERIA **FACULTAD DE INGENIERIA** UNIVERSIDAD DE SAN CARLOS DE GUATEMALA

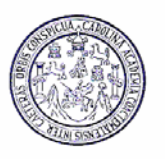

#### ENSAYO DE COMPRESION TRIAXIAL, DIAGRAMA DE MOHR

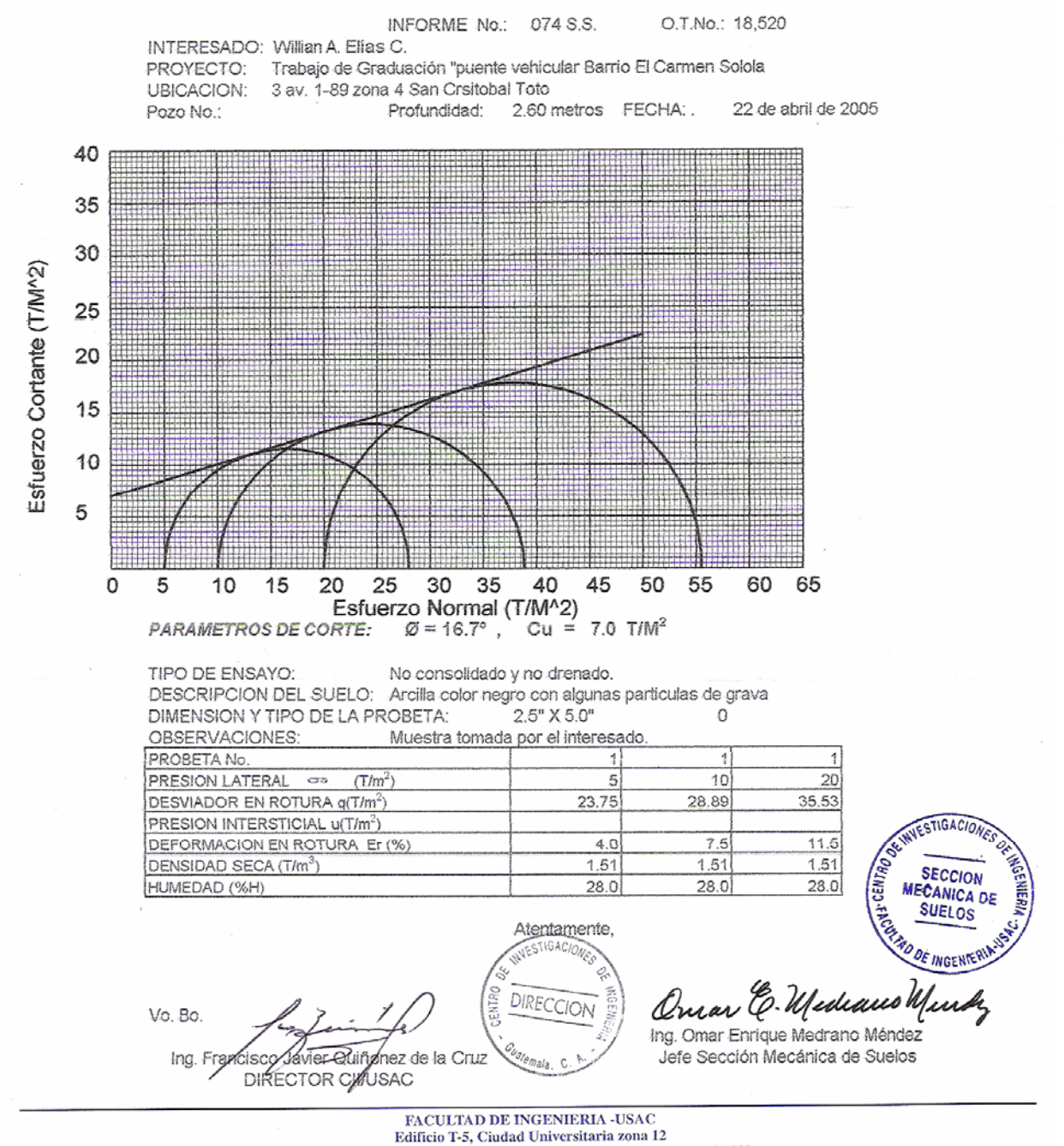

Teléfono directo 476-3992. Planta 443-9500 Ext. 1502. FAX: 476-3993 Página web: http://cii.usac.edu.gt